Diplomarbeit im Fach Mathematik Universität Bayreuth

## PERIODISCHE LÖSUNGEN VON  $y' = -\frac{A(x,y)}{B(x,y)}$  $B(x,y)$ MIT ANFANGSGLIEDERN HÖHERER ORDNUNG IN  $A(x, y)$  UND  $B(x, y)$ .

vorgelegt von

## Alexander Prell

am Lehrstuhl Mathematik VI Prof. Dr. Wolf von Wahl Universität Bayreuth

Bayreuth, 06. Februar 2003

#### Danksagung

Für die mir entgegengebrachte Unterstützung bedanke ich mich bei Herrn Prof. Dr. Wolf von Wahl.

.

Ferner möchte ich mich bei all denjenigen bedanken, die mir beim Korrekturlesen sowie bei technischen Problemen behilflich waren.

# Inhaltsverzeichnis

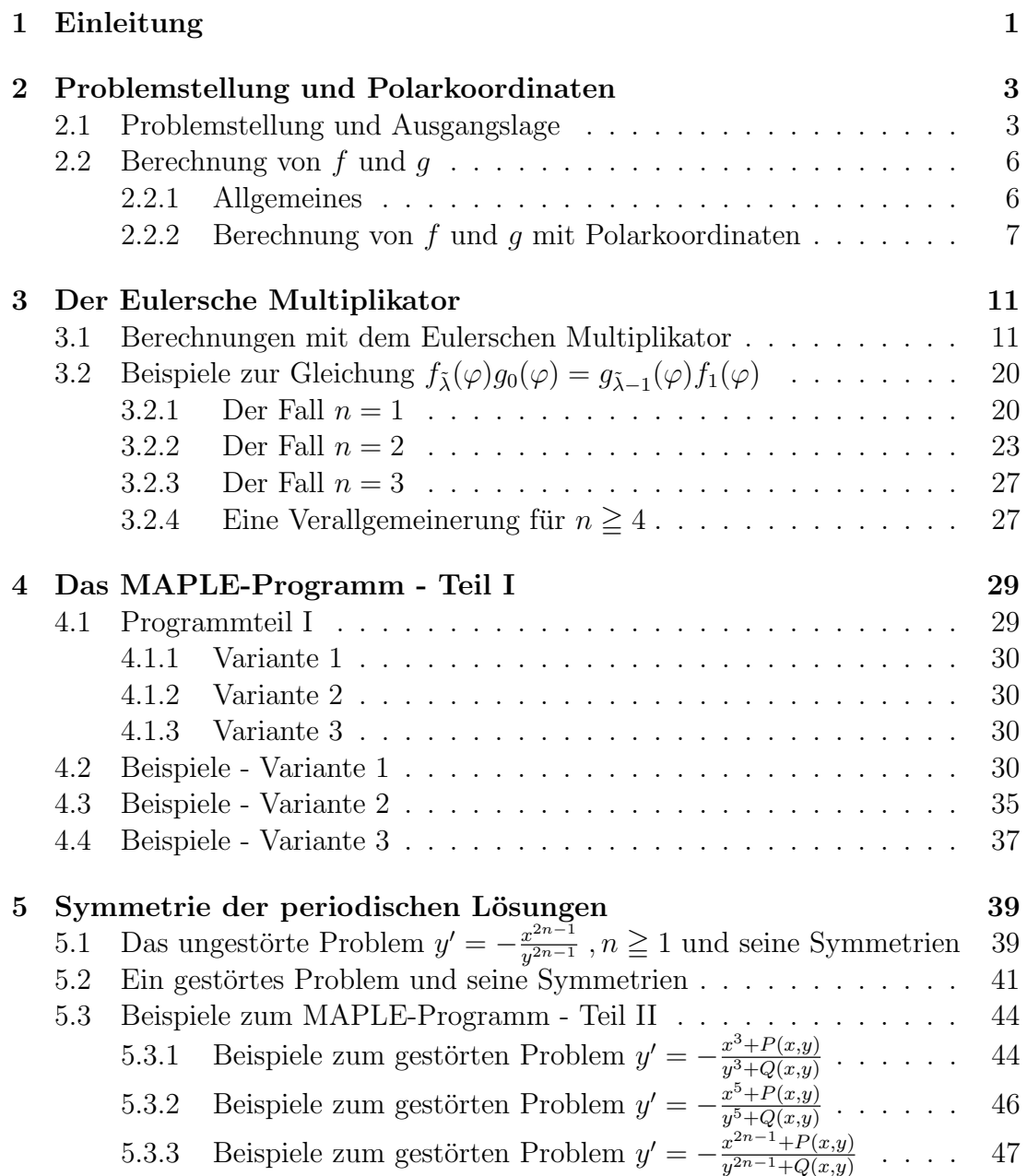

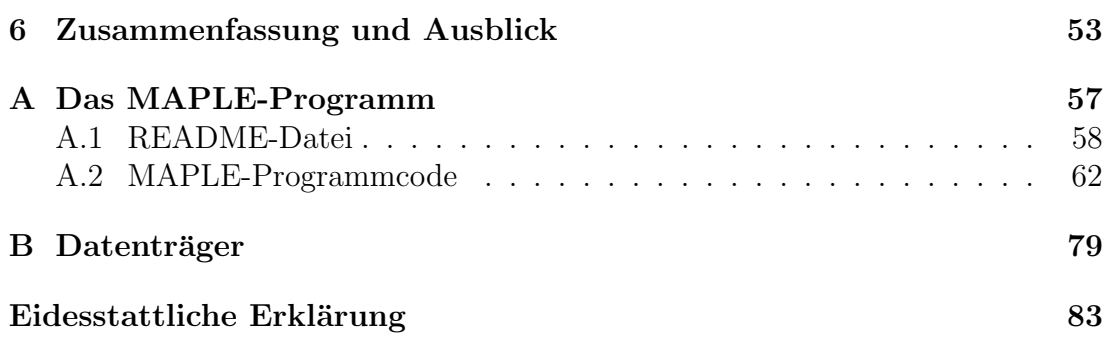

# Abbildungsverzeichnis

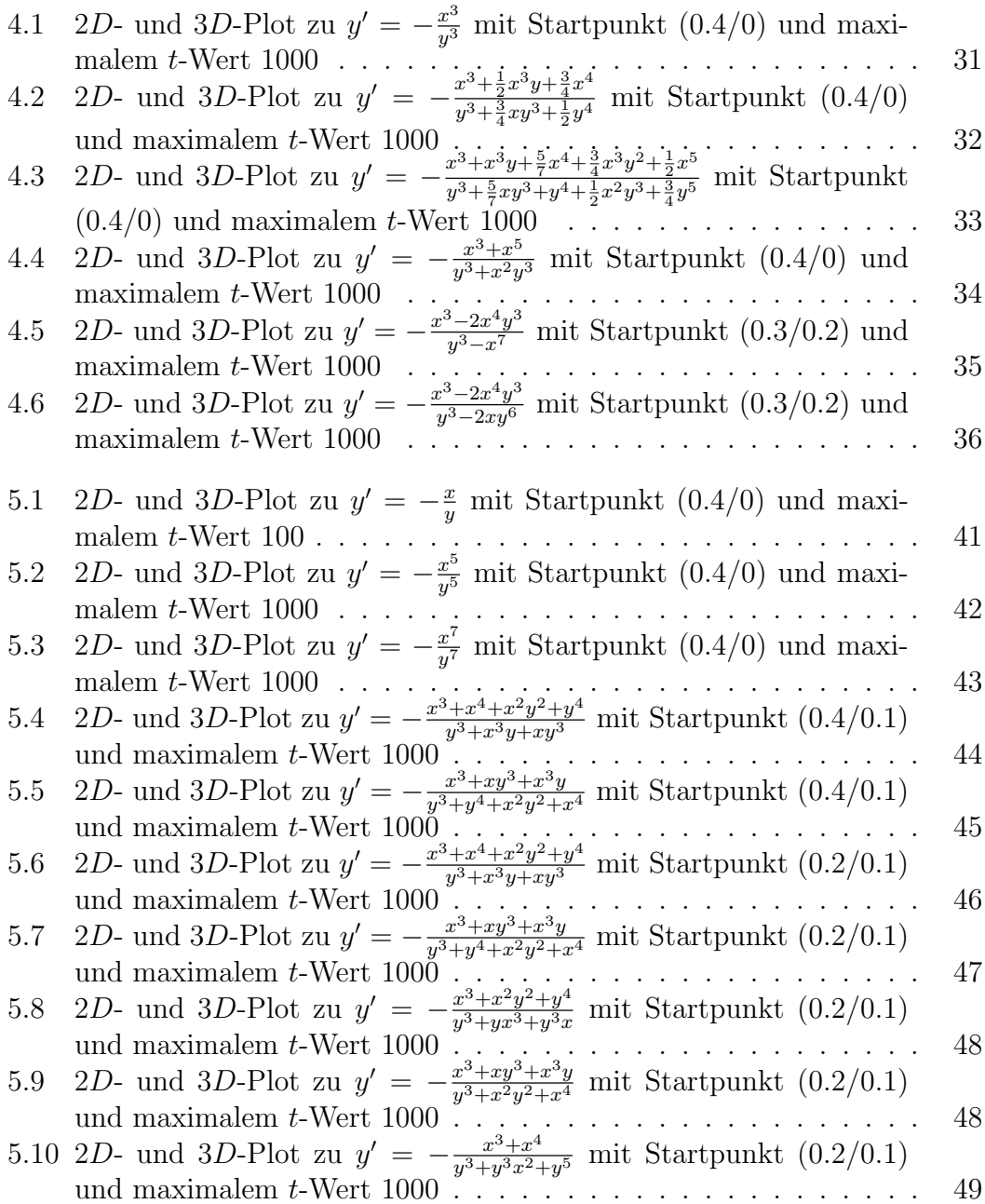

### vi ABBILDUNGSVERZEICHNIS

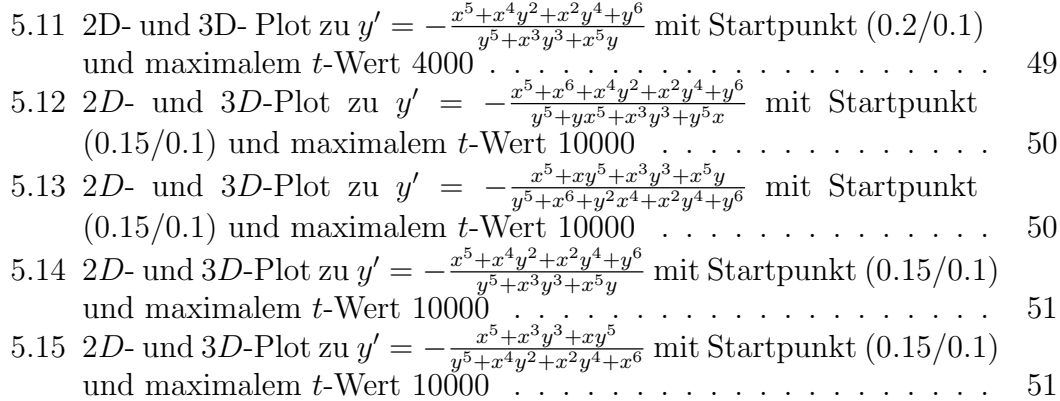

# Tabellenverzeichnis

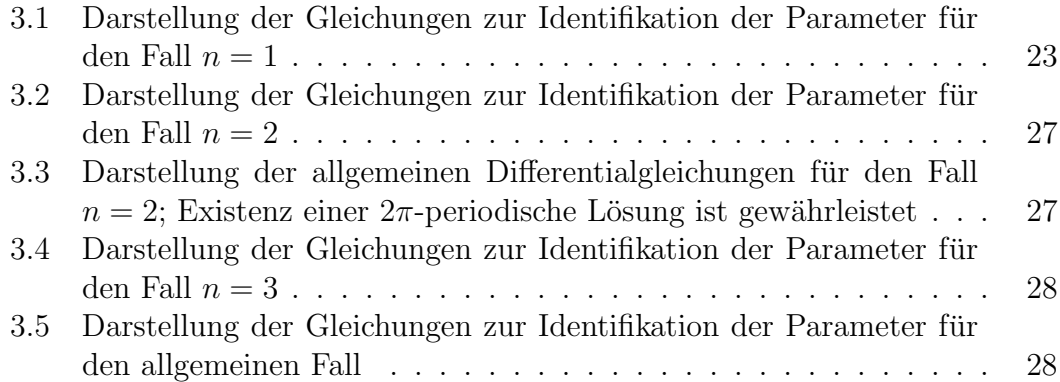

### viii TABELLENVERZEICHNIS

# Kapitel 1

# Einleitung

Das große Fernziel der Studien ist, alle parametrisierten Scharen von Problemen

$$
y' = -\frac{A(x, y)}{B(x, y)} = -\frac{x^{2n-1} + P(x, y)}{y^{2n-1} + Q(x, y)}
$$

mit höheren Anfangsgliedern in  $A$  und  $B$  anzugeben, bei denen der Wirbelfall vorliegt.  $P(x, y)$  und  $Q(x, y)$  bezeichnen dabei Polynome in x und y mit niedrigster Potenz  $\geq 2n$  für  $n \geq 1$ .

Der Fall  $n = 1$  ist bereits in anderen Arbeiten am Lehrstuhl ausführlich diskutiert worden und spielt deshalb in dieser Arbeit eine untergeordnete Rolle. Dieser Fall wird nur bei der Darstellung einiger Beispiele berucksichtigt. Das Hauptaugen- ¨ merk der Arbeit liegt in der Betrachtung höherer Anfangsglieder mit  $n \geq 2$ .

Zu Beginn der Arbeit werden für das Anfangsproblem  $y' - \frac{x^{2n-1} + P(x,y)}{x^{2n-1} + O(x,y)}$  $\frac{x^{2n-1}+P(x,y)}{y^{2n-1}+Q(x,y)}$  Bedingungen aufgestellt, die die Existenz von  $2\pi$ -periodischen Lösungen garantieren. Beim ungestörten Problem, d. h.  $P(x, y) \equiv Q(x, y) \equiv 0$ , verlaufen die Niveaulinien nahe des kritischen Punktes (0/0) geschlossen. Wird das Anfangsproblem durch Terme  $P(x, y)$  und/oder  $Q(x, y)$  höherer Ordnung, d. h.  $P(x, y)$  und  $Q(x, y)$ sind nicht identisch Null, gestört, kann anhand von Beispielen gezeigt werden, dass bei Erfullung der formulierten Bedingungen der Wirbelfall erhalten bleibt ¨ und die Lösungskurve in der  $xy$ -Ebene geschlossen bzw. in Polarkoordinaten  $2\pi$ periodisch verläuft.

Die oben erwähnten Bedingungen zur Gewährleistung  $2\pi$ -periodischer Lösungen wurden in der Literatur bis dato nur oberflächlich oder lückenhaft dargestellt. Für die Zukunft besteht die Hoffnung, auf Grundlage dieser Arbeit, weitere - sogar vielleicht alle - parametrisierten Scharen von Differentialgleichungen explizit angeben zu können, die in Polarkoordinaten  $2\pi$ -periodische Lösungen besitzen.

Als Grundlage dient das **Poincarésche Zentrumsproblem**. Die Arbeit von [Moritzen] beschäftigt sich mit dem Fall  $n = 1$ . Hierfür gibt es unendlich viele Bedingungen, die garantieren, dass alle Integralkurven in der Nähe des Nullpunkts geschlossen sind und so Jordankurven darstellen.

Ein Beispiel hierfür ist die Differentialgleichung  $y' = -\frac{x}{y}$  $\frac{x}{y}$ , deren Lösungskurve einen Kreis darstellt. Dies werden wir später im Kapitel  $\tilde{3}$  aufgreifen.

Gegen Ende von Kapitel 3 werden wir bei der Betrachtung einzelner Beispiele feststellen, dass wir Differentialgleichungen, für die in Polarkoordinaten  $2\pi$ periodische Lösungen garantiert werden, zwar exakt angeben können, diese jedoch durch Kürzen auf das ungestörte Problem zurückgeführt werden.

Bekräftigt wird diese These durch graphische Darstellungen, die wir in Kapitel 4 anführen. Diese Abbildungen sind u. a. ein Resultat des angeführten MAPLE-Programms - Teil I, das viele Berechnungen vereinfacht. Mit einer Vermutung, die wir in Kapitel 5 zeigen, beenden wir Kapitel 4.

In Kapitel 5 werden die symmetrischen Eigenschaften ausgew¨ahlter Differentialgleichungen behandelt. Zun¨achst beweisen wir aber die Vermutung, dass sich die Differentialgleichungen mit den in Kapitel 3 angegebenen Bedingungen tatsächlich auf das ungestörte Problem vereinfachen lassen.

Da die symmetrischen Eigenschaften des ungestörten Problems aus anderen Arbeiten (z. B. [Ruckdaeschel]) bekannt sind, liegt der zweite Schwerpunkt von Kapitel 5 im Auffinden symmetrischer Eigenschaften zweier bestimmter Arten von Differentialgleichungen, deren Lösungskurven in Polarkoordinaten periodisch sind.

Im angeführten MAPLE-Programm - Teil II besteht neben dem Auffinden von in Polarkoordinaten  $2\pi$ -periodischen Lösungen die Möglichkeit, symmetrische Eigenschaften durch einzelne Plots darzustellen.

Eine ausfuhrliche Beschreibung des MAPLE-Programms zur Umsetzung der Er- ¨ gebnisse aus den Kapiteln 2 und 3 (MAPLE-Programm - Teil I) und aus Kapitel 5 (MAPLE-Programm - Teil II) befindet sich im Anhang A.

Die in der Arbeit verwendeten Beispiele sind im MAPLE-Programm - Teil III "rest progr*a*<br>dert werden. fest" programmiert. Die einzelnen Plots können durch manuelle Eingaben verän-

Von anderen geleistete Vorarbeiten, vor allem die Abschlußarbeiten am Lehrstuhl Mathematik VI der Universität Bayreuth und der Aufsatz von [Frommer], werden an den entsprechenden Stellen bedacht.

# Kapitel 2

# Problemstellung und Polarkoordinaten

Zunächst beschreiben wir die Ausgangslage und zeigen, unter welchen Bedingungen eine gewöhnliche Differentialgleichung  $2\pi$ -periodische Lösungen besitzt. In einem zweiten Schritt führen wir Polarkoordinaten ein, die wir für darauf folgende Berechnungen benötigen.

## 2.1 Problemstellung und Ausgangslage

In der Einleitung bereits angedeutet, können wir das Problem der Arbeit wie folgt beschreiben:

Es gilt, Bedingungen zu finden, die  $2\pi$ -periodische Lösungen für gewöhnliche Differentialgleichungen der Form  $y' = -\frac{A(x,y)}{B(x,y)}$  mit höheren Anfangsgliedern in  $A$  und  $B$  garantieren.

So erhalten wir weitere parametrisierte Scharen von Problemen, bei denen der Wirbelfall eintritt.

Diese allgemeine Darstellung des Problems wird nun präzisiert. So gilt es zunächst, die Ausgangslage genau darzustellen.

Gegeben sei die Differentialgleichung

$$
y' = -\frac{A(x,y)}{B(x,y)}\tag{2.1}
$$

mit

$$
A(x, y) := x^{2n-1} + P(x, y),
$$
  
\n
$$
B(x, y) := y^{2n-1} + Q(x, y).
$$

 $P$  und  $Q$  erklären wir in der

**Bemerkung 2.1.1.** Die Funktionen  $P(x, y)$  und  $Q(x, y)$  stellen in einer Umgebung  $U_{\epsilon}$ ,  $\epsilon > 0$ , um den Nullpunkt  $(0/0)$  konvergente Potenzreihen in x und y dar:

$$
P(x, y) := p_{2n}(x, y) + p_{2n+1}(x, y) + p_{2n+2}(x, y) + \cdots + p_i(x, y) + \cdots
$$
  
\n
$$
Q(x, y) := q_{2n}(x, y) + q_{2n+1}(x, y) + q_{2n+2}(x, y) + \cdots + q_i(x, y) + \cdots
$$
\n(2.2)

Die einzelnen  $p_i$  und  $q_i$  mit  $i \geq 2n, i \in \mathbb{N}$ , sind homogene Polynome *i*-ten Grades in x und y.

Der Einfachheit halber beschränken wir uns im Folgenden bei  $P$  und  $Q$  auf Polynome mit

$$
grad P(x, y) \geq 2n,
$$
  
grad  $Q(x, y) \geq 2n$ .

**Bemerkung 2.1.2.** Sei  $a : \mathbb{R} \to \mathbb{R}$  stetig und  $2\pi$ -periodisch. Dann gilt:

$$
\int_0^{\varphi} a(\psi) \, \mathrm{d}\psi \, 2\pi\text{-periodisch} \Leftrightarrow \int_0^{2\pi} a(\varphi) \, \mathrm{d}\varphi = 0
$$

Beweis. Sei zunächst $\int_0^{\varphi} a(\psi) \, \mathrm{d}\psi$ 2π-periodisch. Dann gilt:

$$
\int_0^{\varphi} a(\psi) d\psi \stackrel{\text{2}\pi}{=} \int_0^{\varphi+2\pi} a(\psi) d\psi = \int_0^{\varphi} a(\psi) d\psi + \int_0^{2\pi} a(\psi) d\psi
$$

Somit ist  $\int_0^{2\pi} a(\varphi) d\varphi = 0$ .

Umgekehrt sei nun  $\int_0^{2\pi} a(\varphi) d\varphi = 0$ . Dann ergibt sich:

$$
\int_0^{\varphi+2\pi} a(\psi) d\psi = \underbrace{\int_0^{2\pi} a(\psi) d\psi}_{=0} + \int_{2\pi}^{2\pi+\varphi} a(\psi) d\psi
$$

$$
= \int_0^{\varphi} a(\psi) d\psi + \int_{\varphi}^{2\pi+\varphi} a(\psi) d\psi = \int_0^{\varphi+2\pi} a(\psi) d\psi
$$

Somit ist  $\int_0^{\varphi} a(\psi) d\psi$  2 $\pi$ -periodisch.

Satz 2.1.1 (Periodische Lösungen). Sei  $a : \mathbb{R} \to \mathbb{R}$  und  $f_{2\pi} : \mathbb{R} \to \mathbb{R}$  stetig und  $2\pi$ -periodisch.  $y' + a(\varphi)y = f_{2\pi}$  hat dann und nur dann eine  $2\pi$ -periodische  $L\ddot{o}sung,$  wenn gilt:

$$
\int_0^{2\pi} f_{2\pi} \cdot \omega \, \mathrm{d}\psi = 0
$$

für alle  $2\pi$ -periodischen  $\omega$  mit  $\omega' - a(\varphi)\omega = 0$ .

Beweis. Gegeben sei eine  $2\pi$ -periodische Lösung von  $y' + a(\varphi)y = f_{2\pi}$ . Weiter sei  $ω 2π$ -periodisch mit  $ω' - a(φ)ω = 0$ . Dann gilt:

$$
\int_0^{2\pi} f_{2\pi} \cdot \omega \,d\varphi = \int_0^{2\pi} \left[ y' + a(\varphi)y \right] \omega \,d\varphi
$$
  
= 
$$
\int_0^{2\pi} \left[ y'\omega + a(\varphi)y\omega + y\omega' - y\omega' \right] \,d\varphi
$$
  

$$
\stackrel{y'\omega + y\omega' =}{=} \underbrace{\int_0^{2\pi} \left[ y\omega \right]' \,d\varphi}_{=0, \text{ da } y, \omega \text{ } 2\pi\text{-periodisch}} + \underbrace{\int_0^{2\pi} y \left[ -\omega' + a(\varphi)\omega \right] \,d\varphi}_{=0 \text{ nach Annahme}}
$$

Umgekehrt sei  $\int_0^{2\pi} f_{2\pi}(\varphi) \omega \, d\varphi = 0$  für alle  $2\pi$ -periodischen  $\omega$  mit  $\omega' - a(\varphi) \omega =$ 0. Dann gilt:

$$
0 = \int_0^{2\pi} [y' + a(\varphi)y] \,\omega \,d\varphi = \int_0^{2\pi} (y\omega)' \,d\varphi + \underbrace{\int_0^{2\pi} y \,[-\omega' + a(\varphi)\omega]}_{= 0 \text{ nach Annahme}} d\varphi
$$
  
=  $y(2\pi)\omega(2\pi) - y(0)\omega(0)$   
 $\lim_{\substack{\omega 2\pi-\text{periodisch}\\ \Rightarrow \omega(2\pi) = \omega(0)}} [y(2\pi) - y(0)] \,\omega(0)$ 

Wir betrachten folgende Fallunterscheidung:

- **1. Fall** :  $\exists \omega$  mit  $\omega(0) \neq 0$ . Dann gilt: Jede Lösung y von  $y' + a(\varphi)y = f_{2\pi}$  ist  $2\pi$ -periodisch.
- 2. Fall : Sei  $\omega \equiv 0$ . Es gilt:

$$
y' + a(\varphi)y = f_{2\pi}
$$
  
\n
$$
\Leftrightarrow e^{\int_0^{\varphi} a(\psi) d\psi} y' + a(\varphi) e^{\int_0^{\varphi} a(\psi) d\psi} y = e^{\int_0^{\varphi} a(\psi) d\psi} f_{2\pi}
$$

$$
a(\varphi) = \left(\int_0^{\varphi} a(\psi) d\psi\right)' \quad \left(e^{\int_0^{\varphi} a(\psi) d\psi} y\right)' = e^{\int_0^{\varphi} a(\psi) d\psi} f_{2\pi}
$$
  
\n
$$
\Leftrightarrow \qquad e^{\int_0^{\varphi} a(\psi) d\psi} y - e^{\int_0^0 a(\psi) d\psi} y(0) = \int_0^{2\pi} e^{\int_0^{\varphi} a(\psi) d\psi} f_{2\pi} d\varphi
$$
  
\n
$$
\Leftrightarrow \qquad e^{\int_0^{\varphi} a(\psi) d\psi} y - y(0) = \int_0^{2\pi} e^{\int_0^{\varphi} a(\psi) d\psi} f_{2\pi} d\varphi
$$

**2a. Fall** : Sei  $\int_0^{2\pi} a(\varphi) d\varphi = 0$ .

Dann haben alle Lösungen von  $y' + a(\varphi)y = 0$  die Periode  $2\pi$  und wir sind im Fall 1. In diesem Fall sind alle Lösungen  $2\pi$ -periodisch.

**2b. Fall** : Sei  $\int_0^{2\pi} a(\varphi) d\varphi \neq 0$ . Dann ist die Nulllösung die einzige  $2\pi$ periodische Lösung von  $y' + a(\varphi)y = 0$  und

$$
y(2\pi) = y(0)
$$
  
\n
$$
\Leftrightarrow \quad y(0) = \frac{1}{e^{\int_0^{2\pi} a(\varphi) d\varphi} - 1} \int_0^{2\pi} e^{\int_0^{\varphi} a(\psi) d\psi} f_{2\pi} d\varphi,
$$

denn

$$
e^{\int_0^{\varphi} a(\psi) d\psi} y - y(0) = \int_0^{2\pi} e^{\int_0^{\varphi} a(\psi) d\psi} f_{2\pi} d\varphi,
$$
  

$$
y(2\pi) = \left[ \int_0^{2\pi} e^{\int_0^{\varphi} a(\psi) d\psi} f_{2\pi} d\varphi + y(0) \right] e^{-\int_0^{2\pi} a(\varphi) d\varphi}
$$

In diesem Fall gibt es eine eindeutig bestimmte  $2\pi$ -periodische Lösung. In diesem rall glot es **eine** eindeutig bestimmte  $2\pi$ -periodische Losung.<br>Wir befinden uns aber immer im Fall 1, d. h.  $\int_0^{2\pi} a(\varphi) d\varphi = 0$ . Also ist in unserem Fall entweder jede Lösung oder gar keine Lösung periodisch.

 $\boxplus$ 

Zusammenfassend hat  $y' + a(\varphi)y = f_{2\pi}$  mit  $f_{2\pi}$  2π-periodisch dann und nur dann eine  $2\pi$ -periodische Lösung, wenn gilt:  $f_{2\pi} \perp e^{\int_0^{\varphi} a(\psi) d\psi}$  in  $L^2_{\mathbb{R}}((0, 2\pi))$ .

## 2.2 Berechnung von  $f$  und  $g$

### 2.2.1 Allgemeines

Unter Beachtung der Ergebnisse bei [Knies] (Kapitel 4) kann (2.1) mit Einfuhrung ¨ von Polarkoordinaten ( $x = r \cdot \cos\varphi$  und  $y = r \cdot \sin\varphi$ ), wie folgt geschrieben werden:

$$
r' = \frac{f(\varphi, r)}{g(\varphi, r)} = \frac{r \cdot [-A(r \cos\varphi, r \sin\varphi) \sin\varphi + B(r \cos\varphi, r \sin\varphi) \cos\varphi]}{-A(r \cos\varphi, r \sin\varphi) \cos\varphi - B(r \cos\varphi, r \sin\varphi) \sin\varphi}
$$
(2.3)

mit

$$
f := f(\varphi, r) = \sum_{\lambda \ge 1} f_{\lambda}(\varphi) r^{\lambda}
$$
  
= 
$$
\frac{r}{r^{2n-1}} \left[ -A(r \cos \varphi, r \sin \varphi) \sin \varphi + B(r \cos \varphi, r \sin \varphi) \cos \varphi \right]
$$
 (2.4)

und

$$
g := g(\varphi, r) = \sum_{\lambda \ge 0} g_{\lambda}(\varphi) r^{\lambda}
$$
  
= 
$$
\frac{1}{r^{2n-1}} \left[ -A(r \cos \varphi, r \sin \varphi) \cos \varphi - B(r \cos \varphi, r \sin \varphi) \sin \varphi \right]
$$
 (2.5)

Dies ist möglich, da jeweils Polynome gefordert waren, die mit  $x^{2n-1}$  bzw.  $y^{2n-1}$ beginnen.

Die Umformung (2.3) ist zunächst richtig in den Punkten  $(x, y)$  mit  $B(x, y) \neq 0$ und  $g(\varphi, r) \neq 0$ . Dabei ist  $\varphi \in \mathbb{R}$ , |r| hinreichend klein. Dass auch die Umordnung der Reihen möglich ist, zeigen die Ausführungen in der Arbeit von [Knies].

Hinweis 2.2.1. Mit Hilfe der Ergebnisse in der Arbeit von [Knies] ist die Existenz der Lösung von (2.3) für  $|\varphi| \leq 2\pi$  oder für  $|\varphi| \leq 4\pi$  gesichert.

## 2.2.2 Berechnung von  $f$  und  $g$  mit Polarkoordinaten

Die Umwandlung in Polarkoordinaten ist deshalb erforderlich, weil die Variante mit einer Vergleichsdifferentialgleichung, deren Lösungen Kurvenscharen sind, nicht zum Ziel führt.

Um allgemeine Differentialgleichungen betrachten zu können, ist die Einführung von Polarkoordinaten daher sehr nützlich.

Mit der Einführung von Polarkoordinaten (d. h. man setzt  $x = r \cdot \cos \varphi$  und  $y = r \cdot \sin \varphi$  transformieren wir  $A(x, y)$  und  $B(x, y)$  wie folgt:

$$
A(x,y) = x^{2n-1} + P(x,y)
$$
  
\n
$$
= x^{2n-1} + \sum_{\lambda \geq 2n} p_{\lambda}(x,y)
$$
  
\n
$$
\lim_{\lambda \geq 2n} p_{\mu}x^{\nu}y^{\mu}
$$
  
\n
$$
= x^{2n-1} + \sum_{\nu+\mu \geq 2n} p_{\nu\mu}x^{\nu}y^{\mu}
$$
  
\n
$$
= r^{2n-1} \cos^{2n-1}\varphi + \sum_{\nu+\mu \geq 2n} p_{\nu\mu}r^{\nu} \cos^{\nu}\varphi r^{\mu} \sin^{\mu}\varphi
$$
  
\n
$$
= r^{2n-1} \cos^{2n-1}\varphi + \sum_{\nu+\mu \geq 2n} p_{\nu\mu}r^{2n-1}r^{\nu+\mu-2n+1} \cos^{\nu}\varphi \sin^{\mu}\varphi
$$
  
\n
$$
= r^{2n-1} \left[ \cos^{2n-1}\varphi + \sum_{\nu+\mu \geq 2n} p_{\nu\mu}r^{\nu+\mu-2n+1} \cos^{\nu}\varphi \sin^{\mu}\varphi \right]
$$
  
\n
$$
= r^{2n-1} \left[ \cos^{2n-1}\varphi + \sum_{\lambda \geq 2n} r^{\lambda-2n+1} \sum_{\nu+\mu=\lambda} p_{\nu\mu} \cos^{\nu}\varphi \sin^{\mu}\varphi \right]
$$
  
\n
$$
\lim_{\omega_{\mu+\nu} = \omega + \nu = \lambda + 2n-1} r^{2n-1} \left[ \cos^{2n-1}\varphi + \sum_{\lambda \geq 1} r^{\lambda} \sum_{\nu+\mu = \lambda + 2n-1} p_{\nu\mu} \cos^{\nu}\varphi \sin^{\mu}\varphi \right]
$$
  
\n
$$
= A(r \cos\varphi, r \sin\varphi)
$$
  
\n(2.6)

Analog gilt:

$$
B(x, y) = y^{2n-1} + Q(x, y)
$$
  
\n
$$
= y^{2n-1} + \sum_{\lambda \ge 2n} q_{\lambda}(x, y)
$$
  
\n
$$
\psi + \mu = \lambda \quad y^{2n-1} + \sum_{\nu + \mu \ge 2n} q_{\nu\mu} x^{\nu} y^{\mu}
$$
  
\n
$$
= r^{2n-1} \left[ \sin^{2n-1}\varphi + \sum_{\lambda \ge 2n} r^{\lambda - 2n + 1} \sum_{\nu + \mu = \lambda} q_{\nu\mu} \cos^{\nu}\varphi \sin^{\mu}\varphi \right]
$$
  
\n
$$
= r^{2n-1} \left[ \sin^{2n-1}\varphi + \sum_{\lambda \ge 1} r^{\tilde{\lambda}} \sum_{\nu + \mu = \tilde{\lambda} + 2n - 1} q_{\nu\mu} \cos^{\nu}\varphi \sin^{\mu}\varphi \right]
$$
  
\n
$$
= B(r \cos\varphi, r \sin\varphi) \qquad (2.7)
$$

Bemerkung 2.2.1.  $p_{\nu\mu}$ ,  $q_{\nu\mu}$  sind die Koeffizienten von  $p_{\nu+\mu\geq 2n}$  und  $q_{\nu+\mu\geq 2n}$ . Die Summe von  $\nu$  und  $\mu$  gibt den Grad des Polynoms an (vgl. auch  $(2.2)$ ).

Satz 2.2.1.  $f$  und  $g$  seien wie in  $(2.4)$  und  $(2.5)$  gegeben.

i) Für  $f(\varphi, r)$  gilt:

$$
f(\varphi, r) = \sum_{\tilde{\lambda} \ge 1} f_{\tilde{\lambda}}(\varphi) r^{\tilde{\lambda}} \tag{2.8}
$$

 $\boldsymbol{mit}$ 

$$
f_1 = -\cos^{2n-1}\varphi \sin\varphi + \cos\varphi \sin^{2n-1}\varphi
$$
  
\n
$$
f_{\tilde{\lambda}} = \sum_{\nu+\mu=\tilde{\lambda}+2n-2} (-p_{\nu\mu}\sin\varphi + q_{\nu\mu}\cos\varphi)\cos^{\nu}\varphi \sin^{\mu}\varphi, \qquad \tilde{\lambda} \ge 1
$$

ii) Für  $g(\varphi, r)$  gilt:

$$
g(\varphi, r) = \sum_{\tilde{\lambda} \ge 0} g_{\tilde{\lambda}}(\varphi) r^{\tilde{\lambda}} \tag{2.9}
$$

mit

$$
g_0 = -\cos^{2n}\varphi - \sin^{2n}\varphi
$$
  
\n
$$
g_{\tilde{\lambda}} = \sum_{\nu+\mu=\tilde{\lambda}+2n-1} (-p_{\nu\mu}\cos\varphi - q_{\nu\mu}\sin\varphi)\cos^{\nu}\varphi\sin^{\mu}\varphi, \qquad \tilde{\lambda} \ge 1
$$

## 2.2. BERECHNUNG VON F UND G  $9$

Beweis. i) Durch Einsetzen ergibt sich:

$$
f(\varphi, r) = \frac{r}{r^{2n-1}} \left[ -A(r \cos\varphi, r \sin\varphi) \sin\varphi + B(r \cos\varphi, r \sin\varphi) \cos\varphi \right]
$$
  
\n
$$
= -\left( r \cdot \cos^{2n-1}\varphi \sin\varphi + \sum_{\tilde{\lambda} \ge 1} r^{\tilde{\lambda}} \sum_{\nu + \mu = \tilde{\lambda} + 2n - 1} (p_{\nu\mu} \cos^{\nu}\varphi \sin^{\mu}\varphi) \sin\varphi \right) +
$$
  
\n
$$
+ \left( r \cdot \cos\varphi \sin^{2n-1}\varphi + \sum_{\tilde{\lambda} \ge 1} r^{\tilde{\lambda}} \sum_{\nu + \mu = \tilde{\lambda} + 2n - 1} (q_{\nu\mu} \cos^{\nu}\varphi \sin^{\mu}\varphi) \cos\varphi \right)
$$
  
\n
$$
= r \cdot \left( -\cos^{2n-1}\varphi \sin\varphi + \cos\varphi \sin^{2n-1}\varphi \right) +
$$
  
\n
$$
+ \sum_{\tilde{\lambda} \ge 2} r^{\tilde{\lambda}} \sum_{\nu + \mu = \tilde{\lambda} + 2n - 2} (-p_{\nu\mu} \sin\varphi + q_{\nu\mu} \cos\varphi) \cos^{\nu}\varphi \sin^{\mu}\varphi
$$
  
\n
$$
= r \cdot \left( -\cos^{2n-1}\varphi \sin\varphi + \cos\varphi \sin^{2n-1}\varphi \right) + \sum_{\tilde{\lambda} \ge 2} f_{\tilde{\lambda}} r^{\tilde{\lambda}}
$$
  
\n
$$
= \sum_{\tilde{\lambda} \ge 1} f_{\tilde{\lambda}}(\varphi) r^{\tilde{\lambda}}
$$

Beweis. ii) Es folgt analog:

$$
g(\varphi, r) = \frac{1}{r^{2n-1}} \left[ -A(r \cos \varphi, r \sin \varphi) \cos \varphi - B(r \cos \varphi, r \sin \varphi) \sin \varphi \right]
$$
  
\n
$$
= -\left( \cos^{2n} \varphi + \sum_{\tilde{\lambda} \geq 1} r^{\tilde{\lambda}} \sum_{\nu + \mu = \tilde{\lambda} + 2n - 1} (p_{\nu\mu} \cos^{\nu} \varphi \sin^{\mu} \varphi) \cos \varphi \right) -
$$
  
\n
$$
- \left( \sin^{2n} \varphi + \sum_{\tilde{\lambda} \geq 1} r^{\tilde{\lambda}} \sum_{\nu + \mu = \tilde{\lambda} + 2n - 1} (q_{\nu\mu} \cos^{\nu} \varphi \sin^{\mu} \varphi) \sin \varphi \right)
$$
  
\n
$$
= -\cos^{2n} \varphi - \sin^{2n} \varphi +
$$
  
\n
$$
+ \sum_{\tilde{\lambda} \geq 1} r^{\tilde{\lambda}} \sum_{\nu + \mu = \tilde{\lambda} + 2n - 1} (-p_{\nu\mu} \cos \varphi - q_{\nu\mu} \sin \varphi) \cos^{\nu} \varphi \sin^{\mu} \varphi
$$
  
\n
$$
= \sum_{\tilde{\lambda} \geq 1} g_{\tilde{\lambda}} r^{\tilde{\lambda}}
$$
  
\n
$$
= -\cos^{2n} \varphi - \sin^{2n} \varphi + \sum_{\tilde{\lambda} \geq 1} g_{\tilde{\lambda}} r^{\tilde{\lambda}}
$$
  
\n
$$
= \sum_{\tilde{\lambda} \geq 0} g_{\tilde{\lambda}}(\varphi) r^{\tilde{\lambda}}
$$

 $\mathbb{H}$ 

So lassen sich die einzelnen Funktionen  $f_{\tilde{\lambda}}(\varphi)$  und  $g_{\tilde{\lambda}}(\varphi)$  für  $\tilde{\lambda} = 0, 1, 2, \dots$ wie folgt ausdrücken:  $\,$ 

$$
f_0(\varphi) := 0
$$
  
\n
$$
f_1(\varphi) = -\cos^{2n-1}\varphi \sin\varphi + \sin^{2n-1}\varphi \cos\varphi
$$
  
\n
$$
f_{\tilde{\lambda}}(\varphi) = \sum_{\nu+\mu=\tilde{\lambda}+2n-2} (-p_{\nu\mu} \sin\varphi + q_{\nu\mu} \cos\varphi) \cos^{\nu}\varphi \sin^{\mu}\varphi, \qquad \tilde{\lambda} \ge 1
$$
\n(2.10)

und

$$
g_0(\varphi) := -\cos^{2n}\varphi - \sin^{2n}\varphi g_{\tilde{\lambda}}(\varphi) = \sum_{\nu+\mu=\tilde{\lambda}+2n-1} (-p_{\nu\mu}\cos\varphi - q_{\nu\mu}\sin\varphi)\cos^{\nu}\varphi\sin^{\mu}\varphi, \qquad \tilde{\lambda} \geqq 1 \qquad (2.11)
$$

Diese Funktionen  $f_{\tilde{\lambda}}$ und  $g_{\tilde{\lambda}}$  werden im nächsten Kapitel zur Berechnung der rekursiven Gleichung für den Eulerschen Multiplikator benötigt.

Bemerkung 2.2.2. Zusammenfassend lässt sich die Gleichung (2.3) nun durch

$$
r' = \frac{f(\varphi, r)}{g(\varphi, r)} = \frac{r(-\cos^{2n-1}\varphi \sin\varphi + \cos\varphi \sin^{2n-1}\varphi) + \sum_{\tilde{\lambda} \ge 2} f_{\tilde{\lambda}}(\varphi)r^{\tilde{\lambda}}}{-\cos^{2n}\varphi - \sin^{2n}\varphi + \sum_{\tilde{\lambda} \ge 1} g_{\tilde{\lambda}}(\varphi)r^{\tilde{\lambda}}}
$$

darstellen.

Für spätere Erkenntnisse diene die

Bemerkung 2.2.3. Gegeben sei  $\tilde{\lambda} \geq 1$ . Dann ist in  $\xi = \cos \varphi$  und  $\eta = \sin \varphi$ :

$$
\text{grad}(f_{\tilde{\lambda}}g_0) = \tilde{\lambda} + 2n - 2 + 2n = \tilde{\lambda} + 4n - 2
$$
  
\n
$$
\text{grad}(g_{\tilde{\lambda}-1}f_1) = \tilde{\lambda} + (2n - 1) - 1 + (2n - 1) - 1 = \tilde{\lambda} + 4n - 2
$$

# Kapitel 3

# Der Eulersche Multiplikator

Für die Definition eines Eulerschen Multiplikators verweisen wir auf [Grauert], Seite 167. Im Folgenden suchen wir einen Eulerschen Multiplikator besonderer Gestalt zum Vektorfeld  $(f, g)$  aus Satz 2.2.1.

## 3.1 Berechnungen mit dem Eulerschen Multiplikator

Bezeichnung 3.1.1. Sei  $f(\varphi, r)$  eine beliebige, partiell differenzierbare reelle Funktion. Zur Vereinfachung werden im Folgenden die partiellen Ableitungen durch Indizes dargestellt. So gilt folgende Bezeichnung:

$$
f_{\varphi} := \frac{\partial f(\varphi, r)}{\partial \varphi} \; ; \; f_r := \frac{\partial f(\varphi, r)}{\partial r}
$$

Bezeichnet  $\underline{x}$  einen Vektor, so gilt der

Satz 3.1.1. Sei  $n \geq 1$  gegeben. Zu

$$
y' = -\frac{A(x, y)}{B(x, y)} = -\frac{x^{2n-1} + P(x, y)}{y^{2n-1} + Q(x, y)}
$$

mit  $P = \mathcal{O}(|\underline{x}|^{2n})$  und  $Q = \mathcal{O}(|\underline{x}|^{2n})$  in der Umgebung des kritischen Punktes  $(0/0)$  existiert in Polarkoordinaten  $\varphi$ , r genau dann ein **Eulerscher Multipli**kator

$$
\mu(\varphi, r) = \sum_{\lambda \ge 0} M_{\lambda}(\varphi) r^{\lambda}
$$
\n(3.1)

mit  $\mu(\varphi, r) \neq 0$ ,  $|\varphi| \leq 2\pi$ ,  $r \in [0, \varepsilon)$ , wenn mit

$$
r' = \frac{f(\varphi, r)}{g(\varphi, r)} = \frac{\sum_{\lambda \ge 1} f_{\lambda}(\varphi) r^{\lambda}}{\sum_{\lambda \ge 0} g_{\lambda}(\varphi) r^{\lambda}}
$$
(3.2)

gilt:

a) Für alle  $\lambda \geq 1$  gilt:

$$
M'_{\lambda}(\varphi) + \frac{(\lambda + 1)f_1(\varphi) + g'_0(\varphi)}{g_0(\varphi)} M_{\lambda}(\varphi) =
$$
  
- 
$$
\frac{1}{g_0(\varphi)} \sum_{\lambda \ge \kappa + 1} \left\{ (\lambda + 1)f_{\lambda + 1 - \kappa}(\varphi) M_{\kappa}(\varphi) + [g_{\lambda - \kappa}(\varphi) M_{\kappa}(\varphi)]' \right\}
$$
(3.3)

**b**) Für  $\lambda = 0$  und  $M_0(\varphi) \neq 0$  gilt:

$$
M_0'(\varphi) + \frac{f_1(\varphi) + g_0'(\varphi)}{g_0(\varphi)} M_0(\varphi) = 0
$$
\n(3.4)

c)  $\sum$  $\lambda \geq 0$  $M_{\lambda}(\varphi)r^{\lambda}$  ist absolut konvergent in  $|\varphi|\leqq 2\pi, r\in[0,\varepsilon)$ .

Bemerkung 3.1.1.  $\kappa$  beschreibt dabei einen Summationsindex. Dies gilt nicht nur in diesem Fall, sondern für die gesamte Arbeit.

**Bemerkung 3.1.2.** Insbesondere sind die  $M_{\lambda}$  für  $\lambda \geq 0$  durch (3.3) und (3.4) wohldefiniert. M<sub>0</sub> ist immer  $2\pi$ -periodisch. So erhalten wir  $\mu(\varphi, r)$  immer als wohldefinierte formale Potenzreihe.

Bemerkung 3.1.3. Die absolute Konvergenz in c) ist entscheidend, um später die Cauchy-Formel anwenden zu können.

Bemerkung 3.1.4. Die Aussage c) des Satzes 3.1.1 wird in dieser Arbeit nicht gezeigt. Die Konvergenz ist aber gesichert (vgl. Notizen von Wahl)

Beweis. des Satzes 3.1.1, Aussage b): Nach [Kamke], Seite 28 lautet die Differentialgleichung für  $\mu(\varphi, r)$  wie folgt:

$$
f(\varphi, r)\mu_r + g(\varphi, r)\mu_\varphi = -\mu \left[ f_r + g_\varphi \right] \tag{3.5}
$$

Bevor wir im Beweis weiter gehen, zunächst die

**Bemerkung 3.1.5.** Seien stetige, partiell differenzierbare Funktionen  $f(\varphi, r)$ ,  $g(\varphi, r)$  und  $\mu(\varphi, r)$  wie folgt gegeben:

$$
f(\varphi, r) = \sum_{\lambda \ge 1} f_{\lambda}(\varphi) r^{\lambda}
$$

$$
g(\varphi, r) = \sum_{\lambda \ge 0} g_{\lambda}(\varphi) r^{\lambda}
$$

$$
\mu(\varphi, r) = \sum_{\kappa \ge 0} M_{\kappa}(\varphi) r^{\kappa}
$$

So gilt für die partiellen Ableitungen:

$$
f_r = \frac{\partial f}{\partial r} = \sum_{\lambda \ge 1} \lambda f_{\lambda}(\varphi) r^{\lambda - 1} = \sum_{\lambda \ge 0} (\lambda + 1) f_{\lambda + 1}(\varphi) r^{\lambda}
$$
  
\n
$$
g_r = \frac{\partial g}{\partial r} = \sum_{\lambda \ge 0} \lambda g_{\lambda}(\varphi) r^{\lambda - 1} = \sum_{\lambda \ge 1} \lambda g_{\lambda}(\varphi) r^{\lambda - 1} = \sum_{\lambda \ge 0} (\lambda + 1) g_{\lambda + 1}(\varphi) r^{\lambda}
$$
  
\n
$$
\mu_r = \frac{\partial \mu}{\partial r} = \sum_{\lambda \ge 0} \lambda M_{\lambda}(\varphi) r^{\lambda - 1} = \sum_{\lambda \ge 1} \lambda M_{\lambda}(\varphi) r^{\lambda - 1} = \sum_{\lambda \ge 0} (\lambda + 1) M_{\lambda + 1}(\varphi) r^{\lambda}
$$
  
\n
$$
f_{\varphi} = \frac{\partial f}{\partial \varphi} = \sum_{\lambda \ge 1} f'_{\lambda}(\varphi) r^{\lambda} , \qquad g_{\varphi} = \frac{\partial g}{\partial \varphi} = \sum_{\lambda \ge 0} g'_{\lambda}(\varphi) r^{\lambda}
$$
  
\n
$$
\mu_{\varphi} = \frac{\partial \mu}{\partial \varphi} = \sum_{\lambda \ge 0} M'_{\lambda}(\varphi) r^{\lambda}
$$

Unter Verwendung der partiellen Ableitungen aus Bemerkung 3.1.5 ergibt sich die linke Seite der Gleichung (3.5) für $\lambda \geqq 0$  wie folgt:

$$
\sum_{\lambda \geq 0} f_{\lambda}(\varphi) r^{\lambda} \cdot \sum_{\kappa \geq 0} (\kappa + 1) M_{\kappa+1}(\varphi) r^{\kappa} + \sum_{\lambda \geq 0} g_{\lambda}(\varphi) r^{\lambda} \cdot \sum_{\kappa \geq 0} M'_{\kappa}(\varphi) r^{\kappa}
$$
\n
$$
\sum_{\substack{\text{Formel} \\ \text{Formal}}} \sum_{\lambda \geq 0} \sum_{\lambda \geq \kappa \geq 0} \left[ f_{\lambda - \kappa}(\varphi) r^{\lambda - \kappa} \cdot (\kappa + 1) M_{\kappa+1}(\varphi) r^{\kappa} + g_{\lambda - \kappa}(\varphi) r^{\lambda - \kappa} \cdot M'_{\kappa}(\varphi) r^{\kappa} \right]
$$
\n
$$
= \sum_{\lambda \geq 0} \sum_{\lambda \geq \kappa} \left[ \underbrace{ f_{\lambda - \kappa}(\varphi)}_{=0 \text{ für } \kappa = \lambda} \left[ f_{\lambda - \kappa}(\varphi) (k + 1) M_{\kappa+1}(\varphi) r^{\lambda - \kappa + \kappa} + g_{\lambda - \kappa}(\varphi) M'_{\kappa}(\varphi) r^{\lambda - \kappa + \kappa} \right] \right]
$$
\n
$$
= \sum_{\lambda \geq 0} \sum_{\lambda \geq \kappa} \left[ (\kappa + 1) f_{\lambda - \kappa}(\varphi) M_{\kappa+1}(\varphi) + g_{\lambda - \kappa}(\varphi) M'_{\kappa}(\varphi) \right] r^{\lambda} \qquad (3.6)
$$
\n
$$
= f(\varphi, r) \mu_{r} + g(\varphi, r) \mu_{\varphi}
$$

Bemerkung 3.1.6. Es ist  $f_{\lambda-\kappa}(\varphi) = 0$  für  $\lambda = \kappa$ , denn es ist  $f_0 = 0$  (vgl.  $(2.10)$ .

Für die rechte Seite der Gleichung gilt:

$$
- \sum_{\kappa \geq 0} M_{\kappa}(\varphi) r^{\kappa} \left[ \sum_{\lambda \geq 0} (\lambda + 1) f_{\lambda + 1}(\varphi) r^{\lambda} + \sum_{\lambda \geq 0} g'_{\lambda}(\varphi) r^{\lambda} \right]
$$
  
\n
$$
= - \sum_{\lambda \geq \kappa} M_{\kappa}(\varphi) r^{\kappa} \cdot \sum_{\lambda \geq 0} (\lambda + 1) f_{\lambda + 1}(\varphi) r^{\lambda} - \sum_{\lambda \geq \kappa} M_{\kappa}(\varphi) r^{\kappa} \cdot \sum_{\lambda \geq 0} g'_{\lambda - \kappa}(\varphi) r^{\lambda}
$$
  
\n
$$
C_{\text{auchy--}}^{Cauchy--} - \sum_{\lambda \geq 0} \sum_{\lambda \geq \kappa \geq 0} \left[ (\lambda - \kappa + 1) f_{\lambda - \kappa + 1}(\varphi) r^{\lambda - \kappa} \cdot M_{\kappa}(\varphi) r^{\kappa} + g'_{\lambda - \kappa}(\varphi) r^{\lambda - \kappa} \cdot M_{\kappa}(\varphi) r^{\kappa} \right]
$$

$$
= -\sum_{\lambda \geq 0} \sum_{\lambda \geq \kappa} M_{\kappa}(\varphi) \left[ (\lambda - \kappa + 1) f_{\lambda - \kappa + 1}(\varphi) r^{\lambda - \kappa + \kappa} + g'_{\lambda - \kappa}(\varphi) r^{\lambda - \kappa + \kappa} \right]
$$
  
\n
$$
= -\sum_{\lambda \geq 0} \sum_{\lambda \geq \kappa} M_{\kappa}(\varphi) \left[ (\lambda - \kappa + 1) f_{\lambda - \kappa + 1}(\varphi) + g'_{\lambda - \kappa}(\varphi) \right] r^{\lambda} \qquad (3.7)
$$
  
\n
$$
= -\mu \left[ f_r + g_{\varphi} \right]
$$

Satz 3.1.2 (Cauchy-Produkt-Formel). Seien die Reihen  $\sum$  $n \geqq 0$  $a_n$  und  $\sum$  $n \geqq 0$  $b_n$ absolut konvergent. Dann gilt:

$$
\sum_{n\geq 0} a_n \cdot \sum_{n\geq 0} b_n = \sum_{n\geq 0} \left( \sum_{0\geq k\geq n} a_{n-k} b_k \right)
$$

Fassen wir die Gleichungen (3.6) und (3.7) zusammen, so erhalten wir mit Kürzen von  $r^{\lambda}$ :

$$
\sum_{\lambda \geq \kappa} \left[ (\kappa + 1) f_{\lambda - \kappa}(\varphi) M_{\kappa + 1}(\varphi) + g_{\lambda - \kappa}(\varphi) M_{\kappa}'(\varphi) \right] +
$$
\n
$$
+ \sum_{\lambda \geq \kappa} \left\{ M_{\kappa}(\varphi) \left[ (\lambda - \kappa + 1) f_{\lambda - \kappa + 1}(\varphi) + g'_{\lambda - \kappa}(\varphi) \right] \right\} =
$$
\n
$$
= \sum_{\lambda \geq \kappa} \left[ (\kappa + 1) f_{\lambda - \kappa}(\varphi) M_{\kappa + 1}(\varphi) + (\lambda - \kappa + 1) f_{\lambda - \kappa + 1}(\varphi) M_{\kappa}(\varphi) \right] +
$$
\n
$$
+ \sum_{\lambda \geq \kappa} \underbrace{\left[ g_{\lambda - \kappa} M_{\kappa}'(\varphi) + g'_{\lambda - \kappa}(\varphi) M_{\kappa}(\varphi) \right]}_{reget} =
$$
\n
$$
= \sum_{\substack{\lambda \geq \kappa \\ \kappa' = \kappa + 1}} (\kappa + 1) f_{\lambda - \kappa}(\varphi) M_{\kappa + 1}(\varphi) + \sum_{\lambda \geq \kappa} (\lambda - \kappa + 1) f_{\lambda - \kappa + 1}(\varphi) M_{\kappa}(\varphi) +
$$
\n
$$
+ \sum_{\substack{\lambda \geq \kappa \\ \kappa' = \kappa + 1}} \sum_{\substack{\lambda \geq \kappa \\ \lambda \geq \kappa}} \kappa' f_{\lambda - \kappa' + 1}(\varphi) M_{\kappa'}(\varphi) +
$$
\n
$$
f_{\frac{\kappa}{2}} = 0 \sum_{\lambda \geq \kappa} \kappa' f_{\lambda - \kappa' + 1}(\varphi) M_{\kappa'}(\varphi) +
$$
\n
$$
+ (\lambda + 1) f_{\lambda + 1}(\varphi) M_0(\varphi) + \sum_{\lambda \geq \kappa + 1} (\lambda - \kappa + 1) f_{\lambda - \kappa + 1}(\varphi) M_{\kappa}(\varphi) +
$$
\n
$$
+ [g_{\lambda}(\varphi) M_0(\varphi)]' + \sum_{\lambda \geq \kappa +
$$

$$
= (\lambda + 1) f_{\lambda+1}(\varphi) M_0(\varphi) +
$$
  
+ 
$$
\sum_{\lambda \ge \kappa' \ge 1} \kappa' f_{\lambda-\kappa'+1}(\varphi) M_{\kappa'}(\varphi) + \sum_{\lambda \ge \kappa+1} (\lambda - \kappa + 1) f_{\lambda-\kappa+1}(\varphi) M_{\kappa}(\varphi) +
$$
  
= 
$$
\sum_{\lambda \ge \kappa+1} \kappa f_{\lambda-\kappa'+1}(\varphi) M_{\kappa}(\varphi) + (\lambda - \kappa + 1) f_{\lambda-\kappa+1}(\varphi) M_{\kappa}(\varphi)
$$
  
+ 
$$
[g_{\lambda}(\varphi) M_0(\varphi)]' + \sum_{\lambda \ge \kappa+1} [g_{\lambda-\kappa}(\varphi) M_{\kappa}(\varphi)]' =
$$
  
= 
$$
(\lambda + 1) f_{\lambda+1}(\varphi) M_0(\varphi) +
$$
  
+ 
$$
\sum_{\lambda \ge \kappa+1} (\lambda + 1) f_{\lambda-\kappa+1}(\varphi) M_{\kappa}(\varphi) +
$$
  
+ 
$$
[g_{\lambda}(\varphi) M_0(\varphi)]' + \sum_{\lambda \ge \kappa+1} [g_{\lambda-\kappa}(\varphi) M_{\kappa}(\varphi)]' =
$$
  
= 
$$
\sum_{\lambda \ge \kappa \ge 0} \{ (\lambda + 1) f_{\lambda-\kappa+1}(\varphi) M_{\kappa}(\varphi) + [g_{\lambda-\kappa}(\varphi) M_{\kappa}(\varphi)]' \} = 0
$$
 (3.8)

Betrachtet wird zunächst der Fall  $\lambda=0.$  Aus der Bedingung  $\lambda\geqq\kappa\geqq0$  folgt sofort  $\kappa = 0$ .

Wir erhalten deshalb:

$$
1 \cdot f_1(\varphi)M_0(\varphi) + [g_0(\varphi)M_0(\varphi)]' = 0
$$
  
\n
$$
\Leftrightarrow f_1(\varphi)M_0(\varphi) + g_0(\varphi)M'_0(\varphi) + g'_0(\varphi)M_0(\varphi) = 0
$$
  
\n
$$
\Leftrightarrow g_0(\varphi)M'_0(\varphi) + (f_1(\varphi) + g'_0(\varphi))M_0(\varphi) = 0
$$
  
\n
$$
\Leftrightarrow M'_0(\varphi) + \frac{f_1(\varphi) + g'_0(\varphi)}{g_0(\varphi)}M_0(\varphi) = 0
$$
\n(3.9)

Damit ist Aussage b) des Satzes 3.1.1 bewiesen. Lediglich die dazugehörige Bemerkung 3.1.2 ist noch zu beweisen.

Zu zeigen ist:  $M_0(\varphi)$  ist immer  $2\pi$ -periodisch. Dazu sind nach Satz 2.2.1  $f_1(\varphi)$  und  $g_0(\varphi)$  wie folgt gegeben  $(\varphi \in 2\pi)$ :

$$
f_1(\varphi) = -\cos^{2n-1}\varphi \sin\varphi + \sin^{2n-1}\varphi \cos\varphi
$$
  

$$
g_0(\varphi) = -\cos^{2n}\varphi - \sin^{2n}\varphi
$$

Dann gilt:

$$
\int_0^{2\pi} \frac{f_1(\varphi)}{g_0(\varphi)} d\varphi = \int_0^{2\pi} \frac{-\cos^{2n-1}\varphi \sin\varphi + \sin^{2n-1}\varphi \cos\varphi}{-\cos^{2n}\varphi - \sin^{2n}\varphi} d\varphi = 0
$$

Dies kann wie folgt begründet werden:  $f_1(\varphi)$  und  $g_0(\varphi)$  sind Kompositionen aus sin- und cos-Funktionen, und daher  $2\pi$ -periodisch. Daher ist auch  $\frac{f_1(\varphi)}{g_0(\varphi)}$   $2\pi$ periodisch. So ist  $r^{2\pi}$  $\mathbf{r}$ 

$$
\int_0^{2\pi} \frac{f_1(\varphi)}{g_0(\varphi)} d\varphi = \int_{-\pi}^{\pi} \frac{f_1(\varphi)}{g_0(\varphi)} d\varphi
$$

gegeben.  $\frac{f_1(\varphi)}{g_0(\varphi)}$  ist gemäß den Definitionen von  $f_1(\varphi)$  und  $g_0(\varphi)$  ungerade. So ist  $\frac{e^{3}}{6}$  $\frac{g_0}{g_0} \cdots = \int_0^{\pi}$  $\frac{1}{0}$  .

Weiter gilt mit der selben Begründung:

$$
\int_0^{2\pi} \frac{g_0'(\varphi)}{g_0(\varphi)} d\varphi = \int_0^{2\pi} \frac{-2n \cos^{2n-1} \varphi \sin \varphi + 2n \sin^{2n-1} \varphi \cos \varphi}{-\cos^{2n} \varphi - \sin^{2n} \varphi} d\varphi = 0
$$

Die Differentialgleichung in Aussage b) besitzt deshalb, unter Berücksichtigung der Ergebnisse aus Satz 2.1.1, nur  $2\pi$ -periodische Lösungen

$$
M_0(\varphi) = \underbrace{M_0(0)}_{=c} \cdot \exp\left\{-\int_0^{\varphi} \frac{f_1(\varphi) + g'_0(\varphi)}{g_0(\varphi)} d\psi\right\} \tag{3.10}
$$

Beweis. (Satz 3.1.1, Aussage a)

Bekannt sei Gleichung (3.8). Für  $\lambda = 0$  ergibt sich, wie oben gezeigt, Aussage b) des Satzes (3.1.1). Sei nun  $\lambda \geq 1$ . So gilt:

$$
(\lambda + 1) f_1(\varphi) M_\lambda(\varphi) + [g_0(\varphi) M_\lambda(\varphi)]' +
$$
  
\n
$$
\sum_{\lambda \ge \kappa + 1} \{ (\lambda + 1) f_{\lambda - \kappa + 1}(\varphi) M_\kappa(\varphi) + [g_{\lambda - \kappa}(\varphi) M_\kappa(\varphi)]' \} = 0
$$
  
\n
$$
\Leftrightarrow (\lambda + 1) f_1(\varphi) M_\lambda(\varphi) + g_0(\varphi) M'_\lambda(\varphi) + g'_0(\varphi) M_\lambda(\varphi) =
$$
  
\n
$$
- \sum_{\lambda \ge \kappa + 1} \{ (\lambda + 1) f_{\lambda - \kappa + 1}(\varphi) M_\kappa(\varphi) + [g_{\lambda - \kappa}(\varphi) M_\kappa(\varphi)]' \}
$$
  
\n
$$
\Leftrightarrow M'_\lambda(\varphi) + \frac{(\lambda + 1) f_1(\varphi) + g'_0(\varphi)}{g_0(\varphi)} M_\lambda(\varphi) =
$$
  
\n
$$
- \frac{1}{g_0(\varphi)} \sum_{\lambda \ge \kappa + 1} \{ (\lambda + 1) f_{\lambda - \kappa + 1}(\varphi) M_\kappa(\varphi) + [g_{\lambda - \kappa}(\varphi) M_\kappa(\varphi)]' \}
$$
  
\n(3.11)

Somit ist Aussage a) des Satzes 3.1.1 gezeigt.

$$
\boxplus
$$

Satz 3.1.3. Ist

$$
\sum_{\tilde{\lambda} \geq \kappa + 1} \int_0^{2\pi} \left[ (\tilde{\lambda} + 1) f_{\tilde{\lambda} + 1 - \kappa}(\varphi) g_0(\varphi) - g_{\tilde{\lambda} - \kappa}(\varphi) (\tilde{\lambda} + 1) f_1(\varphi) \right] M_{\kappa}(\varphi) \cdot
$$

$$
\cdot \exp \left\{ \int_0^{\varphi} \frac{(\tilde{\lambda} + 1) f_1(\varphi) + g'_0(\varphi)}{g_0(\varphi)} d\psi \right\} \cdot \frac{1}{g_0^2(\varphi)} d\varphi = 0
$$

für  $\lambda \in \mathbb{N}$ ,  $1 \leq \tilde{\lambda} \leq \lambda$ , so ist  $M_{\lambda}(\varphi)$   $2\pi$ -periodisch. Insbesondere ist ein  $M_{\lambda}(\varphi)$  für  $\lambda \geq 1$   $2\pi$ -periodisch, wenn gilt:

$$
f_{\tilde{\lambda}}(\varphi)g_0(\varphi) = g_{\tilde{\lambda}-1}(\varphi)f_1(\varphi) \quad , \quad \lambda + 1 \ge \tilde{\lambda} \ge 1 \tag{3.12}
$$

Beweis. Die Gleichung (3.3) aus Satz 3.1.1 hat genau dann eine  $2\pi$ -periodische Lösung  $M_{\lambda}(\varphi)$ , wenn gilt:

i) Es ist

$$
\sum_{\lambda \ge \kappa+1} \int_0^{2\pi} \frac{1}{g_0(\varphi)} \left\{ (\lambda+1) f_{\lambda-\kappa+1}(\varphi) M_{\kappa}(\varphi) + \left[ g_{\lambda-\kappa}(\varphi) M_{\kappa}(\varphi) \right]' \right\} \cdot \exp \left\{ \int_0^{\varphi} \frac{(\lambda+1) f_1(\varphi) + g'_0(\varphi)}{g_0(\varphi)} d\psi \right\} d\varphi = 0 \qquad (3.13)
$$
\n
$$
y' - \frac{(\lambda+1) f_1(\varphi) + g'_0(\varphi)}{g_0(\varphi)} y = 0
$$

ii) und

$$
\sum_{\lambda \geq \kappa+1} \frac{1}{g_0(\varphi)} \left\{ (\lambda+1) f_{\lambda-\kappa+1}(\varphi) M_{\kappa}(\varphi) + \left[ g_{\lambda-\kappa}(\varphi) M_{\kappa}(\varphi) \right]' \right\}
$$

ist  $2\pi$ -periodisch.

 $M_0(\varphi)$  ist 2π-periodisch. Dies ergibt sich aus Satz 3.1.1. Also ist  $M_1(\varphi)$  auch  $2\pi$ periodisch, wenn (3.13) für  $\lambda = 1$  gilt. Dann ist  $M_2(\varphi)$  auch  $2\pi$ -periodisch, wenn

(3.13) für  $\lambda = 2$  gilt.<br>Weiter ist  $\int_0^{\varphi} \frac{(\lambda+1) f_1(\theta)}{g_0}$  $(\lambda+1)f_1(\varphi)+g'_0(\varphi)$  $\frac{d_1(\varphi)+d_0(\varphi)}{d_0(\varphi)}$  d $\psi$  auch  $2\pi$ -periodisch. So erhalten wir:  $M_0(\varphi), \ldots, M_{\lambda-1}(\varphi)$  sind nach Voraussetzung  $2\pi$ -periodisch.

Betrachtet werde nun:

$$
\int_{0}^{2\pi} \frac{1}{g_{0}(\varphi)} \left[ g_{\lambda-\kappa}(\varphi) M_{\kappa}(\varphi) \right]' \cdot \exp \left\{ \int_{0}^{\varphi} \frac{(\lambda+1) f_{1}(\varphi) + g'_{0}(\varphi)}{g_{0}(\varphi)} d\psi \right\} d\varphi =
$$
\n
$$
= \int_{0}^{2\pi} \underbrace{\left[ g_{\lambda-\kappa}(\varphi) M_{\kappa}(\varphi) \right]'}_{\tilde{f}} \cdot \underbrace{\frac{1}{g_{0}(\varphi)} \exp \left\{ \int_{0}^{\varphi} \frac{(\lambda+1) f_{1}(\varphi) + g'_{0}(\varphi)}{g_{0}(\varphi)} d\psi \right\}}_{\tilde{g}} d\varphi =
$$
\n
$$
\xrightarrow{\text{partial}} \underbrace{g_{\lambda-\kappa}(\varphi) M_{\kappa}(\varphi) \cdot \frac{1}{g_{0}(\varphi)} \exp \left\{ \dots \right\}}_{=0, \text{ da } 2\pi\text{-periodisch}} \left[ \frac{1}{g_{0}(\varphi)} \exp \left\{ \dots \right\} \right]' d\varphi =
$$

$$
= - \int_0^{2\pi} g_{\lambda-\kappa}(\varphi) M_{\kappa}(\varphi) \cdot \frac{\left[g_0(\varphi) \cdot \exp\left\{\dots\right\} + \frac{(\lambda+1) f_1(\varphi) + g'_0(\varphi)}{g_0^2(\varphi)} \cdot \exp\left\{\dots\right\}\right]}{\left[\frac{g_0(\varphi)}{g_0^2(\varphi)} \cdot \exp\left\{\dots\right\} + \frac{(\lambda+1) f_1(\varphi) + g'_0(\varphi)}{g_0^2(\varphi)} \cdot \exp\left\{\dots\right\}\right]} d\varphi = \frac{\exp{\{\dots\}} \left[-\frac{g'_0(\varphi)}{g_0^2(\varphi)} + \frac{(\lambda+1) f_1(\varphi) + g'_0(\varphi)}{g_0^2(\varphi)}\right] = \exp{\{\dots\}} \frac{(\lambda+1) f_1(\varphi)}{g_0^2(\varphi)}}{\left[-\frac{1}{g_0^2(\varphi)} \exp{\{\dots\}} \times \lambda + 1\right] f_1(\varphi) d\varphi}
$$
\n
$$
= - \int_0^{2\pi} g_{\lambda-\kappa}(\varphi) M_{\kappa}(\varphi) \cdot \frac{1}{g_0^2(\varphi)} \cdot \exp{\{\dots\}} \cdot (\lambda+1) f_1(\varphi) d\varphi
$$

Einsetzen liefert die Behauptung.

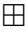

Zu diskutieren bleibt die Bedingung

$$
f_{\tilde{\lambda}}(\varphi)g_0(\varphi) = g_{\tilde{\lambda}-1}(\varphi)f_1(\varphi)
$$

für  $\lambda + 1 \geq \tilde{\lambda} \geq 1$  und  $\varphi \in [0, 2\pi]$ . Diese wird zunächst allgemein betrachtet. Im folgenden Abschnitt 3.2 werden wir mehrere Beispiele berechnen. Für  $\lambda = 1$  ist die Bedingung schnell gezeigt:  $f_1(\varphi)g_0(\varphi) = g_0(\varphi)f_1(\varphi)$ . Daraus folgt:  $M_1(\varphi)$  ist 2 $\pi$ -periodisch.

**Beispiel 3.1.1.** Sei  $n = 1$  gewählt. Dann folgt sofort:

$$
f_1(\varphi) = \sin\varphi \cos\varphi - \cos\varphi \sin\varphi = 0
$$
  

$$
g_0 \equiv -1
$$

Bei Gültigkeit der Gleichung (3.12) mit  $\lambda + 1 \geq \tilde{\lambda} \geq 1$  erhält man:

$$
\tilde{\lambda} = 1 : trivial.
$$
\n
$$
\tilde{\lambda} \geq 2 : f_{\tilde{\lambda}}(\varphi)g_0(\varphi) = g_{\tilde{\lambda}-1}(\varphi)f_1(\varphi)
$$
\n(3.14)

Aus  $f_1(\varphi) = 0$ , folgt  $r' = 0$ . Wir erhalten somit Kreise als Lösungen.

Sei nun  $n \geq 2$  gewählt. Es ergibt sich eine allgemeine Betrachtung des obigen Beispiels. Ausgangslage ist wieder Gleichung (3.12):

$$
f_{\tilde{\lambda}}(\varphi)g_0(\varphi) = g_{\tilde{\lambda}-1}(\varphi)f_1(\varphi), \quad \lambda + 1 \ge \tilde{\lambda} \ge 1, \quad \varphi \in [0, 2\pi]
$$
 (3.15)

Für  $\tilde{\lambda} = 1$  ist Gleichung (3.14) bekanntlich erfüllt (vgl. Beispiel 3.1.1). Betrachtet werde nun der Fall  $\tilde{\lambda} \geq 2$ :

Die linke Seite berechnet sich wie folgt:

$$
\sum_{\mu+\nu=\tilde{\lambda}+2n-2} \left( -p_{\nu\mu} \cos^{\nu}\varphi \sin^{\mu+1}\varphi + q_{\nu\mu} \cos^{\nu+1}\varphi \sin^{\mu}\varphi \right) \left( -\cos^{2n}\varphi - \sin^{2n}\varphi \right) =
$$
\n
$$
= \sum_{\mu+\nu=\tilde{\lambda}+2n-2} p_{\nu\mu} \cos^{\nu+2n}\varphi \sin^{\mu+1}\varphi + \sum_{\mu+\nu=\tilde{\lambda}+2n-2} p_{\nu\mu} \cos^{\nu}\varphi \sin^{\mu+1+2n}\varphi -
$$
\n
$$
- \sum_{\mu+\nu=\tilde{\lambda}+2n-2} q_{\nu\mu} \cos^{\nu+1+2n}\varphi \sin^{\mu}\varphi - \sum_{\mu+\nu=\tilde{\lambda}+2n-2} q_{\nu\mu} \cos^{\nu+1}\varphi \sin^{\mu+2n}\varphi =
$$
\n
$$
= f_{\tilde{\lambda}}(\varphi)g_{0}(\varphi)
$$

Durch Einsetzen erhält man für die rechte Seite:

$$
- \sum_{\mu+\nu=\tilde{\lambda}+2n-2} p_{\nu\mu} \cos^{\nu+2}\varphi \sin^{\mu+2n-1}\varphi + \sum_{\mu+\nu=\tilde{\lambda}+2n-2} p_{\nu\mu} \cos^{\nu+2n}\varphi \sin^{\mu+1}\varphi -
$$
  

$$
- \sum_{\mu+\nu=\tilde{\lambda}+2n-2} q_{\nu\mu} \cos^{\nu+1}\varphi \sin^{\mu+2n}\varphi + \sum_{\mu+\nu=\tilde{\lambda}+2n-2} q_{\nu\mu} \cos^{\nu+2n-1}\varphi \sin^{\mu+2}\varphi =
$$
  

$$
= g_{\tilde{\lambda}-1}(\varphi) f_1(\varphi)
$$

Zusammengefasst ergibt sich:

$$
f_{\bar{\lambda}}(\varphi)g_{0}(\varphi) - g_{\bar{\lambda}-1}(\varphi)f_{1}(\varphi) =
$$
\n
$$
= \sum_{\mu+\nu=\bar{\lambda}+2n-2} p_{\nu\mu} \cos^{\nu+2n}\varphi \sin^{\mu+1}\varphi + \sum_{\mu+\nu=\bar{\lambda}+2n-2} p_{\nu\mu} \cos^{\nu}\varphi \sin^{\mu+1+2n}\varphi -
$$
\n
$$
- \sum_{\mu+\nu=\bar{\lambda}+2n-2} q_{\nu\mu} \cos^{\nu+1+2n}\varphi \sin^{\mu}\varphi - \sum_{\mu+\nu=\bar{\lambda}+2n-2} q_{\nu\mu} \cos^{\nu+1}\varphi \sin^{\mu+2n}\varphi +
$$
\n
$$
+ \sum_{\mu+\nu=\bar{\lambda}+2n-2} p_{\nu\mu} \cos^{\nu+2}\varphi \sin^{\mu+2n-1}\varphi - \sum_{\mu+\nu=\bar{\lambda}+2n-2} p_{\nu\mu} \cos^{\nu+2n}\varphi \sin^{\mu+1}\varphi +
$$
\n
$$
+ \sum_{\mu+\nu=\bar{\lambda}+2n-2} q_{\nu\mu} \cos^{\nu+1}\varphi \sin^{\mu+2n}\varphi - \sum_{\mu+\nu=\bar{\lambda}+2n-2} q_{\nu\mu} \cos^{\nu+2n-1}\varphi \sin^{\mu+2}\varphi =
$$
\n
$$
= \sum_{\mu+\nu=\bar{\lambda}+2n-2} p_{\nu\mu} \cos^{\nu}\varphi \sin^{\mu+1+2n}\varphi + \sum_{\mu+\nu=\bar{\lambda}+2n-2} p_{\nu\mu} \cos^{\nu+2}\varphi \sin^{\mu+2n-1}\varphi -
$$
\n
$$
+ \sum_{\mu+\nu=\bar{\lambda}+2n-2} q_{\nu\mu} \cos^{\nu+1+2n}\varphi \sin^{\mu}\varphi - \sum_{\mu+\nu=\bar{\lambda}+2n-2} q_{\nu\mu} \cos^{\nu+2n-1}\varphi \sin^{\mu+2}\varphi =
$$
\n
$$
= \sum_{\mu+\nu=\bar{\lambda}+2n-2} p_{\nu\mu} \cos^{\nu}\varphi \sin^{\mu-1+2n}\varphi \underbrace{(\cos^2\varphi + \sin^2\varphi)}_{=1
$$

$$
= \sum_{\mu+\nu=\tilde{\lambda}+2n-2} \left( p_{\nu\mu} \cos^{\nu}\varphi \sin^{\mu-1+2n}\varphi - q_{\nu\mu} \cos^{\nu-1+2n}\varphi \sin^{\mu}\varphi \right) =
$$
  

$$
= \sum_{\mu+\nu=\tilde{\lambda}+2n-2} \left( -p_{\nu\mu} \sin^{2n-1}\varphi + q_{\nu\mu} \cos^{2n-1}\varphi \right) \cos^{\nu}\varphi \sin^{\mu}\varphi = 0 \quad (3.16)
$$

Gehen wir zurück zu unserem allgemeinen Beispiel 3.1.1 mit  $n = 1$ , so lässt sich die zweite Gleichung bei  $(3.14)$  wie folgt ausdrücken:

$$
\tilde{\lambda} \geq 2 : f_{\tilde{\lambda}}(\varphi)g_0(\varphi) = g_{\tilde{\lambda}-1}(\varphi)f_1(\varphi)
$$
  

$$
\Leftrightarrow \sum_{\mu+\nu=\tilde{\lambda}} (-p_{\nu\mu}\sin\varphi + q_{\nu\mu}\cos\varphi)\cos^{\nu}\varphi\sin^{\mu}\varphi = 0
$$

Diese Erkenntnis dient als Grundlage für die nun folgenden Beispiele.

Erw¨ahnt sei zudem, dass nun auch die Aussage aus Bemerkung 2.2.3 gesichert ist. Ist für ein homogenes Polynom die Gleichheit  $\frac{1}{1116}$  $\rho+\kappa=\tilde{\lambda}+4n-2$ <br>( $\rho,\kappa$ ) paarweise versch.  $c_{\rho\kappa}\zeta^{\rho}\eta^{\kappa}=0$  für

alle  $(\zeta, \eta) \in S^1$  gegeben, so wird impliziert, dass  $c_{\rho\kappa} = 0 \quad \forall \rho, \kappa$  gilt.

Bemerkung 3.1.7. Zur Vereinfachung sprechen wir im Folgenden nur von 2πperiodischen L¨osungen. Behalten wir die exakte Formulierung bei, so mussten ¨ wir von einer in Polarkoordinaten 2π-periodischen bzw. von der in der xy-Ebene geschlossenen Lösungskurve sprechen.

## **3.2** Beispiele zur Gleichung  $f_{\tilde{\lambda}}(\varphi)g_0(\varphi) = g_{\tilde{\lambda}-1}(\varphi)f_1(\varphi)$

Gegeben ist die Ausgangsgleichung  $f_{\tilde{\lambda}}(\varphi)g_0(\varphi) = g_{\tilde{\lambda}-1}(\varphi)f_1(\varphi)$  mit  $\lambda+1 \geq \tilde{\lambda} \geq 1$ (siehe auch Gleichung (3.12)).

Wir betrachten zunächst den einfachen Fall  $n = 1$ . Auf diesen aufbauend werden die Fälle  $n \geq 1$  abgeleitet. Am Ende folgt eine Zusammenfassung, um eine Verallgemeinerung zu erhalten.

#### 3.2.1 Der Fall  $n=1$

Wir betrachten folgende Situationen:

a) Fall  $\tilde{\lambda} = 1$ .

Es gilt:

$$
\lambda = \tilde{\lambda} + 2n - 2 = 1 + 2 - 2 = 1
$$

Die maximale Potenz des Zählers und des Nenners in Gleichung (2.1) ist somit 1. So folgt sofort aus der Definition von  $P(x, y)$  und  $Q(x, y)$ , dass (vgl. (2.2))

$$
P(x, y) \equiv 0 \quad \text{und} \quad Q(x, y) \equiv 0
$$

gilt. Die Differentialgleichung lautet deshalb wie folgt:

$$
y' = -\frac{x}{y} \tag{3.17}
$$

Wir wissen bereits aus [Ruckdaeschel], dass die Gleichung  $(3.17) 2\pi$ -periodische Lösungen hat.

b) Fall  $\tilde{\lambda} = 2$ .

Es gilt:

$$
\lambda = \tilde{\lambda} + 2n - 2 = 2 + 2 - 2 = 2
$$

Die maximale Potenz des Zählers und des Nenners in Gleichung (2.1) ist somit 2.

Aus Gleichung (3.12) ergibt sich mit  $\varphi \in [0, 2\pi]$ :

$$
f_2(\varphi)g_0(\varphi) = g_1(\varphi)f_1(\varphi) \Leftrightarrow \sum_{\mu+\nu=2} (p_{\nu\mu}\sin\varphi - q_{\nu\mu}\cos\varphi)\cos^{\nu}\varphi\sin^{\mu}\varphi = 0
$$

 $\Leftrightarrow$   $(p_{20} \sin\varphi - q_{20} \cos\varphi) \cos^2\varphi + (p_{11} \sin\varphi - q_{11} \cos\varphi) \cos\varphi \sin\varphi +$  $+(p_{02} \sin\varphi - q_{02} \cos\varphi) \sin^2\varphi = 0$ 

$$
\Leftrightarrow (p_{20} - q_{11}) \cos^2 \varphi \sin \varphi + (p_{11} - q_{02}) \cos \varphi \sin^2 \varphi + p_{02} \sin^3 \varphi - q_{20} \cos^3 \varphi = 0
$$
  
lines. Cloichung ist sonau dann offillt followit:

Diese Gleichung ist genau dann erfüllt, falls gilt:

**1. Fall:** 
$$
\varphi = 0 \Rightarrow q_{20} = 0
$$
 (auch für  $\varphi = \pi$  und  $\varphi = 2\pi$ )

**2. Fall:**  $\varphi = \frac{\pi}{2}$   $\Rightarrow$   $p_{02} = 0$  (auch für  $\varphi = \frac{3\pi}{2}$  $\frac{3\pi}{2})$ 

**3. Fall:** 
$$
\varphi \neq 0
$$
 und  $\varphi \neq \frac{\pi}{2} \Rightarrow \begin{cases} p_{20} = q_{11} = a, a \in \mathbb{R} \\ p_{11} = q_{02} = b, b \in \mathbb{R} \end{cases}$ 

Weiter gilt:

$$
f_3(\varphi) = f_4(\varphi) = f_5(\varphi) = \dots = 0
$$
  

$$
g_2(\varphi) = g_3(\varphi) = g_4(\varphi) = \dots = 0
$$

Es zeigt sich, dass die h¨ochste Potenz sowohl im Z¨ahler, als auch im Nenner nicht über 2 hinausgeht.

Die allgemeine Form der DGL mit  $2\pi$ -periodischen Lösungen lautet dann:

$$
y' = -\frac{x + p_{20}x^2 + p_{11}xy}{y + q_{11}xy + q_{02}y^2} = -\frac{x + ax^2 + bxy}{y + axy + by^2} = -\frac{x(1 + ax + by)}{y(1 + ax + by)} = -\frac{x}{y}
$$
  
stellar *line*

mit  $a, b \in \mathbb{R}$ .

c) Fall  $\tilde{\lambda} = 3$ .

Es gilt:

$$
\lambda = \tilde{\lambda} + 2n - 2 = 3 + 2 - 2 = 3
$$

Die maximale Potenz des Zählers und des Nenners in Gleichung (2.1) ist somit 3.

Aus Gleichung (3.12) folgt mit  $\varphi \in [0, 2\pi]$ :

$$
f_3(\varphi)g_0(\varphi) = g_2(\varphi)f_1(\varphi) \Leftrightarrow \sum_{\mu+\nu=3} (p_{\nu\mu}\sin\varphi - q_{\nu\mu}\cos\varphi)\cos^{\nu}\varphi\sin^{\mu}\varphi = 0
$$

$$
\Leftrightarrow (p_{30}\sin\varphi - q_{30}\cos\varphi)\cos^3\varphi + (p_{21}\sin\varphi - q_{21}\cos\varphi)\cos^2\varphi\sin\varphi + (p_{12}\sin\varphi - q_{12}\cos\varphi)\cos\varphi\sin^2\varphi + (p_{02}\sin\varphi - q_{02}\cos\varphi)\sin^3\varphi = 0
$$

 $\Leftrightarrow$   $(p_{30} - q_{21}) \cos^3 \varphi \sin \varphi + (p_{21} - q_{12}) \cos^2 \varphi \sin^2 \varphi + (p_{12} - q_{03}) \cos \varphi \sin^3 \varphi +$  $+p_{03} \sin^4 \varphi - q_{30} \cos^4 \varphi = 0$ 

Diese Gleichung ist genau dann erfüllt, falls gilt:

**1. Fall:** 
$$
\varphi = 0 \Rightarrow q_{30} = 0
$$
 (auch für  $\varphi = \pi$  und  $\varphi = 2\pi$ )

**2. Fall:** 
$$
\varphi = \frac{\pi}{2} \implies p_{03} = 0
$$
 (auch für  $\varphi = \frac{3\pi}{2}$ )

**3. Fall:** 
$$
\varphi \neq 0
$$
 und  $\varphi \neq \frac{\pi}{2} \Rightarrow \begin{cases} p_{30} = q_{21} \\ p_{21} = q_{12} \\ p_{12} = q_{03} \end{cases}$ 

Weiter gilt:

$$
f_4(\varphi) = f_5(\varphi) = f_6(\varphi) = \ldots = 0
$$
  

$$
g_3(\varphi) = g_4(\varphi) = g_5(\varphi) = \ldots = 0
$$

Die allgemeine Form lautet dann:

$$
y' = -\frac{x + p_{30}x^3 + p_{21}x^2y + p_{12}xy^2}{y + q_{21}x^2y + q_{12}xy^2 + q_{03}y^3} = -\frac{x(p_{30}x^2 + p_{21}xy + p_{12}y^2)}{y(q_{21}x^2 + q_{12}xy + q_{03}y^2)} = -\frac{x}{y}
$$
  
stellar einen Kreis dar

#### d) Zusammenfassung des Falles  $n = 1$

Mit Hilfe der Fälle  $\tilde{\lambda} = 1, 2$  und 3 lässt sich leicht eine Verallgemeinerung für die Relationen des Falles  $n = 1$  ableiten. Dies ist in der Tabelle 3.1 dargestellt.

Zusammenfassend bleibt zu bemerken, dass es im Fall  $n = 1$  nur Kreise als Lösung gibt (vgl. auch Beispiel 3.1.1).

| $grad(p(x,y))$<br>grad $(q(x,y))$ = 1 | $grad(p(x,y))$<br>grad $(q(x,y))$ = 2 | $grad(p(x,y))=3 = 3$<br>grad(q(x,y)) | $grad(p(x,y))=4 = 4$<br>grad(q(x,y)) | $\cdots$ |
|---------------------------------------|---------------------------------------|--------------------------------------|--------------------------------------|----------|
| 0                                     | $p_{20} = q_{11}$                     | $p_{30} = q_{21}$                    | $p_{40} = q_{31}$                    | $\cdots$ |
|                                       | $p_{11} = q_{02}$                     | $p_{21} = q_{12}$                    | $p_{31} = q_{23}$                    |          |
|                                       |                                       | $p_{12} = q_{03}$                    | $p_{22} = q_{13}$                    |          |
|                                       |                                       |                                      | $p_{13} = q_{04}$                    |          |

Tabelle 3.1: Darstellung der Gleichungen zur Identifikation der Parameter fur den ¨ Fall  $n=1$ 

Interessanter und für diese Arbeit entscheidend sind die Fälle  $n > 1$ . Im Gegensatz zum Fall  $n = 1$ , wo für periodische Lösungen alle Faktoren vorhanden sein müssen, werden bei den Fällen  $n > 1$  bestimmte Faktoren nicht benötigt. Genaueres zeigt sich bei Betrachtung der weiteren Fälle.

#### 3.2.2 Der Fall  $n = 2$

Gegeben ist wieder die Ausgangsgleichung  $f_{\tilde{\lambda}}(\varphi)g_0(\varphi) = g_{\tilde{\lambda}-1}(\varphi)f_1(\varphi)$  mit  $\lambda+1 \geq$  $\tilde{\lambda} \ge 1$  (siehe auch Gleichung (3.12)). Analog zum Fall  $n = 1$  werden einzelne Situationen betrachtet.

a) Fall  $\tilde{\lambda} = 1$ .

Es gilt:

$$
\lambda = \tilde{\lambda} + 2n - 2 = 1 + 4 - 2 = 3
$$

Die maximale Potenz des Zählers und des Nenners in Gleichung (2.1) ist somit 3. Nach Definition von  $P(x, y)$  und  $Q(x, y)$  folgt sofort (vgl. (2.2)):

$$
P(x, y) \equiv 0 \quad \text{und} \quad Q(x, y) \equiv 0
$$

Die Differentialgleichung lautet dann:

$$
y' = -\frac{x^3}{y^3} \tag{3.18}
$$

Dies zeigt, dass Gleichung (3.18)  $2\pi$ -periodische Lösungen hat.

b) Fall  $\tilde{\lambda} = 2$ .

Es gilt:

$$
\lambda = \tilde{\lambda} + 2n - 2 = 2 + 4 - 2 = 4
$$

Die maximale Potenz des Zählers und des Nenners in Gleichung (2.1) ist somit 4.

Aus Gleichung (3.12) folgt mit  $\varphi \in [0, 2\pi]$ :

$$
f_2(\varphi)g_0(\varphi) = g_1(\varphi)f_1(\varphi) \Leftrightarrow \sum_{\mu+\nu=4} (p_{\nu\mu}\sin^3\varphi - q_{\nu\mu}\cos^3\varphi)\cos^{\nu}\varphi\sin^{\mu}\varphi = 0
$$
  
\n
$$
\Leftrightarrow (p_{40}\sin^3\varphi - q_{40}\cos^3\varphi)\cos^4\varphi + (p_{31}\sin^3\varphi - q_{31}\cos^3\varphi)\cos^3\varphi\sin\varphi + (p_{22}\sin^3\varphi - q_{22}\cos^3\varphi)\cos^2\varphi\sin^2\varphi + (p_{13}\sin^3\varphi - q_{13}\cos^3\varphi)\cos\varphi\sin^3\varphi + (p_{04}\sin^3\varphi - q_{04}\cos^3\varphi)\sin^4\varphi = 0
$$

$$
\Leftrightarrow (p_{40} - q_{13}) \cos^4 \varphi \sin^3 \varphi + (p_{31} - q_{04}) \cos^3 \varphi \sin^4 \varphi + p_{04} \sin^7 \varphi - q_{40} \cos^7 \varphi +
$$
  
+ 
$$
p_{13} \cos \varphi \sin^6 \varphi - q_{31} \cos^6 \varphi \sin \varphi + p_{22} \cos^2 \varphi \sin^5 \varphi - q_{22} \cos^5 \varphi \sin^2 \varphi = 0
$$

Diese Gleichung ist genau dann erfüllt, falls gilt:

**1. Fall:** 
$$
\varphi = 0 \Rightarrow q_{40} = 0
$$
 (auch für  $\varphi = \pi$  und  $\varphi = 2\pi$ )

**2. Fall:**  $\varphi = \frac{\pi}{2} \implies p_{04} = 0$  (auch für  $\varphi = \frac{3\pi}{2}$  $\frac{3\pi}{2})$ 

**3. Fall:** 
$$
\varphi \neq 0
$$
 und  $\varphi \neq \frac{\pi}{2} \Rightarrow \begin{cases} p_{13} = p_{22} = q_{22} = q_{13} = 0 \\ p_{40} = q_{13} = a \\ p_{31} = q_{04} = b \end{cases}, \quad a \in \mathbb{R}$ 

Weiter gilt:

$$
f_3(\varphi) = f_4(\varphi) = f_5(\varphi) = \ldots = 0
$$
  

$$
g_2(\varphi) = g_3(\varphi) = g_4(\varphi) = \ldots = 0
$$

Also ist  $f_{\lambda}g_0 = g_{\lambda-1}f_1$  für  $\lambda < \tilde{\lambda}$  erfüllt. Die allgemeine Form der Differentialgleichung mit  $2\pi$ -periodischen Lösungen lautet daher:

$$
y' = -\frac{x^3 + p_{40}x^4 + p_{31}x^3y}{y^3 + q_{13}xy^3 + q_{04}y^4} = -\frac{x^3 + ax^4 + bx^3y}{y^3 + axy^3 + by^4} = -\frac{x^3(1 + ax + by)}{y^3(1 + ax + by)} = -\frac{x^3}{y^3}
$$

mit  $a, b \in \mathbb{R}$ .

c) Fall  $\tilde{\lambda} = 3$ .

Es gilt:

$$
\lambda = \tilde{\lambda} + 2n - 2 = 3 + 4 - 2 = 5
$$

Die maximale Potenz des Zählers und des Nenners in Gleichung (2.1) ist somit 5.

### 3.2. BEISPIELE ZUR GLEICHUNG  $F_{\tilde{\lambda}}(\varphi)G_0(\varphi) = G_{\tilde{\lambda}-1}(\varphi)F_1(\varphi)$  25

Aus Gleichung (3.12) folgt mit $\varphi \in [0,2\pi]$ :

$$
f_3(\varphi)g_0(\varphi) = g_2(\varphi)f_1(\varphi) \Leftrightarrow \sum_{\mu+\nu=5} (p_{\nu\mu}\sin^3\varphi - q_{\nu\mu}\cos^3\varphi)\cos^{\nu}\varphi\sin^{\mu}\varphi = 0
$$
  
\n
$$
\Leftrightarrow (p_{50}\sin^3\varphi - q_{50}\cos^3\varphi)\cos^5\varphi + (p_{41}\sin^3\varphi - q_{41}\cos^3\varphi)\cos^4\varphi\sin\varphi +
$$
  
\n
$$
+ (p_{32}\sin^3\varphi - q_{32}\cos^3\varphi)\cos^3\varphi\sin^2\varphi + (p_{23}\sin^3\varphi - q_{23}\cos^3\varphi)\cos^2\varphi\sin^3\varphi +
$$
  
\n
$$
+ (p_{14}\sin^3\varphi - q_{14}\cos^3\varphi)\cos\varphi\sin^4\varphi + (p_{05}\sin^3\varphi - q_{05}\cos^3\varphi)\sin^5\varphi = 0
$$
  
\n
$$
\Leftrightarrow (p_{50} - q_{23})\cos^5\varphi\sin^3\varphi + (p_{32} - q_{05})\cos^3\varphi\sin^5\varphi + (p_{41} - q_{14})\cos^4\varphi\sin^4\varphi +
$$
  
\n
$$
+ p_{05}\sin^8\varphi - q_{50}\cos^8\varphi + p_{14}\cos\varphi\sin^7\varphi - q_{41}\cos^7\varphi\sin\varphi +
$$
  
\n
$$
+ p_{23}\cos^2\varphi\sin^6\varphi - q_{32}\cos^6\varphi\sin^2\varphi + p_{22}\cos^2\varphi\sin^5\varphi - q_{22}\cos^5\varphi\sin^2\varphi = 0
$$

Diese Gleichung ist genau dann erfüllt, falls gilt:

**1. Fall:**  $\varphi = 0 \Rightarrow q_{50} = 0$  (auch für  $\varphi = \pi$  und  $\varphi = 2\pi$ )

**2. Fall:**  $\varphi = \frac{\pi}{2}$   $\Rightarrow$   $p_{05} = 0$  (auch für  $\varphi = \frac{3\pi}{2}$  $\frac{3\pi}{2})$ 

3. Fall: 
$$
\varphi \neq 0
$$
 und  $\varphi \neq \frac{\pi}{2} \Rightarrow$ \n
$$
\begin{cases}\np_{23} = p_{14} = q_{32} = q_{41} = 0 \\
p_{50} = q_{23} \\
p_{41} = q_{14} \\
p_{32} = q_{05}\n\end{cases}
$$

Weiter gilt:

$$
f_4(\varphi) = f_5(\varphi) = f_6(\varphi) = \ldots = 0
$$
  

$$
g_3(\varphi) = g_4(\varphi) = g_5(\varphi) = \ldots = 0
$$

Die allgemeine Darstellung der Differentialgleichung mit 2π-periodischen Lösungen lautet daher:

$$
y' = -\frac{x^3 + p_{50}x^5 + p_{41}x^4y + p_{32}x^3y^2}{y^3 + q_{23}x^2y^3 + q_{14}xy^4 + q_{05}y^5} = -\frac{x^3(p_{50}x^2 + p_{41}xy + p_{32}y^2)}{y^3(q_{23}x^2 + q_{14}xy + q_{05}y^2)} = -\frac{x^3}{y^3}
$$

d) Fall  $\tilde{\lambda} = 4$ .

Es gilt:

$$
\lambda = \tilde{\lambda} + 2n - 2 = 3 + 4 - 2 = 6
$$

Die maximale Potenz des Zählers und des Nenners in Gleichung (2.1) ist somit 6.

Aus Gleichung (3.12) folgt mit  $\varphi \in [0, 2\pi]$ :

$$
f_4(\varphi)g_0(\varphi) = g_3(\varphi)f_1(\varphi) \Leftrightarrow \sum_{\mu+\nu=6} (p_{\nu\mu}\sin^3\varphi - q_{\nu\mu}\cos^3\varphi)\cos^{\nu}\varphi\sin^{\mu}\varphi = 0
$$
  
\n
$$
\Leftrightarrow (p_{60}\sin^3\varphi - q_{60}\cos^3\varphi)\cos^6\varphi + (p_{51}\sin^3\varphi - q_{51}\cos^3\varphi)\cos^5\varphi\sin\varphi + (p_{42}\sin^3\varphi - q_{42}\cos^3\varphi)\cos^4\varphi\sin^2\varphi + (p_{33}\sin^3\varphi - q_{33}\cos^3\varphi)\cos^3\varphi\sin^3\varphi + (p_{24}\sin^3\varphi - q_{24}\cos^3\varphi)\cos^2\varphi\sin^4\varphi + (p_{15}\sin^3\varphi - q_{15}\cos^3\varphi)\cos\varphi\sin^5\varphi + (p_{60}\sin^3\varphi - q_{06}\cos^3\varphi)\sin^6\varphi = 0
$$
  
\n
$$
\Leftrightarrow (p_{60} - q_{33})\cos^6\varphi\sin^3\varphi + (p_{51} - q_{24})\cos^5\varphi\sin^4\varphi + (p_{42} - q_{15})\cos^4\varphi\sin^5\varphi + (p_{33} - q_{06})\cos^3\varphi\sin^6\varphi + p_{06}\sin^9\varphi - q_{60}\cos^9\varphi +
$$
  
\n
$$
+ p_{24}\cos^2\varphi\sin^7\varphi - q_{42}\cos^7\varphi\sin^2\varphi + p_{15}\cos\varphi\sin^8\varphi - q_{51}\cos^8\varphi\sin\varphi = 0
$$

Diese Gleichung ist genau dann erfullt, falls gilt: ¨

**1. Fall:** 
$$
\varphi = 0 \Rightarrow q_{60} = 0
$$
 (auch für  $\varphi = \pi$  und  $\varphi = 2\pi$ )

**2. Fall:** 
$$
\varphi = \frac{\pi}{2} \implies p_{06} = 0
$$
 (auch für  $\varphi = \frac{3\pi}{2}$ )

**3. Fall:** 
$$
\varphi \neq 0
$$
 und  $\varphi \neq \frac{\pi}{2}$   $\Rightarrow$   $\begin{cases} p_{24} = p_{15} = q_{42} = q_{51} = 0 \\ p_{60} = q_{33} \\ p_{51} = q_{24} \\ p_{42} = q_{15} \\ p_{33} = q_{06} \end{cases}$ 

Weiter gilt:

$$
f_5(\varphi) = f_6(\varphi) = f_7(\varphi) = \ldots = 0
$$
  

$$
g_4(\varphi) = g_5(\varphi) = g_6(\varphi) = \ldots = 0
$$

Auch hier können wir die Differentialgleichung mit  $2\pi$ -periodischen Lösungen darstellen als

$$
y' = -\frac{x^3 + p_{60}x^6 + p_{51}x^5y + p_{42}x^4y^2 + p_{33}x^3y^3}{y^3 + q_{33}x^3y^3 + q_{24}x^2y^4 + q_{15}xy^5 + q_{06}y^6}
$$
  
= 
$$
-\frac{x^3 (p_{60}x^3 + p_{51}x^2y + p_{42}xy^2 + p_{33}y^3)}{y^3 (q_{33}x^3 + q_{24}x^2y + q_{15}xy^2 + q_{06}y^3)} = -\frac{x^3}{y^3}
$$

#### e) Zusammenfassung des Falles n = 2

Gegenüber dem Fall  $n = 1$  zeigt sich, dass einzelne Faktoren identisch Null sein müssen, um  $2\pi$ -periodische Lösungen erhalten zu können.

| $grad(p(x,y))$<br>grad $(q(x,y))$ = 3 | $grad(p(x,y))$<br>grad $(q(x,y))$ = 4 | $grad(p(x,y))$<br>grad $(q(x,y))$ = 5 | $grad(p(x,y))$<br>grad $(q(x,y))$ = 6 | . |
|---------------------------------------|---------------------------------------|---------------------------------------|---------------------------------------|---|
|                                       | $p_{40} = q_{13}$                     | $p_{50} = q_{23}$                     | $p_{60} = q_{33}$                     |   |
|                                       | $p_{31} = q_{04}$                     | $p_{41} = q_{14}$                     | $p_{51} = q_{24}$                     |   |
|                                       |                                       | $p_{32} = q_{05}$                     | $p_{42} = q_{15}$                     |   |
|                                       |                                       |                                       | $p_{33} = q_{06}$                     |   |

Tabelle 3.2: Darstellung der Gleichungen zur Identifikation der Parameter für den Fall  $n = 2$ 

Fassen wir den Fall  $n = 2$  in einem Tableau zusammen, so erhalten wir die Angaben aus der Tabelle 3.2.

Werden wir die auftretenden  $p_{ij}$  und  $q_{ij}$  durch allgemeine Variablen (analog zum Fall  $\lambda = 1$ ) ersetzen, so lassen sich die daraus resultieren Differentialgleichungen, die  $2\pi$ -periodische Lösungen garantieren, wie in Tabelle 3.3 angegeben, schreiben.

| Grad                                                                                                    | Differentialgleichung                                                                                                    | Parameter<br>Anzahl                  |
|----------------------------------------------------------------------------------------------------|----------------------------------------------------------------------------------------------------|--------------------------------------|
| $grad(p(x,y))$<br>grad(q(x,y)) = 0                                                                                      | $y' = -\frac{x^3}{a^3}$                                                                                                    |                                      |
| $grad(p(x,y))$<br>grad(q(x,y)) = 4                                                                                      | $y'=-\frac{x^3+ax^3y+bx^4}{y^3+bx^3+ay^4}$                                                                                                    | $a, b \in \mathbb{R}$                |
| $4 \leq \frac{\text{grad}(\mathbf{p}(\mathbf{x}, \mathbf{y}))}{\text{grad}(\mathbf{q}(\mathbf{x}, \mathbf{y}))} \leq 5$ | $y' = -\frac{x^3 + ax^3y + bx^4 + cx^3y^2 + dx^4y + ex^5}{y^3 + bxy^3 + ay^4 + ex^2y^3 + dxy^4 + cy^5}$                                                                     | $a,b,c,d,e \in \mathbb{R}$           |
| $4 \leq \text{grad}(\mathbf{p}(\mathbf{x}, \mathbf{y})) \leq 6$                                                         | $y' = -\frac{x^3 + ax^3y + bx^4 + cx^3y^2 + dx^4y + ex^5 + fx^3y^3 + gx^4y^2 + hx^5y + ix^6}{y^3 + bxy^3 + ay^4 + ex^2y^3 + dx^4 + cy^5 + ix^3y^3 + hx^2y^4 + gy^5 + fy^6}$ | $a,b,c,d,e,f,g,h,i,j \in \mathbb{R}$ |
|                                                                                                    |                                                                                                    |                                      |

Tabelle 3.3: Darstellung der allgemeinen Differentialgleichungen für den Fall  $n =$ 2; Existenz einer  $2\pi$ -periodische Lösung ist gewährleistet

Bemerkung 3.2.1.  $\tilde{\lambda} \geq s$  mit  $s \in \mathbb{N}$  gibt die Anzahl der zwischen den Koeffizienten  $p_{\nu\mu}$  und  $q_{\nu\mu}$  bestehenden Relationen an.

### 3.2.3 Der Fall  $n = 3$

Um die Ausführungen kürzer zu halten, sei für den Fall  $n = 3$  nur die zusammenfassende Tabelle 3.4 angegeben.

### 3.2.4 Eine Verallgemeinerung für  $n \geq 4$

In den vorhergehenden Fällen fällt bereits auf, dass die Anzahl der Relationen unabhängig von $n\in\mathbb{N}$ stets $\tilde{\lambda}=s$ mit $s\in\mathbb{N}$ beträgt. Sei $k\in\mathbb{N}$ mit  $\lambda=k\geqq 2n$ 

| $grad(p(x,y))$<br>grad $(q(x,y))$ = 5 | $grad(p(x,y))$<br>grad $(q(x,y))$ = 6 | $grad(p(x,y))$ = 7<br>grad(q(x,y)) = 7 | $grad(p(x,y))$<br>$grad(q(x,y)) = 8$ | $\cdots$ |
|---------------------------------------|---------------------------------------|----------------------------------------|--------------------------------------|----------|
| 0                                     | $p_{60} = q_{15}$                     | $p_{70} = q_{25}$                      | $p_{80} = q_{35}$                    |          |
|                                       | $p_{51} = q_{06}$                     | $p_{61} = q_{16}$                      | $p_{71} = q_{26}$                    |          |
|                                       |                                       | $p_{52} = q_{07}$                      | $p_{62} = q_{17}$                    |          |
|                                       |                                       |                                        | $p_{53} = q_{08}$                    |          |

Tabelle 3.4: Darstellung der Gleichungen zur Identifikation der Parameter fur den ¨ Fall  $n = 3$ 

gegeben, dann können die obigen Relationen für alle  $n$  wie folgt verallgemeinert werden  $(\lambda = \tilde{\lambda} + 2n - 2 \Leftrightarrow \tilde{\lambda} = \lambda - 2n + 2)$ :

| $\lambda = 2n - 1$ | $\lambda = 2n$                  | $\lambda = 2n + 1$                  | $\lambda = 2n + 2$                  | $\cdots$ | $\lambda = k$                           |
|--------------------|---------------------------------|-------------------------------------|-------------------------------------|----------|-----------------------------------------|
| $\boldsymbol{0}$   | $p_{\lambda,0}=q_{1,\lambda-1}$ | $p_{\lambda,0}=q_{2,\lambda-2}$     | $p_{\lambda,0}=q_{3,\lambda-3}$     |          | $p_{\lambda,0}=q_{k-1,\lambda-k+1}$     |
|                    | $p_{\lambda-1,1}=q_{0,\lambda}$ | $p_{\lambda-1,1} = q_{1,\lambda-1}$ | $p_{\lambda-1,1} = q_{2,\lambda-2}$ |          | $p_{\lambda-1,1} = q_{k-2,\lambda-k+2}$ |
|                    |                                 | $p_{\lambda-2,2}=q_{0,\lambda}$     | $p_{\lambda-2,2} = q_{1,\lambda-1}$ |          | $p_{\lambda-2,2} = q_{k-3,\lambda-k+3}$ |
|                    |                                 |                                     |                                     |          |                                         |
|                    |                                 |                                     |                                     |          | $p_{\lambda-k+1,k-1} = q_{0,\lambda}$   |

Tabelle 3.5: Darstellung der Gleichungen zur Identifikation der Parameter fur den ¨ allgemeinen Fall

Mit Hilfe der Ausgangsgleichung  $f_{\tilde{\lambda}}(\varphi)g_0(\varphi) = g_{\tilde{\lambda}-1}(\varphi)f_1(\varphi)$  für  $\lambda+1 \geqq \tilde{\lambda} \geqq 1$ können wir daher alle Differentialgleichungen exakt angeben, die  $2\pi$ -periodische Lösungen garantieren.

Aus den Abschnitten 3.2.1 und 3.2.2 konnten wir bereits erkennen, dass wir zwar alle Differentialgleichungen mit  $2\pi$ -periodischen Lösungen angeben können, diese sich aber bei den betrachteten Fällen  $n = 1$  und  $n = 2$  auf die Darstellung  $y'=-\frac{x}{y}$  $\frac{x}{y}$  bzw.  $y' = -\frac{x^3}{y^3}$  $rac{x^3}{y^3}$  kürzen lassen.

Ob dies auch für höhere Potenzen gilt, wollen wir nach der Betrachtung einiger Beispiele mit Hilfe des MAPLE-Programms untersuchen. Mit dem beigefügten MAPLE-Programm können wir auf einzelne Phasenportraits zurückgreifen, von denen wir uns weitere Erkenntnisse hinsichtlich dieser These erwarten.
# Kapitel 4

# Das MAPLE-Programm - Teil I

Das MAPLE-Programm ist in drei Teile gegliedert. Teil I stellt die Umsetzung des vorher beschriebenen Problems dar. Für den Anwender bestehen folgende Möglichkeiten innerhalb des ersten Teils:

- Variante 1. Eingabe einer Differentialgleichung und Test auf periodische Lösungen
- Variante 2. Eingabe eines beliebigen Polynoms und Generierung einer Differentialgleichung, die periodische Lösungen erlaubt
- Variante 3. Angabe einer allgemeinen Darstellung einer Differentialgleichungen, die periodische Lösungen garantiert

Die aufgelisteten Punkte werden im Folgenden verkürzt als Variante 1, 2 und 3 bezeichnet.

Teil II wird in Kapitel 5 beschrieben. Der dritte Teil des Programms beinhaltet alle in der Arbeit angegebenen Beispiele. Diese können direkt abgerufen werden.

Die Umsetzung ist interaktiv. Der Anwender muss jedoch beachten, alle Eingaben mit einem  $RETURN$  zu bestätigen.

## 4.1 Programmteil I

Zunächst wählt der Anwender, welche Variante für Ihn von Interesse ist. Obige Möglichkeiten stehen dabei zur Auswahl.

An dieser Stelle wird auf die Beschreibung des Programms nur sehr kurz eingegangen. Ausfuhrliche Informationen sind der README-Datei (siehe Anhang A) ¨ oder dem Programm selbst zu entnehmen. Der beiliegende Datenträger wird in Anhang B beschrieben.

#### 4.1.1 Variante 1

Diese Variante zeigt dem Anwender, ob eine eingegebene Differentialgleichung in Polarkoordinaten 2π-periodische L¨osungen besitzt. Gleichzeitig kann ein 2D- und 3D-Plot generiert werden.

Ist keine periodische Lösung möglich, so besteht die Option, das Polynom  $B(x, y)$ , unter der Voraussetzung  $gradB(x, y) < gradA(x, y)$ , vom Programm so ändern zu lassen, dass dennoch eine in Polarkoordinaten  $2\pi$ -periodische Lösung ermöglicht wird.

### 4.1.2 Variante 2

Bei Variante 2 wird der Anwender, im Gegensatz zu Variante 1, aufgefordert, nur ein Polynom einzugeben. Das Programm berechnet ein passendes Polynom, um in Polarkoordinaten  $2\pi$ -periodische Lösungen zu erhalten.

Das eingegebene Polynom wird mit  $A(x, y)$  identifiziert. Das berechnete Polynom entspricht somit  $B(x, y)$ . Ein entsprechender Kommentar weist darauf hin, falls kein  $B(x, y)$  berechnet werden kann.

#### 4.1.3 Variante 3

In Variante 3 wird aufgezeigt, welche Bedingungen erfüllt sein müssen, um in Polarkoordinaten  $2\pi$ -periodische Lösungen zu erhalten.

Nur die Anfangspotenz und die maximale Potenz der Polynome werden eingegeben. So berechnet das Programm neben der Anzahl der maximalen freien Parameter auch die Anzahl der zu erfüllenden Bedingungen und gibt diese aus.

## 4.2 Beispiele - Variante 1

a) Differentialgleichung  $y' = -\frac{x^3}{y^3}$ 

nerentialgleichung  $y = -\frac{1}{y^3}$ <br>Diese Differentialgleichung betrachten wir, um am Ende des Kapitels die  $2\pi$ -periodischen Lösungskurven von  $y' = -\frac{x^3}{n^3}$  $rac{x^3}{y^3}$  und  $y' = -\frac{x^3 + P(x,y)}{y^3 + Q(x,y)}$  $\frac{x^3+P(x,y)}{y^3+Q(x,y)}$  vergleichen zu können.

Aus den Angaben berechnet das Programm folgende Teilergebnisse:

```
Maximale Potenz: 3
Maximale Parameteranzahl: 0
Maximale Anzahl der Bedingungen: 0Koeffizienten von Poly_A:
Koeffizienten von Poly_B:
```
Der Algorithmus bestätigt, dass diese Differentialgleichung  $2\pi$ -periodische Lösungen enthält. Verdeutlicht wird dies durch dazugehörende Grafiken in Abbildung 4.1.

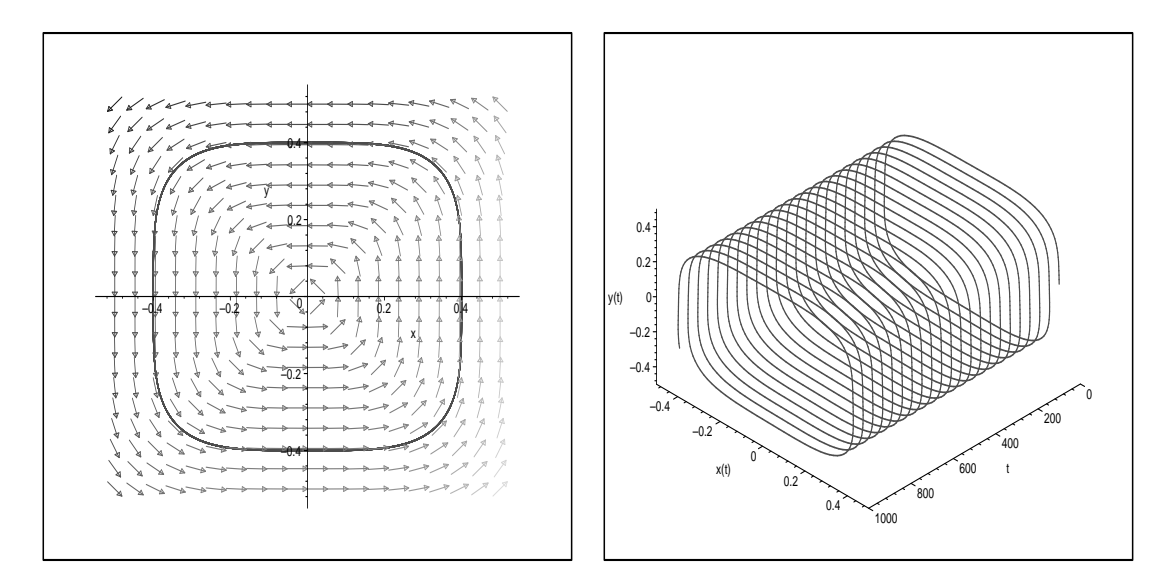

Abbildung 4.1: 2D- und 3D-Plot zu  $y' = -\frac{x^3}{a^3}$  $\frac{x^3}{y^3}$  mit Startpunkt (0.4/0) und maximalem t-Wert 1000

**b**) Differentialgleichung  $y' = -\frac{x^3 + \frac{1}{2}x^3y + \frac{3}{4}x^4}{x^3 + \frac{1}{4}x^4}$  $y^3+\frac{3}{4}xy^3+\frac{1}{2}y^4$ Aus den Angaben  $n = 2$  und der maximalen Potenz von 4 berechnet das Programm folgende Teilergebnisse:

```
Maximale Potenz: 4
Maximale Parameteranzahl: 2
Maximale Anzahl der Bedingungen: 2
Koeffizienten von Poly_A: p_{31} = +1/2, p_{40} = +3/4Koeffizienten von Poly_B: q_{13} = +3/4, q_{04} = +1/2
```
Der Algorithmus bestätigt, dass diese Differentialgleichung  $2\pi$ -periodische Lösungen enthält. Verdeutlicht wird dies durch dazugehörende Grafiken in Abbildung 4.2.

c) Differentialgleichung  $y' = -\frac{x^3 + 1x^3y + \frac{5}{7}x^4 + \frac{3}{4}x^3y^2 + \frac{1}{2}x^5}{x^3 + \frac{5}{7}x^4 + \frac{1}{4}x^2x^3 + \frac{3}{4}x^5}$  $y^3 + \frac{5}{7}xy^3 + 1y^4 + \frac{1}{2}x^2y^3 + \frac{3}{4}y^5$ 

Aus den Angaben  $n = 2$  und der maximalen Potenz von 5 berechnet das Programm folgende Teilergebnisse:

Maximale Potenz: 5 Maximale Parameteranzahl: 5 Maximale Anzahl der Bedingungen: 5

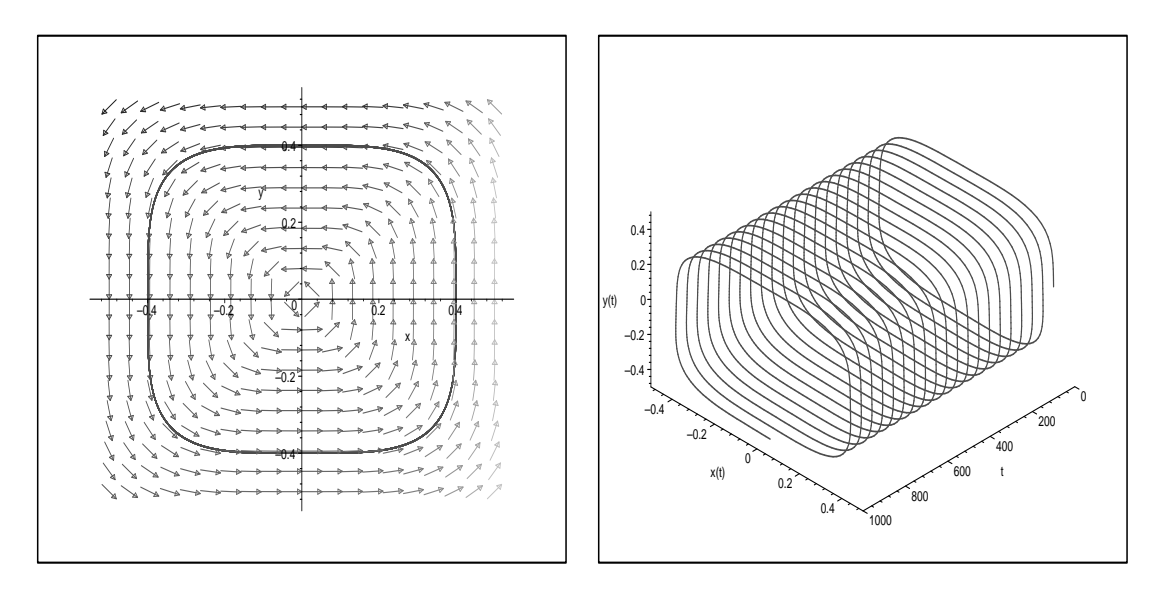

Abbildung 4.2: 2D- und 3D-Plot zu  $y' = -\frac{x^3 + \frac{1}{2}x^3y + \frac{3}{4}x^4}{x^3 + \frac{1}{2}x^4}$  $\frac{x^3 + \frac{1}{2}x^3y + \frac{1}{4}x^2}{y^3 + \frac{1}{4}xy^3 + \frac{1}{2}y^4}$  mit Startpunkt  $(0.4/0)$ und maximalem t-Wert 1000

Koeffizienten von Poly\_A:  $p_{31} = +1$ ,  $p_{40} = +5/7$ ,  $p_{32} = +3/4$ ,  $p_{50} = +1/2$ Koeffizienten von Poly\_B:  $q_{13} = +5/7$ ,  $q_{04} = +1$ ,  $q_{23} = +1/2$ ,  $q_{05} = +3/4$ 

Der Algorithmus bestätigt, dass diese Differentialgleichung  $2\pi$ -periodische Lösungen enthält. Verdeutlicht wird dies durch dazugehörende Grafiken in Abbildung 4.3.

**d**) Differentialgleichung  $y' = -\frac{x^3 + x^5}{x^3 + x^2y}$  $\Delta$ us den Angaben  $n = 2$  und der maximalen Potenz von 5 berechnet das Programm folgende Teilergebnisse:

> Maximale Potenz: 5 Maximale Parameteranzahl: 5 Maximale Anzahl der Bedingungen: 5 Koeffizienten von Poly\_A:  $p_{50} = +1$ Koeffizienten von Poly\_B:  $q_{23} = +1$

Auch hier bestätigt der Algorithmus, dass diese Differentialgleichung  $2\pi$ periodische Lösungen enthält. Verdeutlicht wird dies durch dazugehörende Grafiken in Abbildung 4.4.

e) Differentialgleichung  $y' = -\frac{x^3 - 2x^4y^3}{x^3 - x^7}$  $y^3-x^7$ Hierbei handelt es sich um eine Differentialgleichung aus der Arbeit von [Opel]. Unser Algorithmus liefert folgende Angaben:

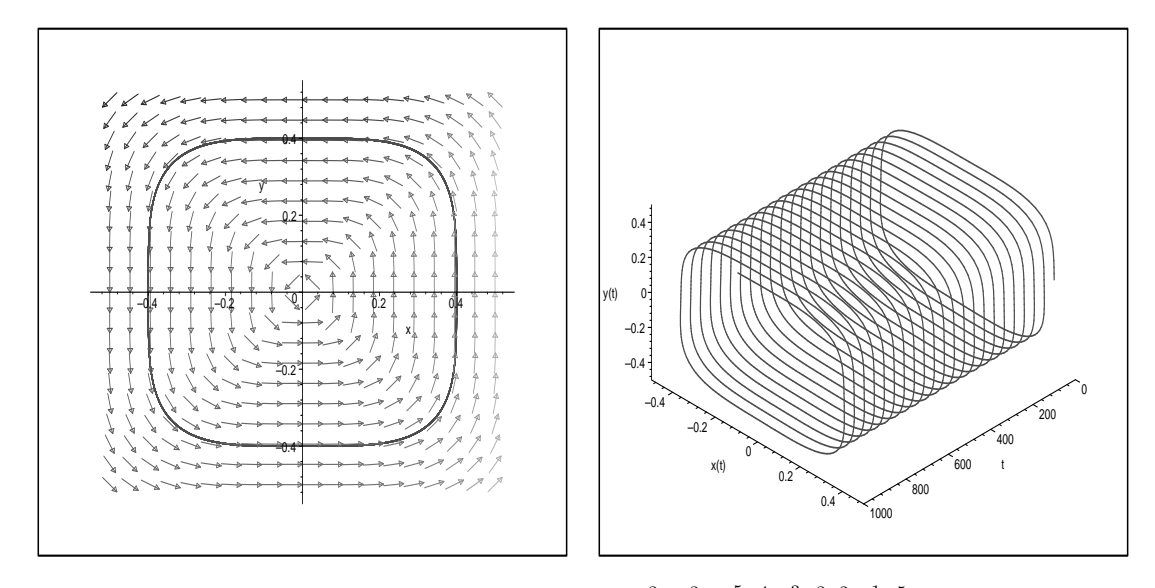

Abbildung 4.3: 2D- und 3D-Plot zu  $y' =$  $x^3+x^3y+\frac{5}{7}x^4+\frac{3}{4}x^3y^2+\frac{1}{2}x^5$  $\frac{x^3 + x^2y + \frac{1}{7}x + \frac{1}{4}x^2y + \frac{1}{2}x^3}{y^3 + \frac{5}{7}xy^3 + y^4 + \frac{1}{2}x^2y^3 + \frac{3}{4}y^5}$  mit Startpunkt  $(0.4/0)$  und maximalem t-Wert 1000

```
Maximale Potenz: 7
Maximale Parameteranzahl: 14
Maximale Anzahl der Bedingungen: 14
Koeffizienten von Poly_A: p_{43} = -2Koeffizienten von Poly_B: q_{70} = -1Mit diesen Angaben ergibt sich aus den
Bedingungen keine in Polarkoordinaten periodische Loesung.
Das Programm versucht, das Polynom B so zu veraendern, dass
dennoch die Bedingungen erfuellt sind.
```
Analog zu den Angaben in der Arbeit von [Opel] beschreibt diese Differentialgleichung keinen Wirbelfall, sondern den Strudelfall. Daher sind keine periodischen Lösungen möglich. Dies wird auch durch die folgenden Abbildungen 4.5 verdeutlicht.

Mit kleineren Umformungen der Ausgangsdifferentialgleichung kann es periodische Lösungen geben. So lautet die weitere Ausgabe:

```
Wir benoetigen ein Polynom, so dass unsere Bedingungen
NULL ergeben. Diese wollen wir nun angeben.
Koeffizienten von Poly_A: p_{43} = -2Koeffizienten von Poly_B: q_{16} = -2
```
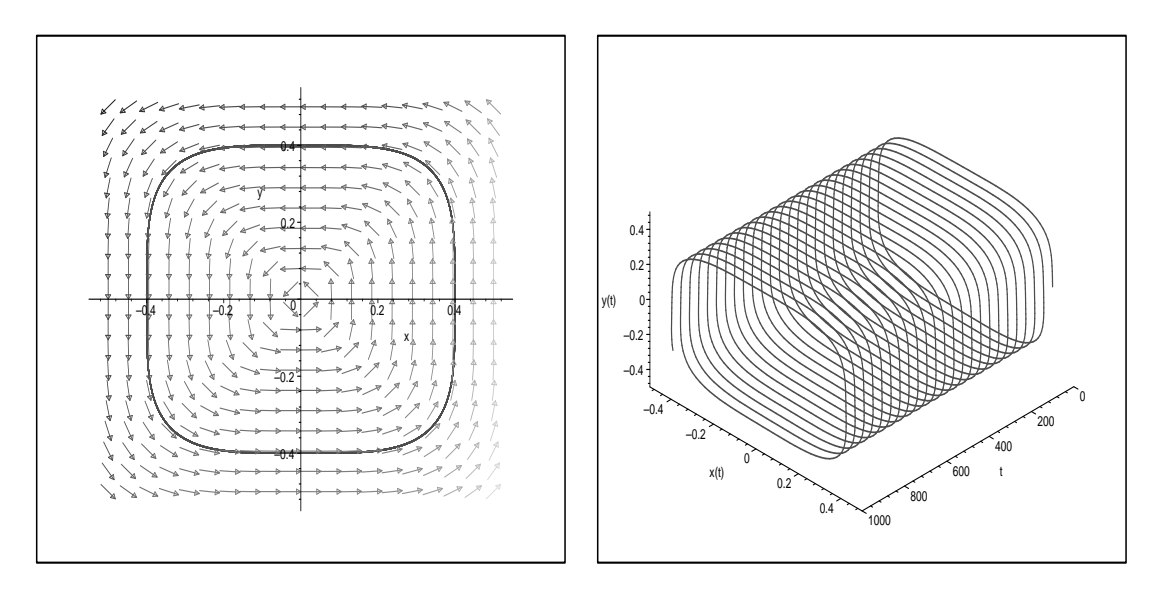

Abbildung 4.4: 2D- und 3D-Plot zu  $y' = -\frac{x^3 + x^5}{x^3 + x^2y}$  $\frac{x^3+x^3}{y^3+x^2y^3}$  mit Startpunkt (0.4/0) und maximalem t-Wert 1000

Daraus resultiert die neue Differentialgleichung

$$
y' = -\frac{x^3 - 2x^4y^3}{y^3 - 2xy^6}
$$

Diese garantiert  $2\pi$ -periodische Lösungen, was durch die Abbildungen 4.6 verdeutlicht wird.

**f**) Differentialgleichung  $y' = -\frac{x^3 + y^7}{x^3 + z^7}$  $\overline{y^3 + x^7}$ 

> Diese Differentialgleichung ist ebenfalls der Arbeit von [Opel] entnommen. Unser Algorithmus liefert folgende Angaben:

```
Maximale Potenz: 7
Maximale Parameteranzahl: 14
Maximale Anzahl der Bedingungen: 14
Koeffizienten von Poly_A: p_{07} = +1Koeffizienten von Poly_B: q_{70} = +1Mit diesen Angaben ergibt sich aus den
Bedingungen keine in Polarkoordinaten periodische Loesung.
Das Programm versucht, das Polynom B so zu veraendern, dass
dennoch die Bedingungen erfuellt sind.
```
Für dieses Beispiel liefert unser Algorithmus lediglich die zusätzliche Angabe

Leider ist diese Option fuer die eingegebenen Polynome nicht moeglich.

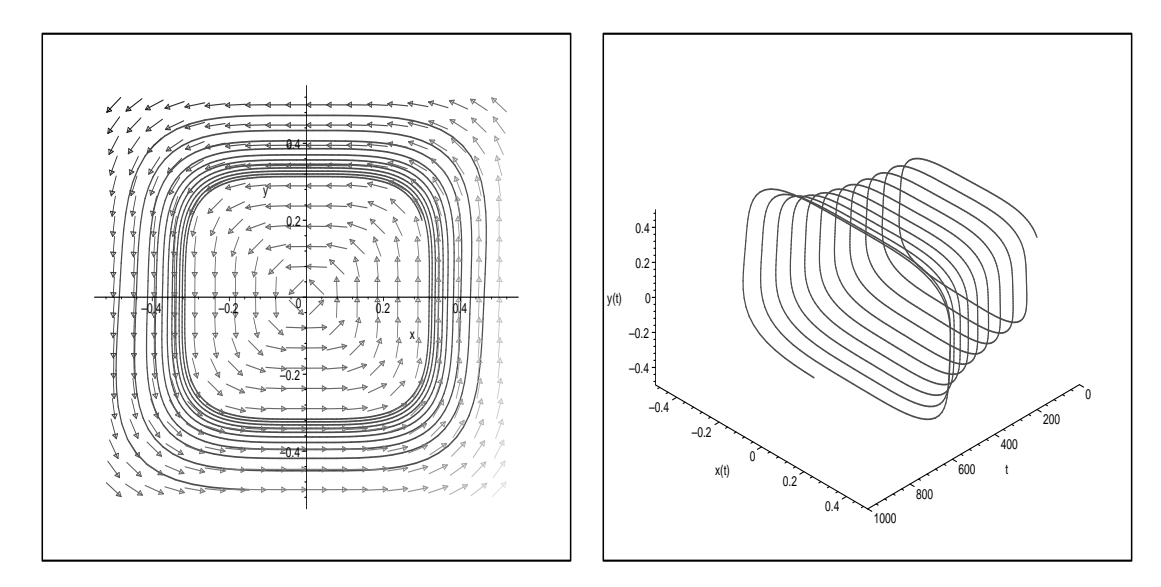

Abbildung 4.5: 2D- und 3D-Plot zu  $y' = -\frac{x^3 - 2x^4y^3}{x^3 - x^7}$  $\frac{y^3-2x^4y^3}{y^3-x^7}$  mit Startpunkt (0.3/0.2) und maximalem t-Wert 1000

Dies liegt daran, dass beide Koeffizienten bei periodischen Lösungen nicht vorhanden sind. Eine denkbare Alternative wäre, beide Koeffizienten Null zu setzen. Daraus resultiert das ungestörte Problem. Diese Möglichkeit wird aber im Algorithmus ausgeschlossen, da das Polynom  $A(x, y)$  festgehalten wird.

Bemerkung 4.2.1. Die einzelnen Beispiele aus diesen Abschnitt zeigen, dass auch die graphische Darstellung der  $2\pi$ -periodischen Lösungskurve identisch ist. Dies und die Kenntnisse aus den Abschnitten 3.2.1 und 3.2.2 legen nach genaueren Studium, die Vermutung nahe, dass wir mit der Bedingung (3.12) nicht über  $y' = -\frac{x^{2n-1}}{x^{2n-1}}$  $\frac{x^{2n-1}}{y^{2n-1}}$  hinauskommen, denn die weiteren Potenzterme kürzen sich heraus. Allgemeiner werden wir dies im Satz 5.1.1 sehen.

# 4.3 Beispiele - Variante 2

Im folgenden Abschnitt wollen wir Beispiele für die Variante 2 anführen. Wir beschränken uns auf ein Beispiel für den Fall  $n = 2$  (siehe a)) und  $n = 3$  (siehe b)).

Weiter wird ein Beispiel angeführt, bei dem sich kein passendes Polynom  $B(x, y)$ findet.

a) Für das Polynom  $x^3 + 2x^3y - x^4$  mit den Angaben  $n = 2$  und der maximalen Potenz 4 erhalten wir für das berechnete Polynom  $B(x, y)$  folgende Angaben:

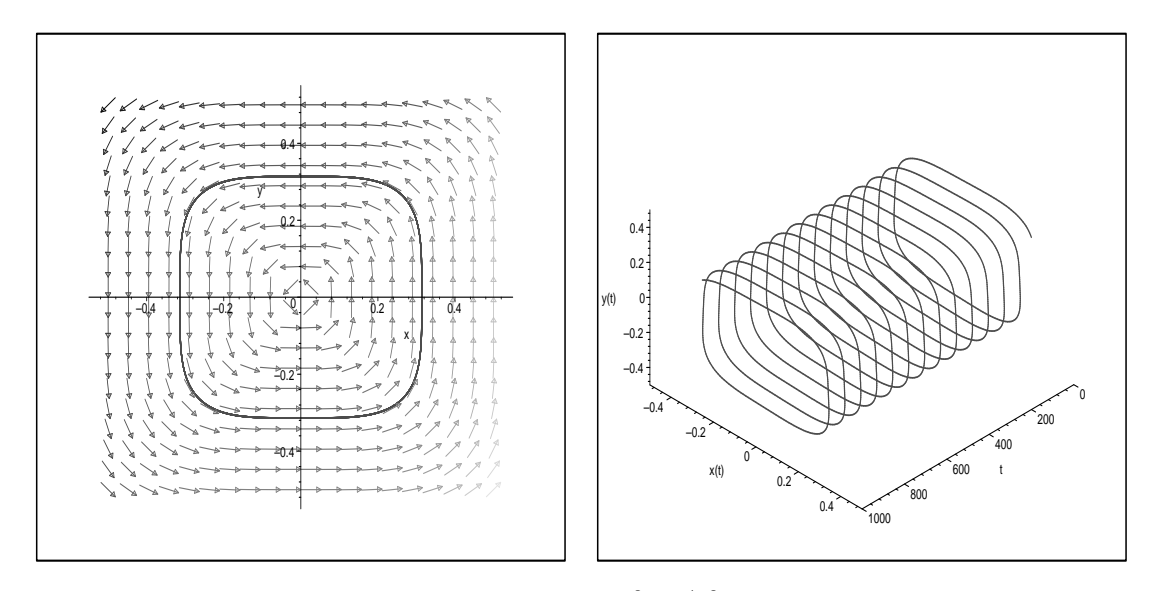

Abbildung 4.6: 2D- und 3D-Plot zu  $y' = -\frac{x^3 - 2x^4y^3}{x^3 - 2x^6}$  $\frac{x^3-2x^4y^3}{y^3-2xy^6}$  mit Startpunkt (0.3/0.2) und maximalem t-Wert 1000

```
Maximale Potenz: 4
Maximale Parameteranzahl: 2
Maximale Anzahl der Bedingungen: 2
Koeffizienten von Poly_B: q_{13}^* = -1, q_{04}^* = +2
```
So ergibt sich schließlich die Differentialgleichung

$$
y' = -\frac{x^3 + 2x^3y - x^4}{y^3 - xy^3 + 2y^4}
$$

b) Für das Polynom  $x^5 - x^7 + \frac{1}{2}$  $rac{1}{2}x^6y-\frac{5}{4}$  $\frac{5}{4}x^5y^2$  mit den Angaben  $n=3$  und der maximalen Potenz 7 erhalten wir für das berechnete Polynom  $B(x, y)$  folgende Angaben:

Maximale Potenz: 7  
Maximale Parameternzahl: 5  
Maximale Anzahl der Bedingungen: 5  
Koeffizienten von Poly\_B: 
$$
q_{25}^* = -1
$$
,  $q_{16}^* = +1/2$ ,  $q_{07}^* = -5/4$ 

So ergibt sich für die Differentialgleichung

$$
y' = -\frac{x^5 - x^7 + \frac{1}{2}x^6y - \frac{5}{4}x^5y^2}{y^5 - x^2y^5 + \frac{1}{2}xy^6 - \frac{5}{4}y^7}
$$

c) Für das Polynom  $x^3 + x^7$  mit den Angaben  $n = 2$  und der maximalen Potenz 7 erhalten wir für das berechnete Polynom  $B(x, y)$  folgende Angaben:

```
Maximale Potenz: 7
Maximale Parameteranzahl: 14
Maximale Anzahl der Bedingungen: 14
Koeffizienten von Poly_B: q_{43}^* = +1
```
So gilt für die Differentialgleichung

$$
y' = -\frac{x^3 + x^7}{y^3 + x^4 y^3}
$$

d) Für das Polynom  $x^3 + y^7$  mit  $n = 2$  und der maximalen Potenz 7 findet unser Programm keine Lösung.

Das Polynom wird im Programm mit  $A(x, y)$  identifiziert. Da die Potenz von  $y$  größer, als die Potenz von  $x$  ist, ignoriert das Programm die Angabe  $+y^7$ . Folglich wird  $y^3$  für  $B(x, y)$  berechnet und vom ungestörten Problem ausgegangen.

Bemerkung 4.3.1. Eine genaue Definition des ungestörten Problems befindet sich in Kapitel 5 (vgl. Definition 5.1.1).

## 4.4 Beispiele - Variante 3

Beispiele zur Variante 3 werden nur kurz angeführt. Die angegebenen Bedingungen müssen als Wert Null ergeben, um in Polarkoordinaten  $2\pi$ -periodische Lösungen für die allgemeine Form der Differentialgleichung zu erhalten.

a) Mit der Anfangspotenz 3 und maximaler Potenz 7 erhalten wir aus dem Programm

```
Maximale Potenz: 7
Maximale Parameteranzahl: 14
Maximale Anzahl der Bedingungen: 14
Grad = 7Die Bedingungen dazu lauten wie folgt:
Bedingung 1: p_{70} - q_{43}Bedingung 2: p_{61} - q_{34}Bedingung 3: p_{52} - q_{25}Bedingung 4: p_{43} - q_{16}Bedingung 5: p_{34} - q_{07}.
.
.
Grad = 4Die Bedingungen dazu lauten wie folgt:
Bedingung 1: p_{40} - q_{13}Bedingung 2: p_{31} - q_{04}
```
b) Mit der Anfangspotenz 9 und maximaler Potenz 19 erhalten wir die Ausgabe

```
Maximale Potenz: 19
Maximale Parameteranzahl: 65
Maximale Anzahl der Bedingungen: 65
Grad = 19Die Bedingungen dazu lauten wie folgt:
Bedingung 1: p_{19,0} - q_{10,9}Bedingung 2: p_{18,1} - q_{9,10}Bedingung 3: p_{17,2} - q_{8,11}Bedingung 4: p_{16,3} - q_{7,12}Bedingung 5: p_{15,4} - q_{6,13}Bedingung 6: p_{14,5} - q_{5,14}Bedingung 7: p_{13,6} - q_{4,15}Bedingung 8: p_{12,7} - q_{3,16}Bedingung 9: p_{11,8} - q_{2,17}Bedingung 10: p_{10,9} - q_{1,18}Bedingung 11: p_{9,10} - q_{0,19}.
.
.
Grad = 9Die Bedingungen dazu lauten wie folgt:
Bedingung 1: p_{10,0} - q_{1,9}Bedingung 2: p_{9,1} - q_{0,10}
```
Andere Beispiele sind dem Leser selbst uberlassen. ¨

# Kapitel 5

# Symmetrie der periodischen Lösungen

In diesem Kapitel konzentrieren wir uns auf Symmetrieeigenschaften der einzelnen Lösungskurven. Wir unterscheiden dabei zwischen ungestörtem und gestörtem Problem.

Für das ungestörte Problems zeigen wir zunächst, dass unsere Vermutung 4.2.1 am Ende des Abschnitts 4.2 richtig ist. Weiter untersuchen wir die Symmetrieeigenschaften des gestörten Problems und betrachten dazu zwei Fälle in Hinsicht auf symmetrische Eigenschaften der Lösungskurve. Implementiert ist dies im MAPLE-Programm - Teil II.

## 5.1 Das ungestörte Problem  $y' = -\frac{x^{2n-1}}{n^{2n-1}}$  $\frac{x^{2n-1}}{y^{2n-1}}\; ,n\,\geqq\, 1$ und seine Symmetrien

Wir betrachten die Differentialgleichung aus Definition 2.1:

$$
y'=-\frac{A(x,y)}{B(x,y)}=-\frac{x^{2n-1}+P(x,y)}{y^{2n-1}+Q(x,y)}\ , n>1
$$

Definition 5.1.1. Sei eine Differentialgleichung wie oben gegeben. Dann spre $chen\ wir\ von\ einem\ ungestörten\ Problem, wenn\ qilt:$ 

$$
P(x, y) \equiv Q(x, y) \equiv 0
$$

Unsere in Kapitel 4 erwähnte Vermutung können wir mit Hilfe des folgenden Satzes zeigen:

**Satz 5.1.1.** Es gelte (3.12) für alle  $\tilde{\lambda} \geq 1$ . Dann sind die Vektorfelder

$$
\left(\begin{matrix} A(x,y) \\ B(x,y) \end{matrix}\right), \left(\begin{matrix} x^{2n-1} \\ y^{2n-1} \end{matrix}\right)
$$

linear abhängig, d. h.  $y' = -\frac{A(x,y)}{B(x,y)}$  $\frac{A(x,y)}{B(x,y)}$  und  $y' = -\frac{x^{2n-1}}{y^{2n-1}}$  $rac{x^{2n-1}}{y^{2n-1}}$  haben dasselbe Richtungsfeld. Beweis. Es ist

$$
[A(x,y) \cdot y^{2n-1}] - [B(x,y) \cdot x^{2n-1}] = [P(x,y) \cdot y^{2n-1}] - [Q(x,y) \cdot x^{2n-1}]
$$

und nach Umschreiben auf Polarkoordinaten erkennen wir, dass

$$
[P(x,y)\cdot y^{2n-1}] - [Q(x,y)\cdot x^{2n-1}]
$$

dann und nur dann verschwindet, wenn

$$
\sum_{\mu+\nu=l} (p_{\nu\mu}\sin^{2n-1}\varphi - q_{\nu\mu}\cos^{2n-1}\varphi)\cdot\cos^{\nu}\varphi\sin^{\mu}\varphi = 0
$$

mit  $\varphi \in [0, 2\pi]$  und  $l \geq 2n$  ist. Nach (3.16) ist dies äquivalent zu (3.12) und daher gezeigt.

 $\boxplus$ 

Bemerkung 5.1.1. Ausklammern von x bzw.  $x^3$  im Zähler und y bzw.  $y^3$  im Nenner in den Beispielen unter 3.2.1 und 3.2.2 bestätigt Satz 5.1.1.

Mit Hilfe dieses Satzes ist Vermutung 4.2.1 gezeigt. Zusammengefasst ergibt sich die

**Folgerung 5.1.1.** Mit Hilfe der Bedingung  $f_{\lambda}(\varphi)g_0(\varphi) = g_{\mu-1}(\varphi)f_1(\varphi)$  für  $\lambda +$  $1 \geq \lambda \geq 1$  erhalten wir bestimmte Darstellungen von Differentialgleichungen, die  $2\pi$ -periodische Lösungen garantieren. Durch Ausklammern und Kürzen können wir alle daraus resultierenden gestörten Probleme  $y' = -\frac{x^{2n-1} + P(x,y)}{x^{2n-1} + O(x,y)}$  $\frac{x^{2n-1}+P(x,y)}{y^{2n-1}+Q(x,y)}$  auf die Darstellung des ungestörten Problems  $y' = -\frac{x^{2n-1}}{x^{2n-1}}$  $\frac{x^{2n-1}}{y^{2n-1}}$  zurückführen.

So können wir festhalten, dass unsere Vermutung 4.2.1 richtig ist und sich alle Beispiele aus dem Abschnitt 4.2 auf das ungestörte Problem zurückführen lassen.

Offen bleibt noch, die Symmetrieeigenschaften der ungestörten Probleme  $y' =$  $-\frac{x^{2n-1}}{n^{2n-1}}$  $\frac{x^{2n-1}}{y^{2n-1}}$ ,  $n>1$  näher zu untersuchen.

Wie bereits erwähnt (vgl. Abschnitt 3.2.1), ist die  $2\pi$ -periodische Lösung der Differentialgleichung  $y' = -\frac{x}{y}$  $\frac{x}{y}$  ein Kreis. Verdeutlicht werde dies zudem durch die Abbildung 5.1.

Bei höheren Potenzen nähern sich die  $2\pi$ -periodischen Lösungskurven langsam einem Rechteck an. Dies können wir erkennen, wenn wir die Abbildungen 5.1 und 4.1 vergleichen. Erhöhen wir die Anfangspotenz auf 5 bzw. auf 7, so vermuten wir, dass sich die  $2\pi$ -periodische Lösungskurve einem Quadrat nähert. Zur Verdeutlichung dienen die Abbildungen 5.2 und 5.3.

Gleichzeitig erscheint uns die 2π-periodische Lösungskurve im Fall  $y' = -\frac{x^{2n-1}}{n^{2n-1}}$  $y^{2n-1}$ sowohl zur x-Achse, als auch zur y-Achse symmetrisch, da es sich um die Niveaulinien von  $x^{2n} + y^{2n}$  handelt.

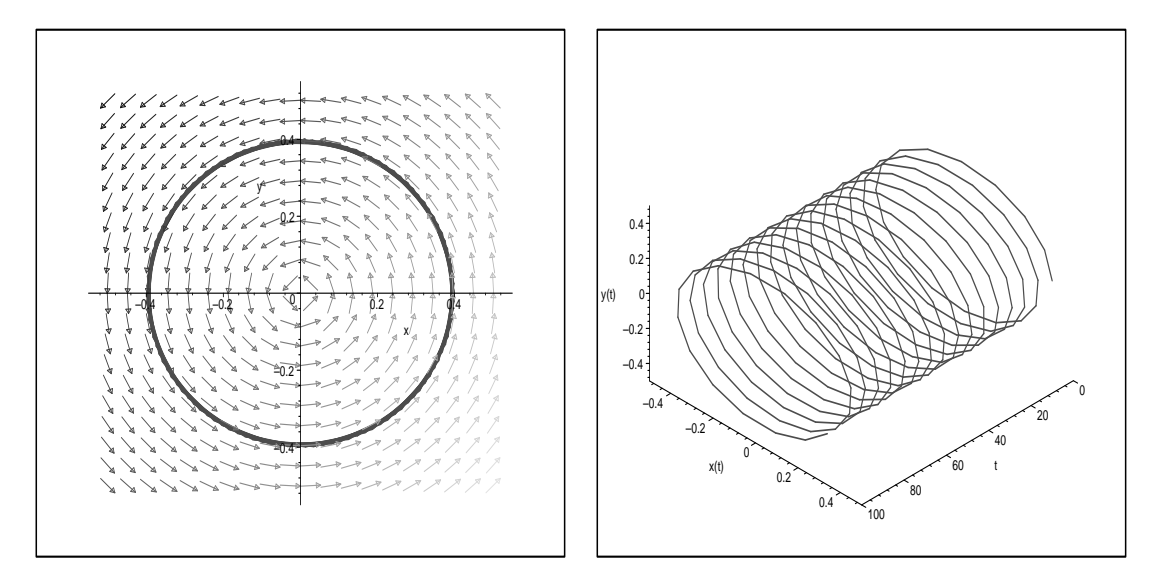

Abbildung 5.1: 2D- und 3D-Plot zu  $y' = -\frac{x}{y}$  mit Startpunkt (0.4/0) und maximalem t-Wert 100

Schwieriger erweist es sich beim gestörten Problem. Im folgenden Abschnitt wollen wir symmetrische Eigenschaften des gestörten Problems anhand von zwei ausgewählten Fällen verdeutlichen.

# 5.2 Ein gestörtes Problem und seine Symmetrien

Das oben dargestellte ungestörte Problem ist nur ein Spezialfall des gestörten Problems. Unter Beachtung der Definition 5.1.1 ergibt sich die

Bemerkung 5.2.1. Wir sprechen von einem gestörten Problem, wenn

$$
P(x, y) \neq 0 \quad oder \quad Q(x, y) \neq 0
$$

gegeben ist.

Wir werden nun zeigen, dass die gestörten Probleme

$$
y' = -\frac{A(x,y)}{B(x,y)} = -\frac{x^{2n-1} + P(x,y)}{y^{2n-1} + Q(x,y)}, n \ge 1
$$

mit  $P(x, y) \neq 0$  oder  $Q(x, y) \neq 0$  in folgenden Fällen zu Wirbelfällen mit Symmetrien führen:

**Fall 1** :  $P(x, y)$  enthält nur gerade Potenzen und  $Q(x, y)$  enthält nur ungerade Potenzen von y

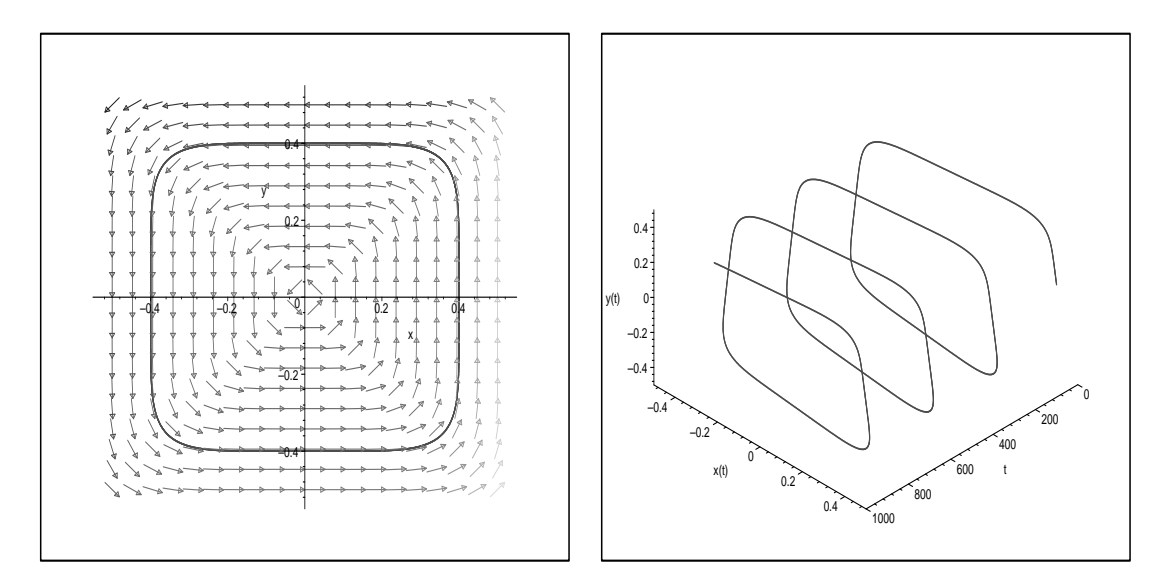

Abbildung 5.2: 2D- und 3D-Plot zu  $y' = -\frac{x^5}{b^5}$  $\frac{x^3}{y^5}$  mit Startpunkt (0.4/0) und maximalem t-Wert 1000

**Fall 2** :  $P(x, y)$  enthält nur ungerade Potenzen und  $Q(x, y)$  enthält nur gerade Potenzen von x

Bemerkung 5.2.2. Gerade Potenzen stellen die natürlichen Zahlen  $0, 2, 4, 6, \ldots$ dar; ungerade Potenzen sind durch die natürlichen Zahlen  $1, 3, 5, 7, \ldots$  gegeben.

**Satz 5.2.1.** Sei  $n \in \mathbb{N}$ . In der Differentialgleichung  $y' = -\frac{A(x,y)}{B(x,y)}$  $\frac{A(x,y)}{B(x,y)}$  seien  $A(x,y)$ und  $B(x, y)$  wie folgt gegeben:

 $A(x,y) = x^{2n-1} + P(x,y)$  mit Polynom  $P(x,y)$ , das nur GERADE Potenzen von y enthält und mit Gliedern vom Grad  $\geq 2n$  beginnt, und  $B(x,y) = x^{2n-1} + Q(x,y)$  mit Polynom  $Q(x,y)$ , das nur UNGERADE Potenzen von y enthält und mit Gliedern vom Grad  $\geq 2n$  beginnt,

oder

 $A(x,y) = x^{2n-1} + P(x,y)$  mit Polynom  $P(x,y)$ , das nur UNGERADE Potenzen von x enthält und mit Gliedern vom Grad  $\geq 2n$  beginnt, und  $B(x,y) = x^{2n-1} + Q(x,y)$  mit Polynom  $Q(x,y)$ , das nur GERADE Potenzen von x enthält und mit Gliedern vom Grad  $\geq 2n$  beginnt.

Dann tritt um den kritischen Punkt (0/0) der Wirbelfall ein. Im ersten Fall sind  $die Lösungen symmetrisch zur x-Achse, im zweiten Fall symmetrisch zur y-Achse.$ 

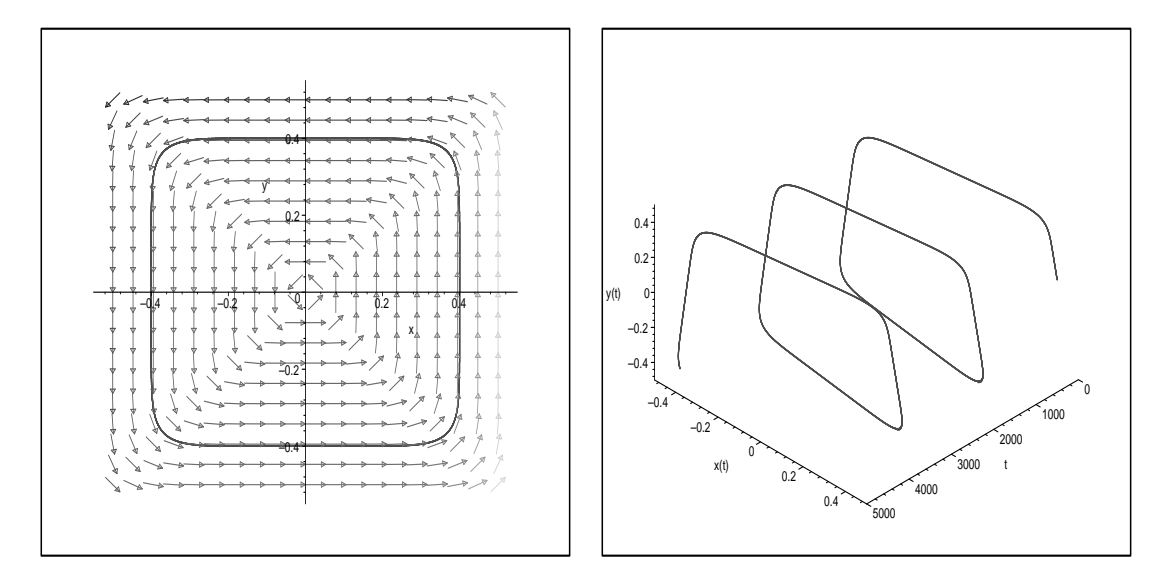

Abbildung 5.3: 2D- und 3D-Plot zu  $y' = -\frac{x^7}{x^7}$  $\frac{x^i}{y^7}$  mit Startpunkt (0.4/0) und maximalem t-Wert 1000

Beweis. Wir betrachten die Differentialgleichung  $y' = -\frac{A(x,y)}{B(x,y)}$  $\frac{A(x,y)}{B(x,y)}$  als ebenes autonomes System

$$
\begin{aligned}\n\dot{x} &= h(x, y)B(x, y), \\
\dot{y} &= -h(x, y)A(x, y)\n\end{aligned} \tag{5.1}
$$

mit einem Multiplikator  $h(x, y) \neq 0$  in einer Umgebung von  $(0/0)$  oder besser als Lösungsgebilde der Gleichung

$$
\alpha = A(x, y) dx + B(x, y) dy = 0
$$
\n(5.2)

für die 1- Form  $\alpha = A dx + B dy$ . Das charakteristische Polynom

$$
G(x, y) = -x \cdot A(x, y) - y \cdot B(x, y)
$$

beginnt mit  $-x^{2n} - y^{2n}$  als niedrigste Potenzen. Es ist daher negativ definit in einer um den kritischen Punkt  $(0/0)$  punktierten Umgebung U von  $(0/0)$ . Insbesondere geht durch jeden Punkt aus  $U\setminus\{(0/0)\}\$  genau eine Lösung von (5.2). Darüber hinaus ist jeder von  $(0/0)$  ausgehende Halbstrahl der  $(x, y)$ - Ebene trans-

versales Segment, das die Lösungskurve schneidet. Beginnt man hinreichend nahe des Nullpunkts, so umläuft die Lösung in  $U\backslash\left\{ \left(0/0\right)\right\}$ den Nullpunkt (vgl. auch [Klein]).

Im ersten Fall ist mit  $(x(t)/y(t))$  auch  $(x(t)/ - y(t))$  eine Lösungskurve von (5.2), etwa durch  $(x_0/0)$  mit  $x_0 \neq 0$ . Sie fallen daher zusammen und bilden eine zur x-Achse spiegelsymmetrische geschlossene Kurve. Im zweiten Fall ist mit  $(x(t)/y(t))$ auch  $(-x(t)/y(t))$  eine Lösungskurve und der Beweis verläuft analog.

 $\mathbb{H}$ 

Die graphische Darstellung der symmetrischen Lösungskurven der beschriebenen Fälle folgt anhand von ausgewählten Beispielen im nächsten Abschnitt.

## 5.3 Beispiele zum MAPLE-Programm - Teil II

Um eine bessere Vergleichbarkeit der einzelnen graphischen Darstellungen zu erzielen, wollen wir den Startwert möglichst nicht verändern und analog zu den bereits vorhandenen Abbildungen wählen.

Unsere ausgewählten Beispiele beschränken sich, wie bereits im Abschnitt 4.2, auf  $n = 2$  und  $n = 3$ . Potenzen des Störterms übersteigen nicht den Grad  $2n$ ; alle Koeffizienten werden mit +1 angegeben.

Diese Vereinfachungen dienen lediglich dazu, um schneller Lösungen zu erhalten, da bereits bei  $n = 3$  die Berechnungen für die Grafik sehr lange dauern. Der Leser hat darüber hinaus die Möglichkeit, mit dem beigefügten MAPLE-Programm -Teil II auch andere Formen des gestörten Problems (z. B. mit höheren Potenzen) zu betrachten.

#### 5.3.1 Beispiele zum gestörten Problem  $y' = -\frac{x^3 + P(x,y)}{y^3 + O(x,y)}$  $y^3+Q(x,y)$

Wir wählen als Startwert  $(0.4/0.1)$ . Aus den Abbildungen 5.4 und 5.5 erkennen wir, dass dieser Startwert vom kritischen Punkt (0/0) bereits zu weit entfernt ist, um den Wirbelfall zu erhalten.

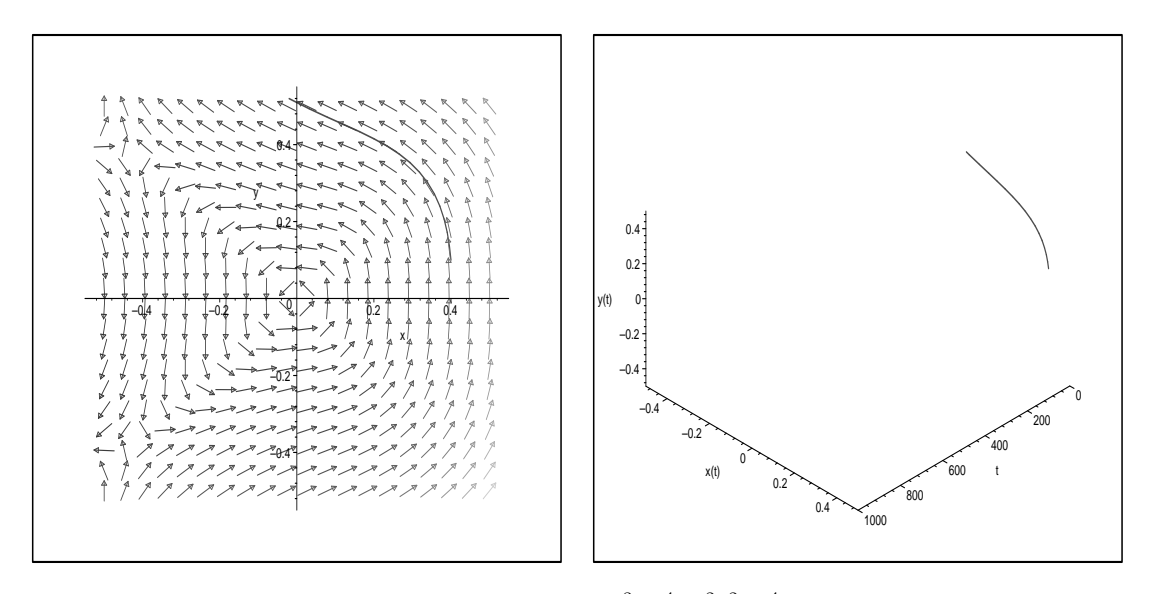

Abbildung 5.4: 2D- und 3D-Plot zu  $y' = -\frac{x^3 + x^4 + x^2y^2 + y^4}{x^3 + x^3y + x^3y^3}$  $\frac{y^3+x^4+x^2y^2+y^4}{y^3+x^3y+xy^3}$  mit Startpunkt (0.4/0.1) und maximalem t-Wert 1000

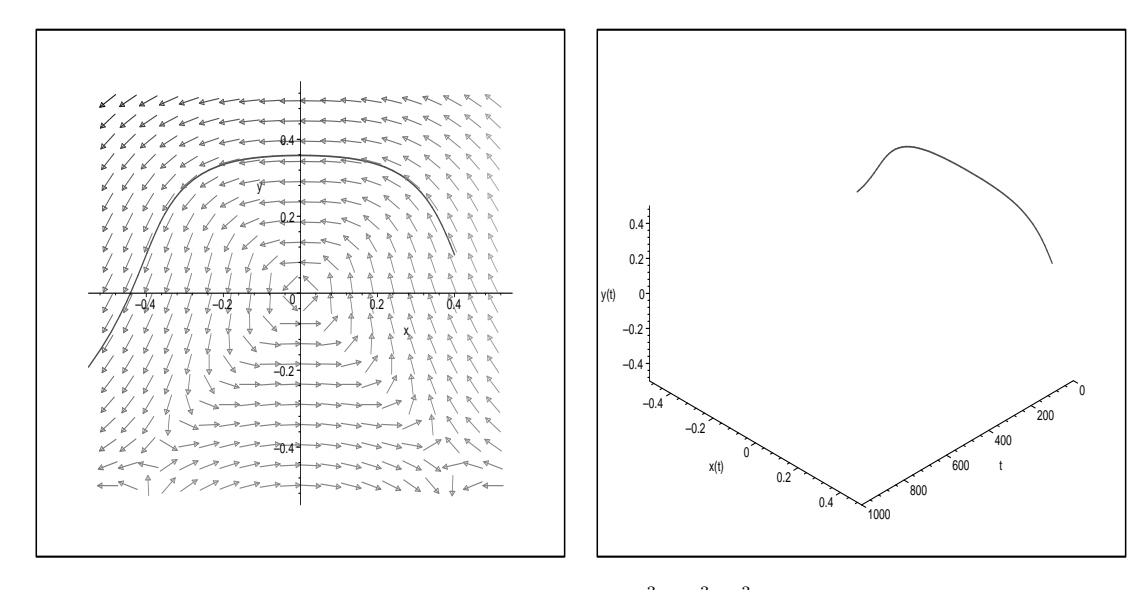

Abbildung 5.5: 2D- und 3D-Plot zu  $y' = -\frac{x^3 + xy^3 + x^3y}{x^3 + x^4 + x^2x^2 + x^3}$  $\frac{x^3+xy^3+x^3y}{y^3+y^4+x^2y^2+x^4}$  mit Startpunkt (0.4/0.1) und maximalem t-Wert 1000

Auch wenn wir keinen Wirbelfall erhalten, können wir dennoch die Symmetrie zur x-Achse in der Abbildung 5.4 und zur y-Achse in der Abbildung 5.5 erkennen. Um dennoch einen Wirbelfall zu erhalten, müssen wir unseren Startwert näher an den kritischen Punkt  $(0/0)$  legen. Wir wählen deshalb als neuen Startwert den Punkt  $(0.2/0.1)$ . In den zugehörigen Abbildungen 5.6 und 5.7 können wir die erwähnten Symmetrien zur  $x$ - und  $y$ -Achse deutlich erkennen.

Zu bemerken bleibt die interessante Gestalt der Lösungskurve. Auch das Nullsetzen einzelner Koeffizienten ändert die Gestalt der Lösungskurve nicht wesentlich. In unserem Beispiel wird im ersten Fall im Nenner der Summand  $x^4$ , im zweiten Fall im Zähler der Summand  $y^4$  gestrichen. Die Abbildungen 5.8 und 5.9 verdeutlichen die daraus resultierende L¨osungskurve mit dem gleichen Startwert. Es zeigt sich, dass der "S-Form-Charakter"der Lösungskurve etwas verloren geht, die Symmetrieeigenschaften aber erhalten bleiben.

Setzen wir mehrere Koeffizienten gleich Null, so erkennen wir, dass sich die Gestalt der Lösungskurve langsam einer "kreisähnlichen"(oder vielleicht besser, einer elliptischen) Form annähert (vgl. auch Abbildung 5.10).

Von Interesse ist, wie sich die Kurve verhält, wenn wir folgende Optionen wählen:

- Als Startwert testen wir auch die Punkte (−0.2/0.1) und (−0.2/−0.1) oder
- zwischen Anfangspotenz und Grad des Störterms ist eine erhebliche Differenz.

Diese Anderungen beeinflussen das Symmetrieverhalten der Lösungskurve nicht. Es bleibt nur zu bemerken: Je größer die Differenz der gegebenen Potenzen ist,

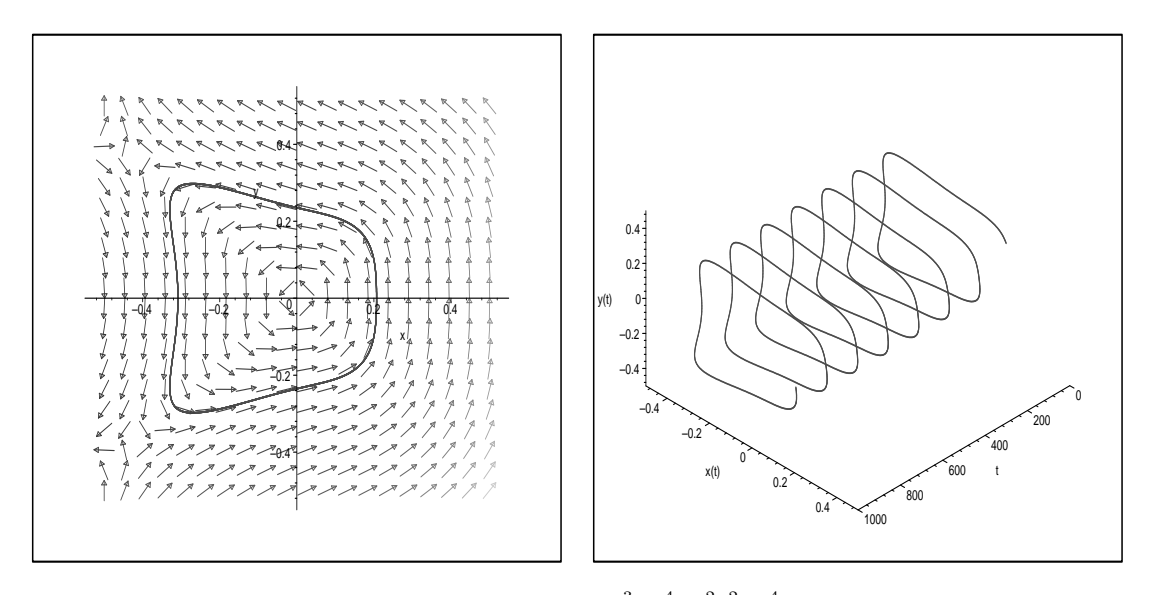

Abbildung 5.6: 2D- und 3D-Plot zu  $y' = -\frac{x^3 + x^4 + x^2y^2 + y^4}{x^3 + x^3y + x^3y^3}$  $\frac{y^3+x^4+x^2y^2+y^4}{y^3+x^3y+xy^3}$  mit Startpunkt (0.2/0.1) und maximalem t-Wert 1000

desto weiter kann der Startwert von  $(0/0)$  verschieden gewählt werden, so dass eine periodische Lösungskurve resultiert.

Für den interessierten Leser besteht die Möglichkeit, mit dem MAPLE-Programm - Teil II diese Symmetrieeigenschaften selbst zu testen. Eine genaue Beschreibung für diesen Teil des Programms findet sich in der README-Datei. In der Arbeit wird hier nicht näher darauf eingegangen.

#### 5.3.2 Beispiele zum gestörten Problem  $y' = -\frac{x^5 + P(x,y)}{y^5 + O(x,y)}$  $y^5+Q(x,y)$

Um Vergleichbarkeit der Lösungskurven zu erhalten, wollen wir zunächst als Startwert den Punkt (0.2/0.1) angeben. Wie aber aus den Abbildungen 5.11 erkennbar ist, ist dieser Punkt bereits zu weit vom kritischen Punkt entfernt. Bei einer Veränderung von  $0.05$  in x-Richtung zum kritischen Punkt erhalten wir wieder den Wirbelfall.

Den maximalen t-Wert müssen wir auf 10000 erhöhen, um annähernd die Periodizität der Lösungskurve zu zeigen.

Bemerkung 5.3.1. Eine Anderung des maximalen t-Werts hat keine Auswirkungen auf die graphische Darstellung der Lösungskurve. Bei gegebener Periodizität wird die Lösungskurve lediglich öfter "durchlaufen". Die 3D-Plots verdeutlichen im Allgemeinen die Periodizität der Lösungskurve besser als die 2D-Plots. Doch können wir mit den 3D-Plots in den Abbildungen 5.14, 5.15, 5.12 und 5.13 nicht auf Periodizität schließen, da selbst bei einem t-Wert von 10000 die Periode " gerade einmal durchlaufen" wird.

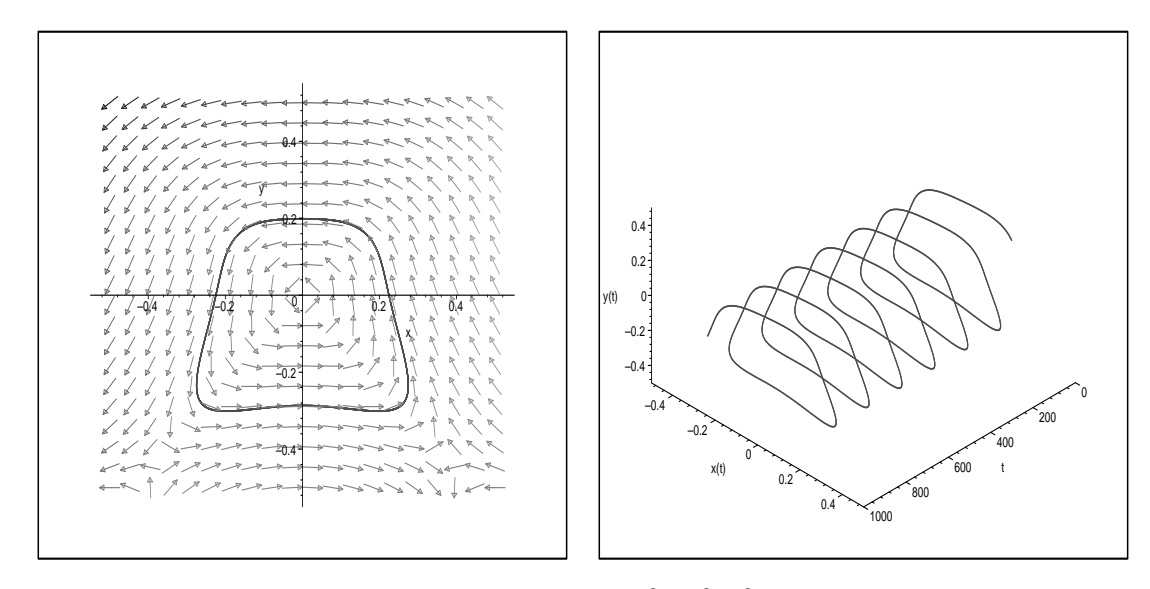

Abbildung 5.7: 2D- und 3D-Plot zu  $y' = -\frac{x^3 + xy^3 + x^3y}{x^3 + x^4 + x^2x^2 + x^3}$  $\frac{x^3+xy^3+x^3y}{y^3+y^4+x^2y^2+x^4}$  mit Startpunkt (0.2/0.1) und maximalem t-Wert 1000

Eine Erhöhung des t-Werts ist aufgrund der bereits sehr langen Zeiten zur Berechnung der Lösungskurve sehr zeitintensiv und soll dem Leser selbst überlassen bleiben.

Analog zum Abschnitt 5.3.1 wollen wir auch für den Fall  $n = 3$  Summanden aus den obigen Darstellungen Null setzen. So streichen wir im ersten Fall den Summanden  $x^6$  aus dem Zähler, im zweiten Fall den Summanden  $y^6$  aus dem Nenner. Daraus resultieren die Lösungskurven aus den Abbildungen 5.14 und 5.15.

5.3.3 Beispiele zum gestörten Problem 
$$
y' = -\frac{x^{2n-1} + P(x,y)}{y^{2n-1} + Q(x,y)}
$$

Dieser Abschnitt bleibt dem Leser uberlassen. Weitere Beispiele lassen sich mit ¨ dem beigefügten MAPLE-Programm (Teil II) nachvollziehen.

Es sei darauf hingewiesen, dass die Berechnung der Lösungskurve bereits für  $n = 3$  sehr lange dauert. Insbesondere, wenn der t-Wert zusätzlich sehr groß gewählt wird, sind Rechenzeiten von mehreren Stunden zu erwarten.

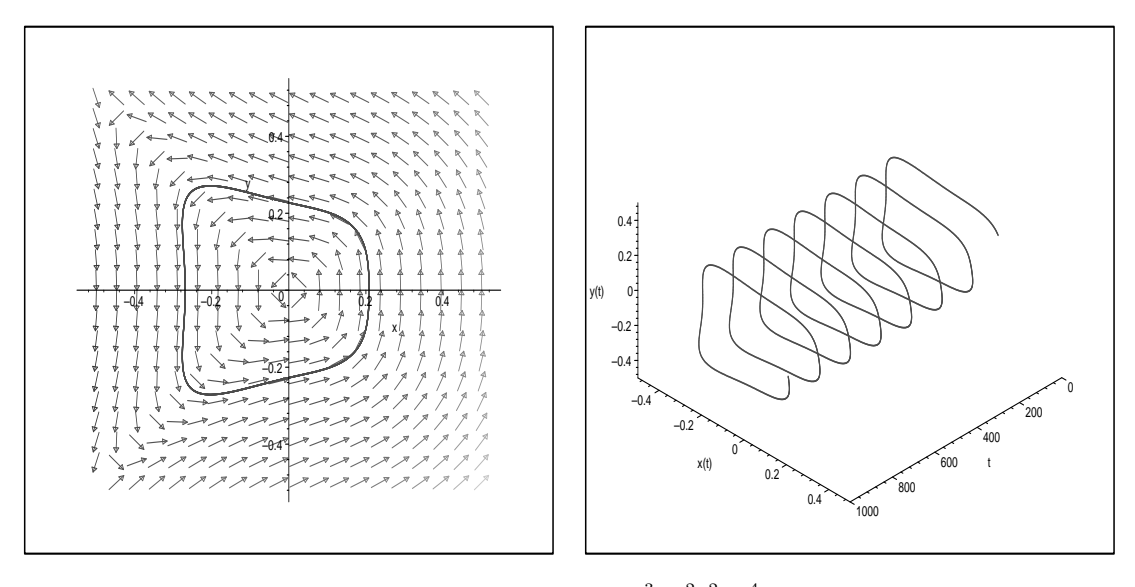

Abbildung 5.8: 2D- und 3D-Plot zu  $y' = -\frac{x^3 + x^2y^2 + y^4}{x^3 + xy^3 + x^3y^2}$  $\frac{x^3 + x^2y^2 + y^4}{y^3 + y^2 + y^3x}$  mit Startpunkt (0.2/0.1) und maximalem t-Wert 1000

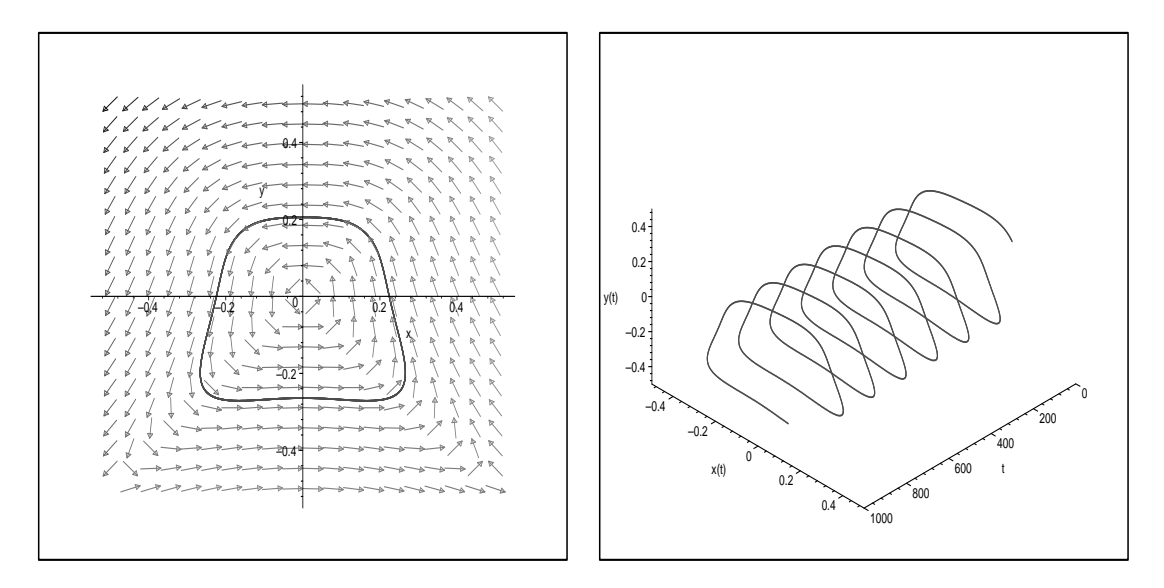

Abbildung 5.9: 2D- und 3D-Plot zu  $y' = -\frac{x^3 + xy^3 + x^3y}{x^3 + x^2y^2 + x^4}$  $\frac{x^3+xy^3+x^3y}{y^3+x^2y^2+x^4}$  mit Startpunkt (0.2/0.1) und maximalem t-Wert 1000

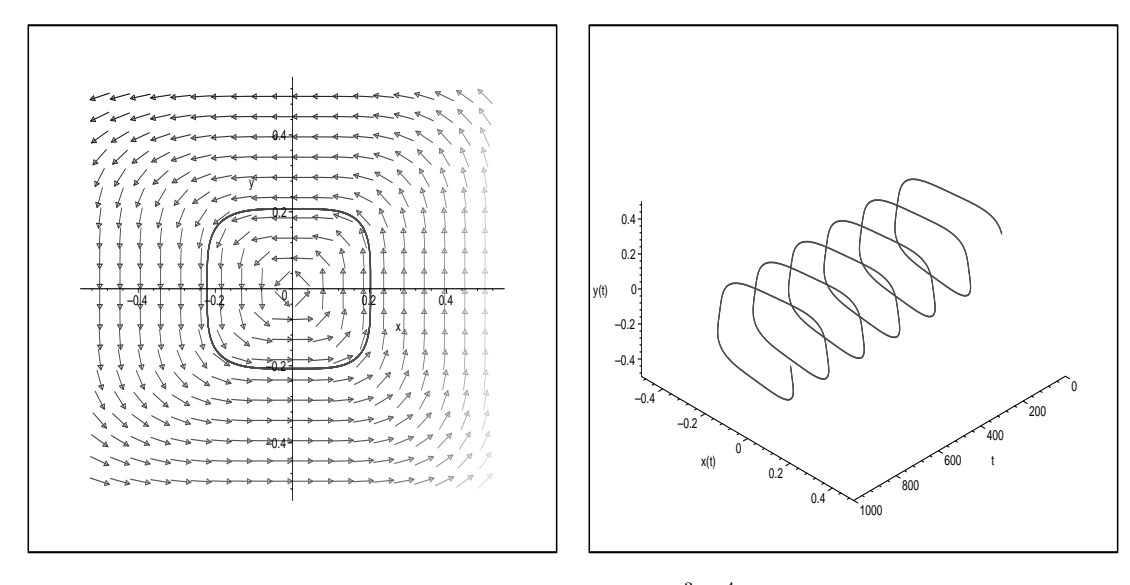

Abbildung 5.10: 2D- und 3D-Plot zu  $y' = -\frac{x^3 + x^4}{x^3 + x^3}$  $\frac{x^3 + x^4}{y^3 + y^3 x^2 + y^5}$  mit Startpunkt (0.2/0.1) und maximalem $t$ -Wert $1000\,$ 

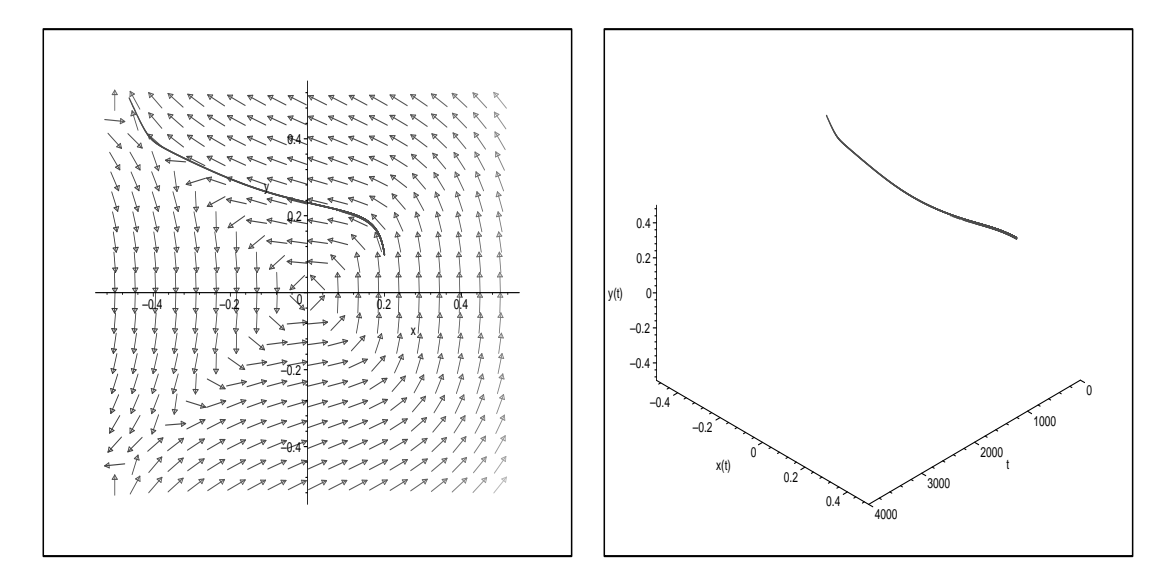

Abbildung 5.11: 2D- und 3D- Plot zu  $y' = -\frac{x^5 + x^4y}{x^5 + x^4}$  $^{2}+x$  $^{2}y$  $^{4}+y^{6}$  $y^5+x^3y$  $\operatorname{Stra}$ tpunkt  $(0.2/0.1)$  und maximalem t-Wert 4000

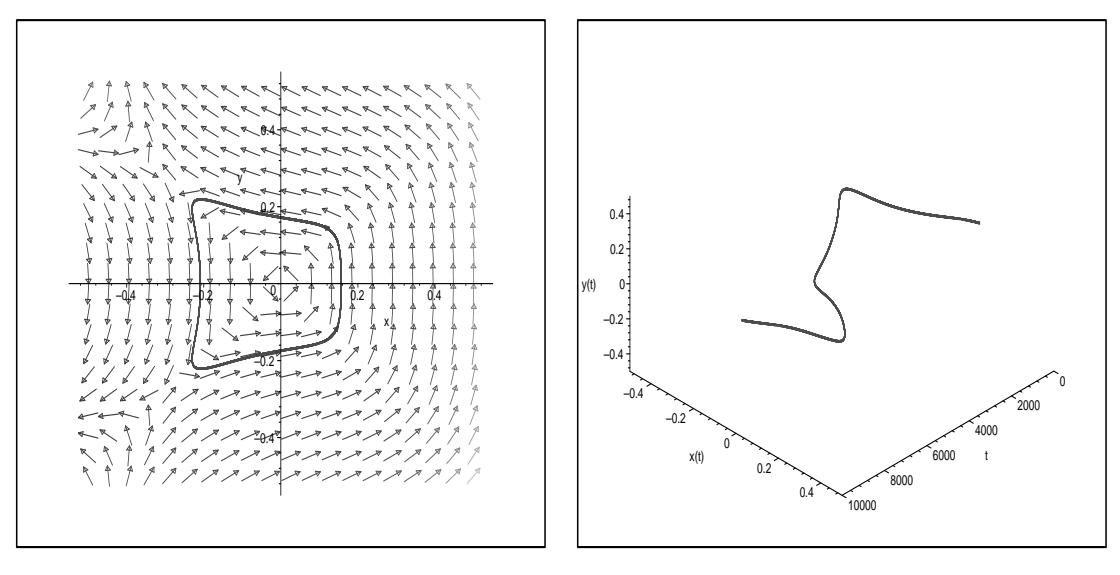

Abbildung 5.12: 2D- und 3D-Plot zu  $y' =$  $x^5 + x^6 + x^4y^2 + x^2y^4 + y^6$  $y^5+yx^5+x^3y$  $3+y$ mit Startpunkt  $(0.15/0.1)$  und maximalem  $t$ -Wert 10000

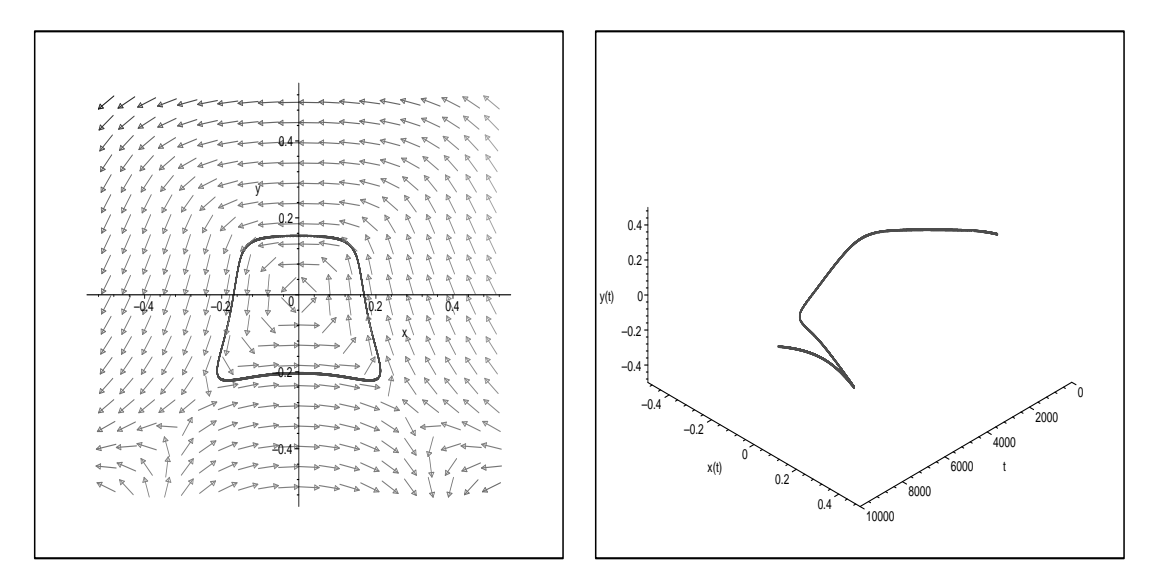

Abbildung 5.13: 2D- und 3D-Plot zu  $y' =$  $x^5+xy^5+x^3y^3+x^5y$  $y^5 + x^6 + y^2x^4 + x^2y^4 + y^3$ <sup>6</sup> mit Startpunkt  $(0.15/0.1)$  und maximalem  $t$ -Wert 10000

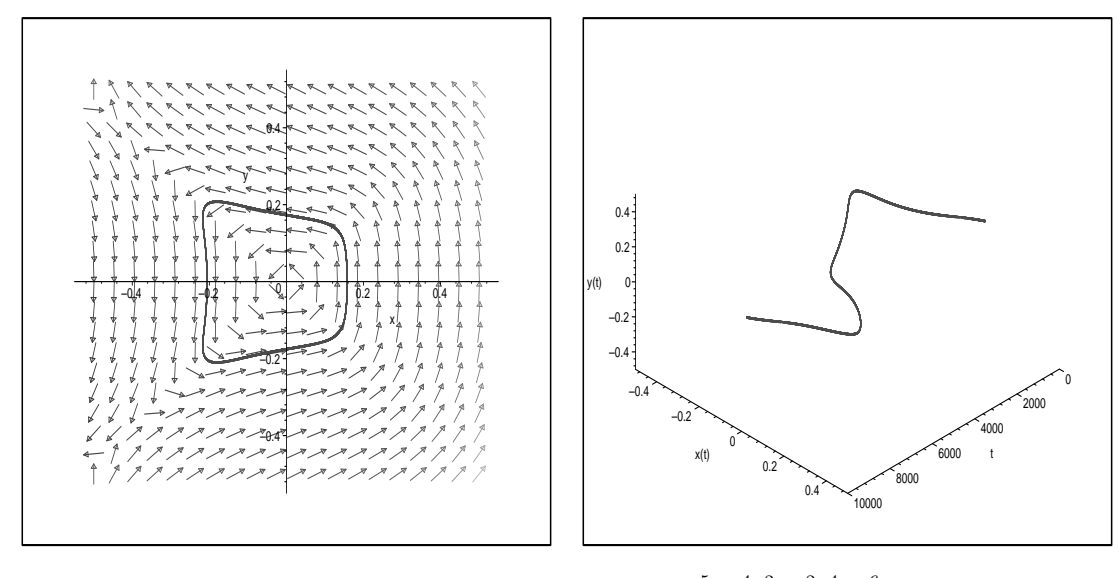

Abbildung 5.14: 2D- und 3D-Plot zu  $y' =$  $x^5 + x^4y^2 + x^2y^4 + y^6$  $\overline{y}$  $^{5+x^3y}$ mit Startpunkt  $(0.15/0.1)$  und maximalem  $t$ -Wert 10000

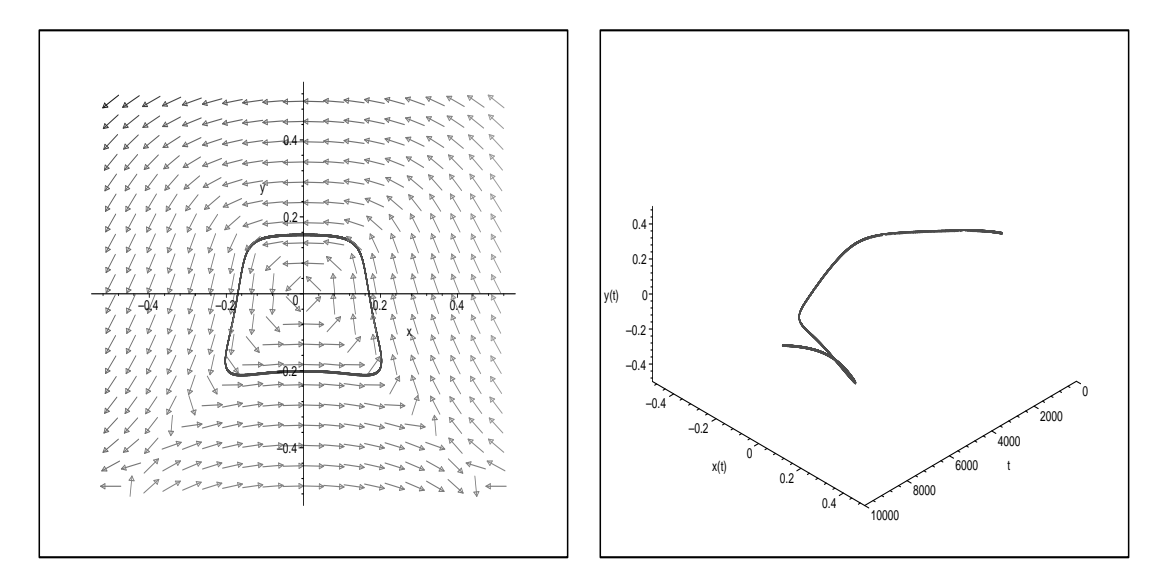

Abbildung 5.15: 2D- und 3D-Plot zu  $y' =$  $x^5 + x^3y$  $rac{+xy^5}{x^2y^4+x^6}$  $y^5+x^4y$  $2+x^2y$ mit Startpunkt  $(0.15/0.1)$  und maximalem  $t$ -Wert 10000

# Kapitel 6 Zusammenfassung und Ausblick

Weitere parametrisierte Scharen, die einen Wirbelfall darstellen, sind mit Hilfe dieser Arbeit gefunden worden. Konzentriert haben wir uns auf in der xy-Ebene geschlossene bzw. in Polarkoordinaten  $2\pi$ -periodische Lösungskurven.

In diesem Kapitel fassen wir unsere Ergebnisse noch einmal kurz zusammen und geben einen kurzen Ausblick.

Die Differentialgleichung

$$
y'=-\frac{A(x,y)}{B(x,y)}=-\frac{x^{2n-1}+P(x,y)}{y^{2n-1}+Q(x,y)}\ , n>1
$$

beschreibt unsere Ausgangssituation. Durch Umformung mit Polarkoordinaten ergibt sich

$$
r' = \frac{f(\varphi, r)}{g(\varphi, r)} = \frac{r(-\cos^{2n-1}\varphi \sin\varphi + \cos\varphi \sin^{2n-1}\varphi) + \sum_{\tilde{\lambda} \ge 2} f_{\tilde{\lambda}}(\varphi)r^{\tilde{\lambda}}}{-\cos^{2n}\varphi - \sin^{2n}\varphi + \sum_{\tilde{\lambda} \ge 1} g_{\tilde{\lambda}}(\varphi)r^{\tilde{\lambda}}}
$$

Diese Umformung existiert für  $|\varphi| \leq 2\pi$  oder für  $|\varphi| \leq 4\pi$  (vgl. auch Hinweis  $(2.2.1)$ .

Ein Eulerscher Multiplikator

$$
\mu(\varphi, r) = \sum_{\lambda \ge 0} M_{\lambda}(\varphi) r^{\lambda}
$$
\n(6.1)

mit  $\mu(\varphi, r) \neq 0, |\varphi| \leq 2\pi, r \in [0, \varepsilon)$  existiert in der Umgebung des kritischen Punktes  $(0/0)$  in Polarkoordinaten  $\varphi$ , r genau dann, wenn mit

$$
r' = \frac{f(\varphi, r)}{g(\varphi, r)} = \frac{\sum_{\lambda \ge 1} f_{\lambda}(\varphi) r^{\lambda}}{\sum_{\lambda \ge 0} g_{\lambda}(\varphi) r^{\lambda}}
$$
(6.2)

gilt (vgl. auch  $(3.3)$ ):

$$
M'_{\lambda}(\varphi) + \frac{(\lambda + 1)f_1(\varphi) + g'_0(\varphi)}{g_0(\varphi)} M_{\lambda}(\varphi) =
$$
  
- 
$$
\frac{1}{g_0(\varphi)} \sum_{\lambda \ge \kappa + 1} \left\{ (\lambda + 1)f_{\lambda + 1 - \kappa}(\varphi) M_{\kappa}(\varphi) + [g_{\lambda - \kappa}(\varphi) M_{\kappa}(\varphi)]' \right\}
$$

für alle  $\lambda \geq 1$ . Insbesondere ist ein  $M_{\lambda}(\varphi)$  für  $\lambda \geq 1$  2π-periodisch, wenn

$$
f_{\tilde{\lambda}}(\varphi)g_0(\varphi) = g_{\tilde{\lambda}-1}(\varphi)f_1(\varphi) \quad , \quad \lambda + 1 \geq \tilde{\lambda} \geq 1
$$

gilt (vgl. auch (3.12)). Eine Umformung dieser Gleichung liefert die abstrakten Bedingungen, die wie folgt formuliert werden können:

$$
\sum_{\mu+\nu=\tilde{\lambda}+2n-2} \left( -p_{\nu\mu} \sin^{2n-1}\varphi + q_{\nu\mu} \cos^{2n-1}\varphi \right) \cos^{\nu}\varphi \sin^{\mu}\varphi = 0
$$

Anhand von einigen Beispielen für die Fälle  $n = 1$  bis  $n = 3$  sind diese Bedingungen ausführlich dokumentiert und dargestellt. Für den Fall  $n \geq 4$  ist die Verallgemeinerung der aus obiger Gleichung resultierenden Bedingungen in der Tabelle 3.5 aufgeführt.

Die Umsetzung der obigen Bedingung erfolgt in einem MAPLE-Programm. Beispiele zu den möglichen Varianten des ersten Teil des Programms sind in Kapitel 4 dargestellt.

Bei den Beispielen für  $n = 1, 2, 3$  in Kapitel 3 haben wir bereits festgestellt, dass unsere durch die Bedingungen resultierenden Differentialgleichungen nicht über das ungestörte Problem hinausgehen.

Bekräftigt wird diese These durch die Abbildungen in Kapitel 4, die für einzelne Beispiele angeführt werden. ´ ´

Beispiele angefuhrt werden.<br>Da unter der Voraussetzung (3.12) die Vektorfelder ( $A(x,y)$  $B(x,y)$ ,  $\int x^{2n-1}$  $y^{2n-1}$ linear abhängig sind, kann unsere Vermutung gezeigt werden. So erhalten wir zusammengefasst:

Mit Hilfe der Bedingung  $f_{\tilde{\lambda}}(\varphi)g_0(\varphi) = g_{\mu-1}(\varphi)f_1(\varphi)$  für  $\lambda + 1 \geq \tilde{\lambda} \geq 1$  erhalten wir Darstellungen von Differentialgleichungen, die  $2\pi$ -periodische Lösungen garantieren. Durch Ausklammern und Kürzen können wir alle daraus resultierenden gestörten Probleme  $y' = -\frac{x^{2n-1} + P(x,y)}{x^{2n-1} + O(x,y)}$  $\frac{x^{2n-1}+P(x,y)}{y^{2n-1}+Q(x,y)}$  auf die Darstellung des ungestörten Problems  $y' = -\frac{x^{2n-1}}{x^{2n-1}}$  $\frac{x^{2n-1}}{y^{2n-1}}$  zurückführen.

Symmetrische Eigenschaften werden in Kapitel 5 untersucht. Für das ungestörte Problem  $y'=-\frac{x^{2n-1}}{x^{2n-1}}$  $\frac{x^{2n-1}}{y^{2n-1}}$  wissen wir, dass die Lösungskurve symmetrisch zur x- und  $y$ -Achse verläuft. Zudem nähert sich die Kurve für immer höher werdende Potenzen einem Quadrat an.

Schwieriger erweist es sich beim gestörten Problem. Hier werden zwei Fälle näher untersucht:

- **Fall 1** :  $P(x, y)$  enthält nur gerade Potenzen und  $Q(x, y)$  enthält nur ungerade Potenzen von y
- **Fall 2** :  $P(x, y)$  enthält nur ungerade Potenzen und  $Q(x, y)$  enthält nur gerade Potenzen von x

Die Lösungskurven der Differentialgleichungen des ersten Falls sind zur x-Achse, die des zweiten Falles zur y-Achse symmetrisch.

Beispiele für  $n = 2$  und  $n = 3$  sind in der Arbeit angeführt. Weitere Beispiele können mit Hilfe des MAPLE-Programms - Teil II nachvollzogen werden.

Sehen wir uns die Beispiele näher an, stellen wir folgenden Sachverhalt fest: Je höher die Potenz der gestörten Probleme gewählt wird, desto "näher" ist der Startwert zur Unbestimmtheitsstelle  $(0/0)$  zu wählen, um einen Wirbelfall (und somit  $2\pi$ -periodische Lösungen) zu erhalten. Es stellt sich die Frage, ob dies immer so ist.

In der Literatur findet sich dazu kein Anhaltspunkt. Dieses Problem " Wahl des Startwerts" ist ein weit verbreitetes Thema, das noch nicht gelöst wurde. Bisher ist es nicht möglich zu sagen, wie dieser gewählt werden muss, um für ein gegebenes Problem einen Wirbelfall zu erhalten.

Wir wissen aber bereits, dass unsere Erkenntnis aus Kapitel 5 (je höher die Potenz der Anfangsglieder von  $A(x, y)$  und  $B(x, y)$  gewählt wird, desto näher muss der Startwert am Ursprung liegen) nicht allgemein richtig sein kann. [Ruckdaeschel] stellt in seiner Arbeit das Beispiel  $y' = -\frac{x + 2c_0x^2 + c_1xy + c_0y^2}{x + c_1x^2 + c_2x^2 + c_1x^2 + c_2y^2}$  $\frac{x+2c_0x^2+c_1xy+c_0y^2}{y+c_1x^2+c_0xy+2c_1y^2}$  mit  $c_0, c_1 \in \mathbb{N}$  ausführlich vor.

Plots mit den Parametern  $c_0, c_1 \in \mathbb{N}$  können im MAPLE-Programm - Teil III unter der Nummer 25 abgefragt werden.

Je höher die Koeffizienten  $c_0$  und  $c_1$  gewählt werden (das beeinflusst nicht den Grad der Polynome), desto näher muss der Startwert am Ursprung liegen, um periodische L¨osungen, und damit den Wirbelfall zu erhalten. Dies steht im Widerspruch zu unserer Vermutung aus Kapitel 5.

Die Wahl des Startwerts, so dass daraus in der  $x, y$ -Ebene geschlossene Lösungen um den Nullpunkt resultieren, ist eine weitere interessante Frage, die vermutlich nicht einfach zu lösen ist.

# Anhang A

# Das MAPLE-Programm

Die Dateien

README.txt und Programm\_Allgemein.txt

sind im Folgenden abgedruckt. Auf einen Abdruck der Dateien

Programm\_Beispiele.txt und Programm\_Gesamt.txt

wird verzichtet. Beide Dateien finden sich jedoch auf dem in Anhang B befindlichen Datenträger.

Die Datei

Programm\_Allgemein.txt

enthält Teil I und Teil II des Programms für beliebige Differentialgleichungen und Polynome. Die Datei

Programm\_Beispiele.txt

nur Teil III mit den Beispielen der Arbeit.

Programm\_Gesamt.txt

enthält alle drei Teile des Programms. Möchte der Anwender nur Beispiele nachvollziehen, so muss nicht das gesamte Programm geladen werden, sondern es genügt, nur die Datei

Programm\_Beispiele.txt

zu laden. Analoges gilt, fall der Anwender neue, noch nicht behandelte Differentialgleichungen überprüfen möchte. Hier muss nur die Datei

Programm\_Allgemein.txt

geladen werden.

## A.1 README-Datei

```
#####################################################################
# Programm zur Diplomarbeit von Alexander Prell #
# Periodische Loesungen von y'=-A(x,y)/B(x,y) mit Anfangsgliedern #
# hoeherer Ordnung in A(x,y) und B(x,y) #
# eingereicht am Lehrstuhl Mathematik VI #
# Prof. Dr. Wolf von Wahl #
# Universitaet Bayreuth #
# 06. Februar 2003 #
#####################################################################
   README - Datei
      Inhalt:
      a) Start des Programms
      b) Kurzbeschreibung des beiliegenden Programms - TEIL I
      c) Kurzbeschreibung des beiliegenden Programms - TEIL II
      d) Kurzbeschreibung des beiliegenden Programms - TEIL III
       e) Kurzbeschreibung der einzelnen Abschnitte im Programm
      f) Kurzbeschreibung der verwendeten Variablen
#####################################################################
# Start des Programms #
#####################################################################
  Nach Aufruf des MAPLE-Worksheets wird das Programm mit dem
  Befehl
      read Programm_Gesamt.txt
      bzw. read Programm_Allgemein.txt
      bzw. read Programm_Beispiele.txt
  gestartet.
  Das Programm besteht aus drei Teilen. Der erste Teil beinhaltet
  die praktische Umsetzung des dritten Kapitels. Dabei werden
  Differentialgleichungen auf periodische Loesungen untersucht.
  Der zweite Teil findet sich im fuenften Kapitel der Arbeit wieder.
  Hier wird die Symmetrie der periodischen Loesungen naeher
  untersucht.
  Im dritten Teil sind alle Beispiele aus der Arbeit angefuehrt.
#####################################################################
# Kurzbeschreibung des beiliegenden Programms - TEIL I #
#####################################################################
```
Das Programm beinhaltet drei Moeglichkeiten/Varianten:

- 1. Eingabe beliebiger DGL-Systeme
- 2. Eingabe beliebiger Polynome
- 3. Eingabe von Variablen

#### Variante 1:

Der Anwender wird aufgefordert, Anfangspotenz und maximale Potenz der Polynome einzugeben. Daraufhin werden die maximale Anzahl an freien Parametern und die Anzahl der zu erfuellenden Bedingungen angegeben.

Nach Eingabe der Polynome  $A(x,y)$  und  $B(x,y)$  erfolgt die Berechnung, ob in Polarkoordinaten periodische Loesungen moeglich sind.

Sind diese nicht moeglich, enthaelt das Programm eine Option, die Polynome dementsprechend anzupassen, um in Polarkoordinaten periodische Loesungen zu gewaehrleisten. Abschliessend wird der Anwender nach einer graphischen Ausgabe gefragt.

#### Variante 2:

Hier wird der Anwender analog zur Variante 1 aufgefordert, Anfangspotenz und maximale Potenz anzugeben. Es wird jedoch nur ein Polynom gefordert. Dieses spiegelt bei der folgenden Berechnung das Polynom A(x,y) wieder. Das Programm berechnet ein passendes Polynom B(x,y), so dass in Polarkoordinaten periodische Loesungen gegeben sind.

Variante 3:

Aus Anfangspotenz und maximaler Potenz werden die allgemeinen Bedingungen angegeben, die in Polarkoordinaten periodische Loesungen garantieren. Diese Variante entspricht den theoretischen Ausfuehrungen

in der Arbeit.

##################################################################### # Kurzbeschreibung des beiliegenden Programms - TEIL II # ##################################################################### Auch der zweite Teil ermoeglicht die Eingabe von zwei

Varianten:

- 1. A enthaelt fuer  $P(x,y)$  nur gerade, B fuer  $Q(x,y)$  nur ungerade Potenzen von y.
- 2. A enthaelt fuer  $P(x,y)$  nur ungerade, B fuer  $Q(x,y)$  nur gerade Potenzen von x.

Nach der Eingabe der einzelnen Polynome werden die daraus resultierenden Differentialgleichungen geplottet.

##################################################################### Kurzbeschreibung des beiliegenden Programms - TEIL III ##################################################################### In diesem Teil sind alle Beispiele der Arbeit fest programmiert und koennen somit direkt aufgerufen werden. Die Differentialgleichungen lassen sich in den einzelnen Beispielen nicht modifizieren. Lediglich die Eingaben fuer das Koordinatensystem koennen variiert werden.

##################################################################### Kurzbeschreibung der einzelnen Abschnitte im Programm ##################################################################### Daten einlesen

> Diese Prozeduren dienen zur Dateneingabe. Sie sind gegliedert in Prozeduren fuer allgemeine Daten und Prozeduren fuer Daten, die fuer die einzelnen Moeglichkeiten benoetigt werden.

Berechnung Anzahl Bedingungen

Prozedur berechnet die Anzahl der maximal erforderlichen Bedingungen um in Polarkoordinaten periodische Loesungen zu gewaehrleisten.

Berechnung der maximalen freien Parameter Prozedur berechnet die maximale Anzahl an moeglichen Parameter. Diese spiegelt sich indirekt in der Anzahl der Bedingungen wieder.

Ueberpruefen der Eingaben auf Richtigkeit Prozedur ueberprueft die Eingabe der Polynome auf Richtigkeit.

Plotten der Funktionen Prozedur plottet die Differentialgleichungen als 2D- (Phasenportrait) oder 3D-Abbildung.

Benoetigte Koeffizienten fuer Bedingungen Es werden die notwendigen Bedingungen exakt angegeben und gleichzeitig die Werte der einzelnen Bedingungen bestimmt.

#### A.1. README-DATEI 61

Lediglich bei Teil I, Variante 3 bleiben die Bedingungen allgemein bestehen.

Neue Koeffizienten von Poly\_B und Ausgabe von Poly\_B (neu) Sind die exakten Werte aller Bedingungen nicht identisch Null (Teil I, Variante 1), wird hier ein neues Polynom  $B(x,y)$ angegeben, dass die Bedingungen erfuellt. Bei Teil I, Variante 2 (hier ist kein B(x,y) vorhanden) wird diese Prozedur sofort gestartet.

```
Hauptprogramm
```
Beinhaltet das Menue, das durch das Programm fuehrt.

#### #####################################################################

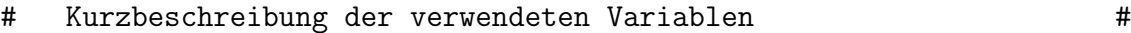

# (nur globale Variablen werden beschrieben) #

#####################################################################

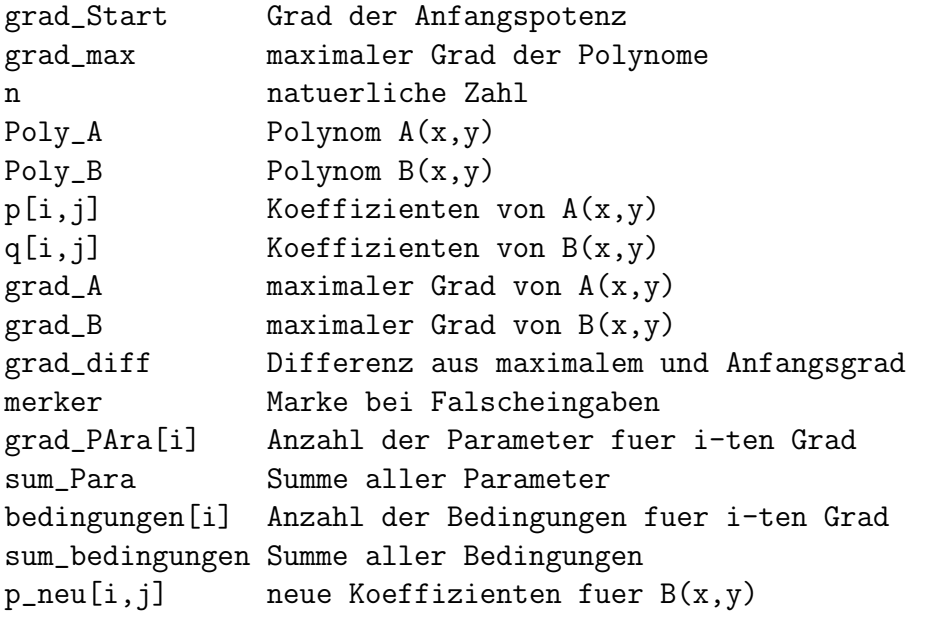

Auf eine Beschreibung der lokalen Variablen wird verzichtet,da diese nur fuer die jeweilige Prozedur gueltig sind.

## A.2 MAPLE-Programmcode

```
#####################################################################
# Programm zur Diplomarbeit von Alexander Prell #
# Periodische Loesungen von y'=-A(x,y)/B(x,y) mit Anfangsgliedern #
# hoeherer Ordnung in A(x,y) und B(x,y) #
# eingereicht am Lehrstuhl Mathematik VI #
# Prof. Dr. Wolf von Wahl #
# Universitaet Bayreuth #
# 06. Februar 2003 #
\## Programm_Allgemein.txt #
#####################################################################
restart;
#####################################################################
# Daten einlesen #
#####################################################################
Einlesen_Allg:=proc()
      global grad_Start, grad_max, n;
      printf('\n Bitte zur Berechnung der Anfangspotenz n>=1 \
            eingeben:');
      printf('\n (Die Anfangspotenz errechnet sich aus 2n-1.)\n');
            n:=simplify(parse(readline(terminal)));
      grad_Start:=2*n-1:
      printf('So lautet der Grad der Anfangspotenz: \%g', grad_Start);
      printf('\n Bitte maximalen Grad (groesser als Anfangspotenz!) \
            der Polynome eingeben:\n');
            grad_max:=simplify(parse(readline(terminal)));
end;
Einlesen_1:=proc()
       global Poly_A, Poly_B, p, q, grad_A, grad_B;
       local Hilfs_A, Hilfs_B, i, j, Eingabe;
       printf('\n Differentialgleichung der Form -A/B eingeben.');
       printf('\n Polynom A lautet:\n');
             Poly_A:=simplify(parse(readline(terminal)));
       printf('\n Polynom B lautet:\n');
             Poly_B:=simplify(parse(readline(terminal)));
       grad_A:=degree(Poly_A);
       grad_B:=degree(Poly_B);
```

```
for i from 1 to grad_A do
        p[i,0]:=coeff(Poly_A, x^i);p[i,0]:=subs(y=0, p[i,0]);p[0,i]:=coeff(Poly_A, y^i);p[0,i]:=subs(x=0, p[0,i]);end do;
for i from 1 to grad_B do
        q[i,0]:=coeff(Poly_B, x^i);q[i,0]:=subs(y=0, q[i,0]);q[0,i]:=coeff(Poly_B, y^i);q[0,i]:=subs(x=0, q[0,i]);end do;
# Angabe aller p[i,j] und q[i,j] identisch NULL
printf('\n Folgende Koeffizienten des Polynoms A sind identisch \
        NULL:\n  '):for i from 1 to grad_A do
        Hilfs_A:=coeff(Poly_A, x^i):
        for j from 1 to grad_A do
        p[i,j]:=coeff(Hilfs_A, y^j):print('+\%s*x\^%\dx\^*\%\ddot{d}', convert(p[i,j],string),i,j):end do;
end do;
printf('\n Folgende Koeffizienten des Polynoms B sind identisch \
        NULL:\n\begin{pmatrix} n \\ n \end{pmatrix}:
for i from 1 to grad_B do
        Hilfs_B:=coeff(Poly_B, x^i);
        for j from 1 to grad_B do
        q[i,j]:=coeff(Hilfs_B, y^j);
        printf('+\%s*x^\%d*y^\%d', convert(q[i,j],string),i,j);
        end do;
end do;
printf('\n'\n'):
q[0,0] := 0;p[0,0] := 0;# Angabe aller p[i,j] und q[i,j] ungleich NULL
printf('\ln A= '):
        for j from 0 to grad_A do
               for i from 0 to grad_A do
                if p[i,j] < > 0 then
               printf('+\%s*x^\%d*y^\%d', convert(p[i,j], \
                        string), i,j);
```

```
end if;
                        end do;
                 end do;
         printf('\ln B= '):
                 for j from 0 to grad_B do
                        for i from 0 to grad_B do
                        if q[i,j]<>0 then
                        printf('+\%s*x^\%d*y^\%d', convert(q[i,j], \
                                 string), i, j);end if;
                        end do;
                 end do;
         printf('\n''):
end;
Einlesen_2:=proc()
        global grad_Start, Poly_A, grad_A, p, Hilfs_A;
        local i, j, Polynom, grad_Poly;
        printf('\n Eingabe eines Polynoms (wird als Polynom A \
                weiterverarbeitet).\n');
        printf('\n Das Polynom lautet:\n');
                Polynom:=simplify(parse(readline(terminal)));
                        Poly_A:=Polynom;
        grad_A:=degree(Poly_A);
        for i from 1 to grad_A do
                p[i,0]:=coeff(Poly_A, x^i);p[i,0]:=subs(y=0, p[i,0]);p[0,i]:=coeff(Poly_A, y^i);p[0,i]:=subs(x=0, p[0,i]);end do;
        # Angabe aller p[i,j] identisch NULL
        printf('\n Folgende Koeffizienten des Polynoms sind identisch \
                NULL: '):for i from 1 to grad_A do
                Hilfs_A:=coeff(Poly_A, x^i):
                for j from 1 to grad_A do
                p[i,j]:=coeff(Hilfs_A, y^j):print('+\%s*x\^%\dx\^*\%\ddot{d}, convert(p[i,j],string),i,j):
                end do;
        end do;
        p[0,0]:=0;
```
```
# Angabe aller p[i,j] ungleich NULL
      print('n Polynom= '):for j from 0 to grad_A do
            for i from 0 to grad_A do
                  if p[i,j] \Leftrightarrow 0 then
                  printf('+\%s*x^\%d*y^\%d', convert(p[i,j], \
                        string), i, j);end if;
            end do:
      end do;
end;
Berechnung der maximalen freien Parameteranzahl
                                                    #Anzahl_Parameter:=proc()
      global grad_diff, sum_Para, grad_Para, grad_max, grad_Start;
      local i, j;grad_diff:=grad_max-grad_Start:
      for j from 2 to grad_diff do
            grad_Para[j]:=1+j;end do;
      grad_Para[0]:=0;grad Para[1]:=2;
      sum_Para:=sum(grad_Para[i], i=0..grad_diff);
      printf('\n Die maximale Anzahl an freien Parameter fuer in \
            Polarkoordinaten periodische Loesungen');
      printf('\n mit diesen Angaben liegt bei \%g\n', sum_Para);
end;
Berechnung Anzahl Bedingungen
                                                    #
Anzahl_Bedingungen:=proc()
      global grad_Start, grad_max, bedingungen, grad_diff;
      if grad_Start < grad_max then
```

```
grad_diff:=grad_max-grad_Start:
                bedingungen:=grad_diff+1;
                printf('\n Nach den Eingaben ergibt sich eine Anzahl \
                        von (bei der Berechnung)');
                printf('\n zu beachtenden Bedingungen von \%g\n', \
                        bedingungen);
        elif grad_Start = grad_max then
                printf('\n Hier wird das ungestoerte Problem betrachtet. \
                        Dieses ist in Polarkoordinaten periodisch.');
                grad_diff:=0;
                printf('\n Das Programm berechnet keine Werte.');
                printf('\n Nach Eingabe der DGL wird sofort das zweite \
                        Menue \text{aufgerufen.}\n\cdot\n\cdot;
        elif grad_Start > grad_max then
                printf('\n FALSCHE Eingabe - Die maximale Potenz ist \
                        kleiner als die Anfangspotenz. Nochmal!\n');
        end if;
end;
#####################################################################
    # Ueberpruefen der Eingaben auf Richtigkeit #
#####################################################################
Ueberpruefen_1:=proc()
        # p[grad_Start,0] = q[0,grad_Start] = 1 und die richtige
        # Anfangspotenz???
        global grad_Start, merker;
        if p[grad_Start,0]=1 and q[0,grad_Start]=1 then
                merker:=1:
        elif p[grad_Start,0]=0 or q[0,grad_Start]<=0 then
                printf('\n FALSCHE Eingabe - Die Anfangspotenz passt \
                        nicht zum eingegebenen Wert von n. Nochmal!\n');
                merker:=11;
        else printf('\n FALSCHE Eingabe - Die Koeffizienten der \
                        Anfangspotenz muessen den Wert 1 haben. Nochmal!\n');
                merker:=11:
        end if;
end;
Ueberpruefen_2:=proc()
        # p[grad_Start,0] = 1 und die richtige Anfangspotenz???
        global grad_Start, merker;
        if p[grad_Start,0]=1 then
```

```
merker:=1:elif p[grad_Start, 0] = 0 then
               merker := 11:
               printf('\n FALSCHE Eingabe - Die Anfangspotenz passt \
                      nicht zum eingegebenen Wert von n. Nochmal!\n');
       else printf('\n FALSCHE Eingabe - Der Koeffizienten der \
                      Anfangspotenz muss den Wert 1 haben. Nochmal!\n');
               merker := 11:
       end if:
end;
Plotten der Funktionen
                                                                #Plot_Fkt := proc()global Poly_A, Poly_B;
       local achse_koord, max_t, x_start, y_start, Fkt_A, Fkt_B, \
               Dia_1, Dia_2;
       printf('\n Bitte Achsenlaenge des Koordinatensystems eingeben:');
       printf('\n (Es empfiehlt sich ein Wert zwischen 0.5 und 1.)\n');
               achse_koord:=simplify(parse(readline(terminal)));
       printf('\n Bitte den maximalen t- Wert eingeben:');
       printf('\n (Zunaechst einen kleineren Wert (<1000) waehlen. \
               Dadurch wird Graphik schneller berechnet.)\n');
               max_t :=simplify(parse(readline(terminal)));
       printf('\n Fuer den Startwert auf der X-Achse waehlen wir:');
       printf('\n (Muss innerhalb der Achsenlaenge liegen)\n');
               x_start:=simplify(parse(readline(terminal)));
       printf('\n Fuer den Startwert auf der Y-Achse waehlen wir:');
       printf('\n (Muss innerhalb der Achsenlaenge liegen)\n');
               y_{\text{start}}:=\text{simply}(parse(readline(terminal)));
       Fkt_A:=unapply(Poly_A,x,y):
       Fkt_B: = unapply(Poly_B, x, y):
       print(Fkt_A);print(Fkt_B);
       with(DEtools):
       Dia_1:=DEplot([diff(x(t), t)=-Fkt_B(x, y), diff(y(t), t)=Fkt_A(x, y)],[x(t), y(t)], t=0..max_t, \
               [[x(0)=x_{start}, y(0)=y_{start}]], \ \ \ \x = - achse_koord..achse_koord.y = - achse_koord..achse_koord, \
```

```
stepsize=0.4, linecolor= red, color=[-Fkt_B(x,y), \ \ \rangleFkt_A(x,y), 0.1], arrows=MEDIUM:
```

```
Dia_2:=DEplot3d([diff(x(t), t)=-Fkt_B(x, y), diff(y(t), t)=Fkt_A(x, y)],[x(t), y(t)], t=0..max_t, \
                [[x(0)=x_{start}, y(0)=y_{start}]], \ \ \ \x = - achse_koord..achse_koord.y = - achse_koord..achse_koord, \
               stepsize=0.4, linecolor= red, color=[-Fkt_B(x,y), \ \ \rangleFkt_A(x,y), 0.1], arrows=MEDIUM, axes=framed):
       print(Dia_1);print(Dia_2);end;
Benoetigte Koeffizienten fuer Bedingungen
#Koeffizienten_1:=proc()global grad_diff, grad_max, grad_Start, bedingungen, \
               sum_bedingungen, merker;
        local x, i, j, k, grad_neu, PQ, pq, m, r, Wert_Koeffizienten, \
               Bedingung, sum_Koeff;
        if grad_diff = 0 then
               sum_K\operatorname{Coeff}:=0;
               print(f(\n\cdot);
               printf('\n Es handelt sich um das ungestoerte Problem.');
               printf('\n Dies ist bereits in Polarkoordinaten periodisch,');
               printf('\n so muessen keine zusaetzlichen Bedingungen \
                       \text{aufgestellt werden}.\n\cdot\);merker := 2;end if:
        if grad_diff >0 then
               for k from grad_max to grad_Start+1 by -1 do
               for x from 0 to grad_diff do
               for j from 0 to grad_diff do
               for m from 1 to grad_max do
                       if k=grad_max then
                       PQ[k-x, 0+x] := P[k-x, 0+x] - Q[bedingungen[j]-x-1, \setminusk-bedingungen[j]+1+x;
                       pq[k-x, 0+x] := p[k-x, 0+x] - q[bedingungen[j]-x-1, \setminusk-bedingungen[j]+1+x;
                       elif k=grad_max-m then
                       r := m + 1;
                       PQ[k-x, 0+x] := P[k-x, 0+x] - Q[bedingungen[j]-x-r, \setminusk-bedingungen[j]+r+x;
                       pq[k-x, 0+x] := p[k-x, 0+x] - q[bedingungen[j]-x-r, \setminus
```

```
k-bedingungen[j]+r+x];
                end if;
        end do;
        end do;
        end do;
grad_neu:=k;
printf('\n');
printf('\n Grad= \%g', grad_neu);
printf('\n Die Bedingungen dazu lauten wie folgt:\n');
for i from 0 to sum_bedingungen-1 do
        if k-i>=grad_Start then
                Bedingung[i]:=PQ[k-i,0+i];printf('\n Bedingung[\%d]=\%s', i, \
                         convert(Bedingung[i],string));
                Wert_Koeffizienten[i]:=pq[k-i,0+i];
                printf('\n Wert_Koeffizienten[\%d]=\%s', i, \
                         convert(Wert_Koeffizienten[i],string));
        end if;
end do;
end do;
sum_Koeff:=sum(abs(Wert_Koeffizienten[l]), l=0..grad_diff);
if grad_diff > 1 then
        sum_Koeff:=1;
end if;
if sum_Koeff = 0 then
        printf('\n'\n');
        printf('\n Diese Differentialgleichung liefert in \
                Polarkoordinaten periodische Loesungen.');
        printf('\n Dies kann durch den folgenden Plot gezeigt werden.\n');
        merker:=2;
end if;
if sum_Koeff <> 0 then
        printf('\n''):
        printf('\n Mit diesen Angaben ergibt sich aus unseren \
                Bedingungen keine');
        printf('\n in Polarkoordinaten periodische Loesung.');
        printf('\n Das Programm versucht das Polynom B');
        printf('\n so zu veraendern, dass dennoch die Bedingungen \
                erfuellt sind.\n\n\in \mathcal{S};
                if grad_A < grad_B then
                printf('\n Leider ist diese Option fuer die \
                         eingegebenen Polynome nicht moeglich.');
                printf('\n (Diese Option beschraenkt sich auf den Fall \
```

```
grad_A > grad_B ) \n');
                         merker:=11;
                         end if;
        end if;
        end if;
end;
Koeffizienten_2:=proc()
        global grad_diff, grad_max, grad_Start, bedingungen, \
              sum_bedingungen, merker;
        local x, i, j, k, grad_neu, r, PQ, pq, m, Bedingung, \
              Wert_Koeffizienten, sum_Koeff;
        if grad_diff = 0 then
                 sum_Koeff:=0;
                 print('\n'\);
                 printf('\n Es handelt sich um das ungestoerte Problem.');
                 printf('\n Dies ist bereits in Polarkoordinaten periodisch,');
                 printf('\n so muessen keine zusaetzlichen Bedingungen \
                         aufgestellt werden.\n');
                 merker:=2;
        end if;
                 if grad_diff >0 then
                 for k from grad_max to grad_Start+1 by -1 do
                 for x from 0 to grad_diff do
                 for j from 0 to grad_diff do
                 for m from 1 to grad_max do
                         if k=grad_max then
                         PQ[k-x, 0+x] := P[k-x, 0+x] - Q[bedingungen[j]-x-1, \setminusk-bedingungen[j]+1+x];
                         pq[k-x,0+x]:=p[k-x,0+x]-q[bedingungen[j]-x-1, \setminusk-bedingungen[j]+1+x];
                         elif k=grad_max-m then
                         r:=m+1;
                         PQ[k-x,0+x] := P[k-x,0+x] - Q[bedingungen[j]-x-r, \setminusk-bedingungen[j]+r+x];
                         pq[k-x,0+x]:=p[k-x,0+x]-q[bedingungen[j]-x-r, \setminusk-bedingungen[j]+r+x];
                         end if;
                 end do;
                 end do;
                 end do;
        grad_neu:=k;
        printf('\n'\n');
        printf('\n Grad= \%g', grad_neu);
```

```
printf('\n Die Bedingungen dazu lauten wie folgt:\n');
                for i from 0 to sum_bedingungen-1 do
                if k-i>=grad_Start then
                         Bedingung[i]:=PQ[k-i,0+i];
                         printf('\n Bedingung[\%d]=\%s', i, \
                                 convert(Bedingung[i],string));
                         Wert_Koeffizienten[i]:=pq[k-i,0+i];
                         printf('\n Wert_Koeffizienten[\%d]=\%s', i, \
                                 convert(Wert_Koeffizienten[i],string));
                end if;
                end do;
                end do;
       end if;
end;
Koeffizienten_3:=proc()
        global grad_diff, grad_max, grad_Start, bedingungen, \
                sum_bedingungen, merker;
        local x, i, j, k, r, m, grad_neu, PQ, pq, sum_Koeff, \
                Bedingung, Wert_Koeffizienten;
        if grad_diff = 0 then
                sum_Koeff:=0;
                print(f(\n');
                printf('\n Es handelt sich um das ungestoerte Problem.');
                printf('\n Dies ist bereits in Polarkoordinaten periodisch,');
                printf('\n so muessen keine zusaetzlichen Bedingungen \
                         aufgestellt werden.\n');
                merker:=2;
        end if;
        if grad_diff >0 then
                for k from grad_max to grad_Start+1 by -1 do
                for x from 0 to grad_diff do
                for j from 0 to grad_diff do
                for m from 1 to grad_max do
                         if k=grad_max then
                         PQ[k-x, 0+x] := P[k-x, 0+x] - Q[bedingungen[j]-x-1, \setminusk-bedingungen[j]+1+x];
                         pq[k-x,0+x]:=p[k-x,0+x]-q[bedingungen[j]-x-1, \setminusk-bedingungen[j]+1+x];
                         elif k=grad_max-m then
                         r:=m+1;
                         PQ[k-x, 0+x] := P[k-x, 0+x] - Q[bedingungen[j]-x-r, \setminusk-bedingungen[j]+r+x];
                         pq[k-x,0+x]:=p[k-x,0+x]-q[bedingungen[j]-x-r, \setminus
```

```
k-bedingungen[j]+r+x;
                      end if;
               end do;
               end do:
               end do:
       grad_neu:=k;
       print(f(\n\cdot),printf('\n Grad= \%g', grad_neu);
       printf('\n Die Bedingungen dazu lauten wie folgt:\n');
               for i from 1 to sum_bedingungen-1 do
               if k-i+1>=grad_Start then
                      Bedingung [i] := PQ[k-i+1, 0+i-1];
                      printf('\n Bedingung[\%d]=\%s', i, \
                              convert(Bedingung[i], string));
                      Wert_Koefficienten[i]:=pq[k-i+1,0+i-1];printf('\n Wert_Koeffizienten[\%d]=\%s', i, \
                              convert(Wert_Koeffizienten[i], string));
               end if;
               end do:
               end do;
       end if:
end;
Neue Koeffizienten von Poly_B und Ausgabe von Poly_B (neu)
#
Berechnen_Koeff_B:=proc()
       global grad_diff, grad_max, bedingungen, Poly_B, grad_Start;
       local i, k, j;
       printf ('\n Wir benoetigen nun ein Polynom, so dass unsere \
               Bedingungen NULL ergeben.');
       printf('\n Dieses wollen wir nun angeben.');
       if grad_diff >0 then
               for k from 0 to grad_diff do
                      Q_{\text{neu}}[grad_{\text{max}}-k, 0+k]: = P[grad_{\text{max}}-k, 0+k];
                      q_{neu}[grad_max-k, 0+k]:=p[grad_max-k, 0+k];
               end do;
       end if;
       for i from 0 to grad_diff do
               if grad_diff>0 then
                      Q_Angabe_neu[i]:=Q_neu[grad_max-i,0+i];
                      printf('\n Q_Angabe_neu[\%d]=\%s', i, \
```

```
convert(Q_Angabe_neu[i],string));
                          Wert_Koeffizient_neu[i]:=q_neu[grad_max-i,0+i];
                          printf('\n Wert_Koeffizient_neu[\%d]=\%s\n', i, \
                                   convert(Wert_Koeffizient_neu[i],string));
                 end if;
        end do;
        Poly_B:=y^grad_Start;
        for i from 0 to grad_diff do
                 Poly_B:=Poly_B+Wert_Koeffizient_neu[i]*x^(grad_diff-i)* \
                          y^(grad_max-grad_diff+i);
        end do;
        for i from 1 to grad_max do
                 p_{neu}[i,0]:=coeff(Poly_B, x^i);p_{neu}[i,0]:=subs(y=0, p_{neu}[i,0]);p_new[0,i]:=coeff(Poly_B, y^i);p_{neu}[0,i]:=subs(x=0, p_{neu}[0,i]);end do;
        printf('\n Folgende Koeffizienten des Polynoms B sind identisch \
                 NULL:'):
        for i from 1 to grad_max do
                 Hilfs_B:=coeff(Poly_B, x^i);
                          for j from 1 to grad_max do
                          p_new[i,j]:=coeff(Hilfs_B, y^j);print(f' + \%s * x^{\hat{\alpha}}\'_ds + \gamma^{\hat{\alpha}}\'_s, \text{ convert}(p_new[i,j], \hat{\alpha})string),i,j);
                          end do;
        end do;
        printf('\n''):
        p_neu[0,0]:=0;
        printf('\ln B= '):
                 for j from 0 to grad_max do
                          for i from 0 to grad_max do
                                   if p_neu[i,j]<>0 then
                                  printf('+\%s*x^\%d*y^\%d', \
                                           convert(p_new[i,j],string),i,j);end if;
                   end do;
        end do;
        printf('\n'\n'):
#####################################################################
```
end;

```
Digits:=100:
menu:=0:
while menu=0 do
        printf('\n Ueberpruefen von DGL:');
        printf('n');
        printf('\n 1. auf in Polarkoordianten periodische \
                         Loesungen (Kapitel 4 der Arbeit).');
                printf('\n Es werden die Bedingungen aus Kapitel 3 \
                         zu Grunde gelegt. Druecke 1.\n');
        printf('\n 2. auf Symmetrie der periodischen Loesungen (Kapitel 5 \
                         der Arbeit).');
                printf('\n Es lassen sich Symmetrieachsen finden. \
                        Druecke 2.\n\n\in \mathbb{R};
        menu_wahl:=parse(readline(terminal));
        if menu_wahl=1 then
                menu:=1;elif menu_wahl=2 then
                menu:=8;
        end if;
        while menu=1 do
        printf('\n Es stehen folgende Moeglichkeiten zur Auswahl:');
                printf('\n 1. Eingabe einer Differentialgleichung');
                printf('\n und Test auf auf periodische Loesungen. \
                        Druecke 1.\n\n\in \mathbb{C};
                printf('\n 2. Eingabe eines beliebigen Polynoms');
                printf('\n und Generierung einer Differentialgleichung, \
                         die periodische Loesungen erlaubt. Druecke 2.\n');
                printf('\n 3. Eingabe von Variablen.');
                printf('\n Angabe einer allgemeinen Darstellung einer \
                        Differentialgleichung, die periodische Loesungen\
                         garantiert. Druecke 3.\n');
        menu_wahl:=parse(readline(terminal));
                if menu_wahl=1 then
                        Einlesen_Allg():
                         Anzahl_Parameter():
                         Anzahl_Bedingungen():
                                 if grad_Start < grad_max then
                                         menu:=11:
                                 end if;
                         Einlesen_1():
                                 if grad_Start = grad_max then
```
#####################################################################

```
menu:=4:
                        end if;
                Ueberpruefen_1():
                        if merker=11 then
                                menu:=11:
                        else menu:=1;
                        end if;
                Koeffizienten_1():
                        if merker=11 then
                                menu:=11;elif merker=2 then
                                menu:=4;
                        else menu:=3;
                        end if;
        elif menu_wahl=2 then
                Einlesen_Allg():
                Anzahl_Parameter():
                Anzahl_Bedingungen():
                        if grad_Start < grad_max then
                                menu:=11:
                        end if;
                Einlesen_2():
                Ueberpruefen_2():
                        if merker=11 then
                                menu:=11:
                        else menu:=1;
                        end if;
                Koeffizienten_2():
                Berechnen_Koeff_B():
                        menu:=4;elif menu_wahl=3 then
                Einlesen_Allg():
                Anzahl_Parameter():
                Anzahl_Bedingungen():
                Koeffizienten_3();
                        menu:=11;
        else printf('\nFALSCHE Eingabe - Nochmal! \n');
        end if;
end do;
while menu=3 do
printf('\n Moechten Sie diese Option wahrnehmen?');
        printf('\n Ja. Druecke 1.');
        printf('\n Nein - das Programm wird beendet. \
```

```
Druecke 2.\n\n\in \{n'\};menu_wahl:=parse(readline(terminal));
        if menu_wahl=1 then
                Poly_B:=0:
                Berechnen_Koeff_B():
                         menu:=4;
        elif menu_wahl=2 then
                printf('\n Das Programm wird beendet.');
                quit:
        else printf('\n FALSCHE Eingabe - Nochmal! \n');
        end if;
end do;
while menu=4 do
printf('\n Grafik ausgeben?:');
        printf('\n Ja - Ausgabe der Grafik. Druecke 1.');
        printf('\n Nein - Programm wird beendet. Druecke 2.\n');
menu_wahl:=parse(readline(terminal));
        if menu_wahl=1 then
                Plot_Fkt():
                         menu:=11:
        elif menu_wahl=2 then
                printf('\n Das Programm wird beendet.');
                quit:
        else printf('\n FALSCHE Eingabe - Nochmal! \n');
        end if;
end do;
while menu=8 do
printf('n');
printf('\n Es gibt zwei moegliche Varianten, Polynome einzugeben:');
        printf('\n'\);
        printf('\n A enthaelt fuer P(x,y) nur gerade, B fuer Q(x,y) \
                nur ungerade Potenzen von y. Druecke 1.');
        printf('\n A enthaelt fuer P(x,y) nur ungerade Potenzen und B \
                fuer Q(x, y) enthaelt nur gerade Potenzen von x. \
                         Druecke 2.\n\n\in \mathbb{R};
menu_wahl:=parse(readline(terminal));
        if menu_wahl=1 then
                Einlesen_1():
                Plot_Fkt():
                menu:=11:
        elif menu_wahl=2 then
                Einlesen_1():
                Plot_Fkt():
```

```
menu:=11:
                else printf('\n FALSCHE Eingabe - Nochmal! \n');
                end if;
        end do;
        while menu=11 do
        printf('\n'\n');
        printf('\n Jetzt sind wir fertig.');
                printf('\n Nochmal. Druecke 1.');
                printf('\n Nein - das Programm beenden. Druecke 2.\n');
        menu_wahl:=parse(readline(terminal));
                if menu_wahl=1 then
                        restart;
                        menu:=0;
                elif menu_wahl=2 then
                        menu:=100;
                end if;
        end do;
        while menu=100 do
        printf('n');
        printf('\n Worksheet schliessen?');
        printf('\n');
                printf('\n Nein. Druecke 1.');
                printf('\n Ja. Druecke 2.\n');
        menu_wahl:=parse(readline(terminal));
        if menu_wahl=1 then
                restart;
                menu:=1000;
        elif menu_wahl=2 then
                quit:
        end if;
        end do;
end do;
```
## Anhang B

## Datenträger

Der beiliegende Datenträger enthält folgende Dateien:

- a) README-Datei für das Maple-Programm
- b) MAPLE-Programm
- c) Diplomarbeit als PS- und PDF- Datei
- d) Alle in der Arbeit eingefügten Bilder

ANHANG B. DATENTRÄGER

# Literaturverzeichnis

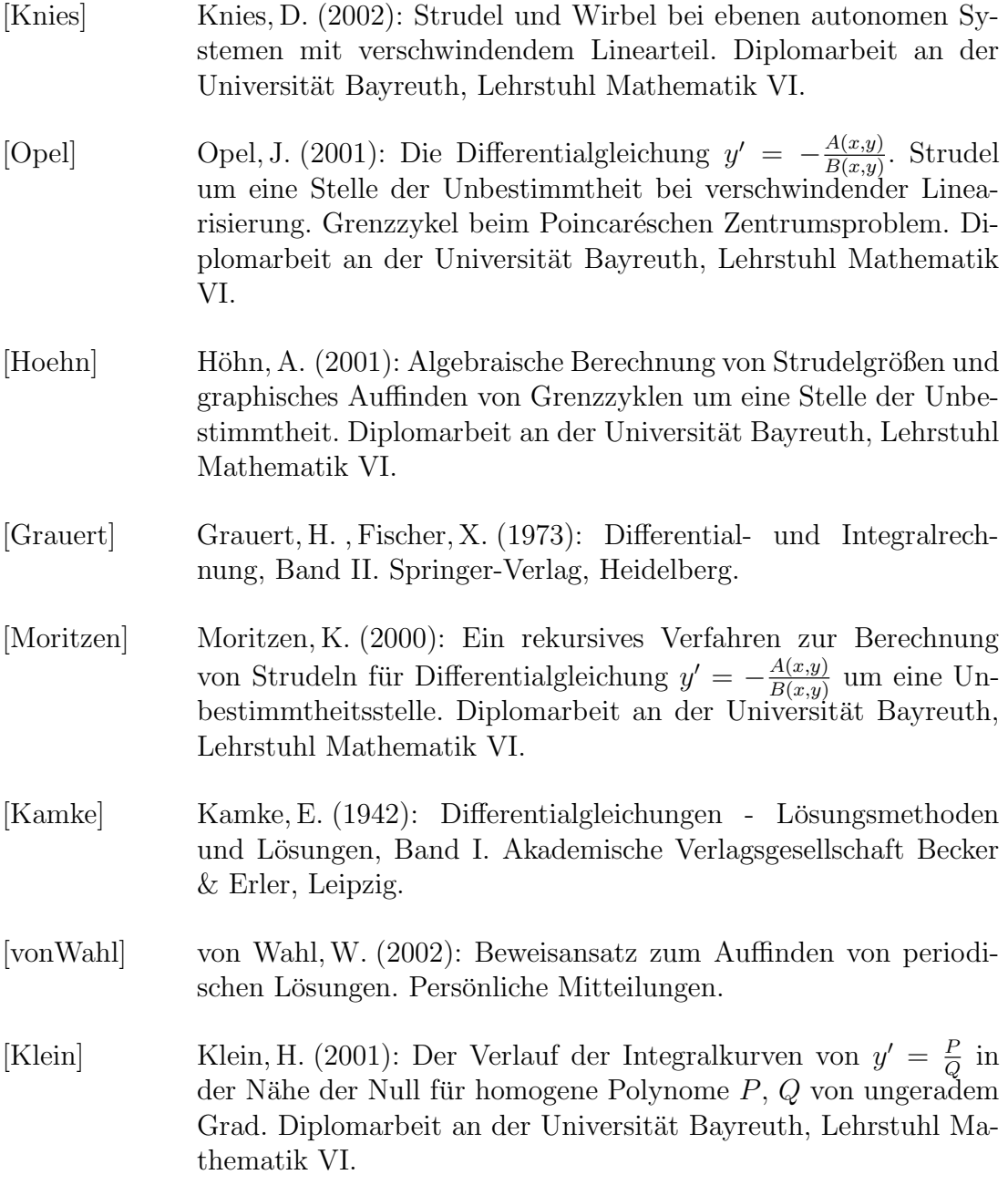

- [Frommer] Frommer, M. (1934): Über das Auftreten von Wirbeln und Strudeln (geschlossener und spiraliger Integralkurven) in der Umgebung rationaler Unbestimmtheitsstellen. Mathematische Annalen, Band. 109, S. 395 - 424.
- [Ruckdaeschel] Ruckdaeschel, B. (2002): Konstruktive Methoden beim Poincarèschen Zentrumsproblem. Zulassungsarbeit an der Universität Bayreuth für das gymnasiale Lehramt, Lehrstuhl Mathematik VI.

### Eidesstattliche Erklärung

Hiermit erkläre ich, dass ich die vorliegende Arbeit selbstständig und ohne Benutzung anderer als der angegebenen Hilfsmittel angefertigt habe. Alle Stellen, die wörtlich oder sinngemäß aus veröffentlichten oder nicht veröffentlichten Schriften entnommen wurden, sind als solche kenntlich gemacht. Die Arbeit hat in gleicher oder ähnlicher Form noch keiner anderen Prüfungsbehörde vorgelegen.

Bayreuth, 06. Februar 2003

................................................ Alexander Prell

#### Index

 $M_\lambda(\varphi)$ , 12, 53  $P(x, y)$ , 4, 41, 54  $Q(x, y)$ , 4, 41, 54  $f(\varphi, r)$ , 6, 53  $g(\varphi, r)$ , 6, 53  $p_{\nu\mu}$ , 8  $q_{\nu\mu}$ , 8 autonomes System, 43 Beispiele, 54  $f_{\tilde{\lambda}}(\varphi)g_0(\varphi)=g_{\tilde{\lambda}-1}(\varphi)f_1(\varphi), 20$ gestörtes Problem, 44, 46, 47 Programm Teil I, 30, 35, 37 Teil II, 44 Eulerscher Multiplikator, 10, 53 Definition, 11 gewöhnliche Differentialgleichung, 3 homogenes Polynom, 20 kritischer Punkt, 42, 55 Lösungen 2π- periodisch, 1, 20, 53 MAPLE-Programm, 2, 28, 54 Teil I, 29 Teil II, 39 Teil III, 29, 55 parametrisierte Schar, 1, 3, 53 Poincarèsches Zentrumsproblem, 1 Polarkoordinaten, 6, 7, 53 Problem

gestört, 39, 41, 54 ungestört, 39, 40, 54

#### Satz

Cauchy-Produkt-Formel, 14 periodische Lösungen, 4 Symmetrie, 54 periodische Lösungen, 39